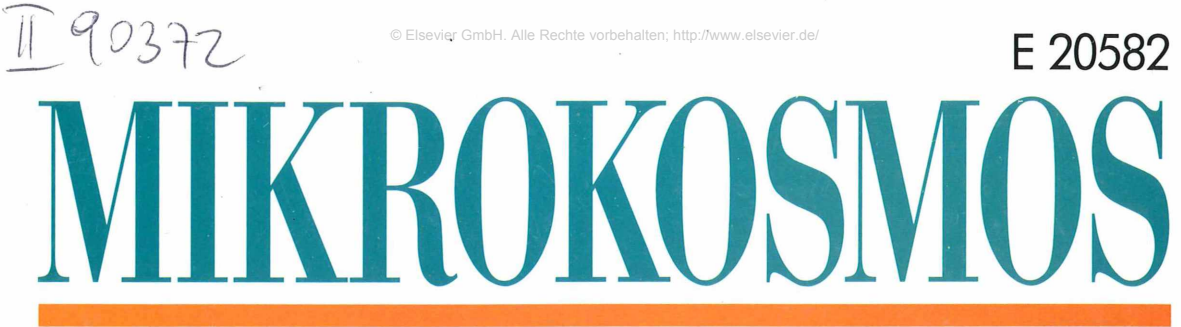

# 84. Jahrgang/Heft 2 März 1995

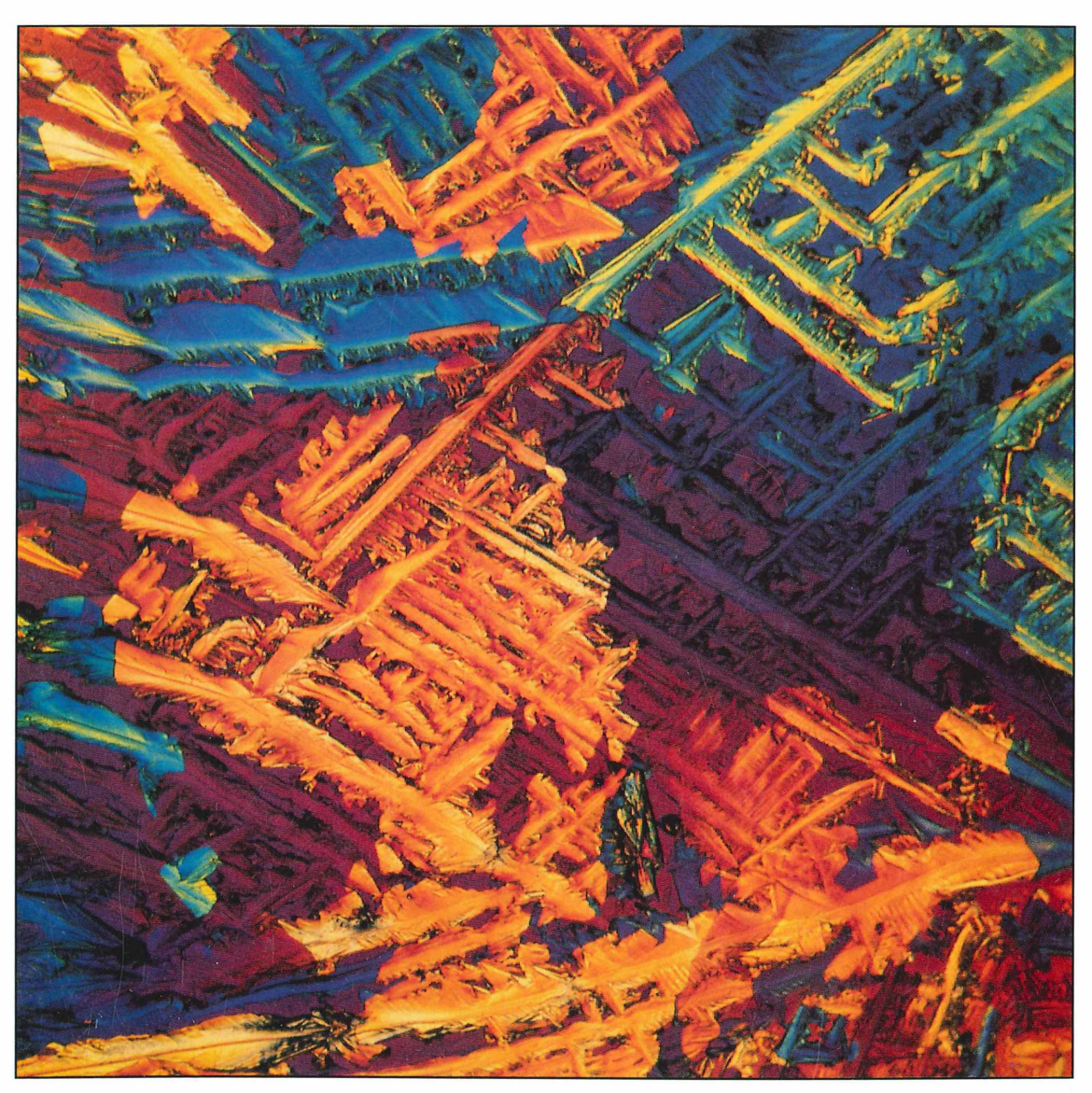

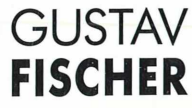

# ISSN 0026-3680

 $\mathbb{P}$  is Nich Gm/H. Alle Recht vorbehalten; http://www.elsevici.de/

Zeitschrift für Mikroskopie

Herausgegeben von Klaus Hausmann (Berlin) und Bruno P. Kremer (Köln) Redaktionsassistentin: Annett Burzlaff (Berlin)

Mitteilungsorgan für Arbeitskreis Mikroskopie im Freundeskreis Botanischer Garten Köln, Arbeitskreis Mikroskopie im Na-<br>turwissenschaftlichen Verein zu Bremen, Berliner Mikroskopische Gesellschaft e.V., Deutsche Mikrobiolo

### *finihajin*

#### **Artikel 65** Die Tomate — mikroskopisch betrachtet Jaroslav Jurčák **71** Sinnesorgane bei Blatthornkäfern III. Der Rosenkäfer Cetonia aurata Heinrich Bürgis **81** Das Seegrasblatt Erich Lüthje **89** Mikrokristalle im polarisierten Licht Hermann Postner **91** Die Ölfilmeinbettung — eine ideale Untersuchungsmethode für die Hochauflösungsmikroskopie kleinster Organismen Michael Zölffel **95** Ein Phantom des Meeres Annett Burzlaff **99** Wir bestimmen Rädertiere — 1. Teil Walter Neubert **Rubriken 70** Aus der Industrie **90, 94, 97, 115** Kurze Mitteilungen **109** Mikro-Quiz **88, 110, 116** Nachrichten **126** Buchbesprechungen **127** Aus den Arbeitsgemeinschaften **128**

- **111** Digitale Bildverarbeitung in der Mikroskopie Siegfried Kürten
- **117** Mikroskopische Beobachtungen an Zähnen II. Dentin und Dentinkaries Manfred Sieger

Mikro-Markt

Umschlagabbildung: Mikrokristalle der Malonsäure im polarisierten Licht unter Anwendung einer  $\lambda$ -Platte. Siehe Artikel Postner, S. 89-90.

und Gültigkeitsdauer angeben).

Anzeigenpreise: Es gilt die Anzeigen-Preisliste 1. 10. 1994.<br>Verlag: Gustav Fischer Verlag GmbH & Co. KG, Wollgrassweg 49, 70599 Stuttgart, Tel. 07 11/45 80 30<br>Die in der Zeitschrift veröffentlichten Beiträge sind urheberr © Gustav Fischer Verlag • Stuttgart • Jena • New York • 1995 Satz: Mitterweger Werksatz GmbH, Plankstadt

Druck und Einband: Gulde-Druck GmbH, Tübingen; gedruckt auf chlorfrei gebleichtem Papier. Printed in Germany

Bezugsbedingungen: Sechs Hefte bilden einen Band. Bezugspreis pro Band DM 108,— (Sonderpreis für Schüler und Studenten DM 78,—), Einzelheft DM 22,— (jeweils zuzüglich Porto und Versandkosten). Folgende Kreditkarten werden zur Zahlung akzeptiert: Visa/Eurocard/Mastercard/American Express (Bitte Kartennummer

### *Die Tomate - mikroskopisch betrachtet*

Jaroslav Jurčák

**Wer im Garten oder auf dem Balkon Tomaten zieht, denkt dabei in erster Linie an den Verzehr ihrer schmackhaften Beerenfrüchte. Hat aber schon einmal jemand diejenigen Pflanzenabschnitte einer näheren Betrachtung gewürdigt, welche üblicherweise auf dem Kompost landen?**

**Der Autor läßt diesmal die einladenden Früchte beiseite und bereitet mit Skalpell und Handmikrotom aus den vegetativen Pflanzenorganen einen anato**misch-histologischen "Salat" in Alkohol, Glyzerin und Safranin zu, der eher op**tische Genüsse verspricht.**

n einschlägigen Bestimmungsbüchern führt das aus Südamerika, besonders aus Peru stammende Nachtschattengewächs Tomate entweder den Namen Solanum lycopersicum oder Lycopersicum esculentum. Dem Hobbymikroskopiker und Biologielehrer bietet sie leicht zugängliches Modellmaterial für Studien an einer zweikeimblättrigen Pflanze, das entweder frisch oder nach längerer Konservierung in 70% Ethanol oder Glycerin-Ethanol  $1+1$ bearbeitet werden kann. Eine fünfminütige Färbung in sehr dünner, schwach rosafarbener Safranin-Wasserlösung läßt an den Querschnitten Leitbündel tiefrot, verholzte Zellwände anderer Gewebe schwach rot hervortreten und ist daher auch für den Unterricht zu empfehlen (Jurčák, 1991, 1992).

#### *Die Wurzel* **-** *mikroskopisch betrachtet*

Für die mikroskopische Betrachtung wählen wir Adventivwurzeln von der Stengelbasis. Abbildung 1 zeigt einen Querschnitt im Überblick. Der Maßstab ist hier (wie bei den folgenden Mikrofotos) als Orientierungshilfe gedacht; die Größe der Strukturen ist von Fall zu Fall sehr variabel. Ein sekundäres Abschlußgewebe (Phellem) schützt die Oberfläche der Wurzel gegenüber dem Erdreich; mehrere Rindenschichten weisen Suberineinlagerungen an ihren Zellulosewänden auf und bilden eine Cutis. Die innige Berührung mit dem Boden durch zarte Wurzelhaare sowie eine Rhizodermis zur Wasser- und Nährsalzaufnahme ist dagegen die Aufgabe jüngerer Wurzelzonen. Unter dem

**Abb. 1: Tomate (***Lycopersicum esculentum***): Sekundärer Wurzelbau. 1 Phellem, 2 primäre Rinde, 3 Zentralzylinder, 4 Endodermis, 5 Perizykel, 6 Xylem. Abb. 2: Wurzelquerschnitt: Xylem eines radialen, triarchen Leitbündels (sekundärer Zustand). 1 primäres Xylem, 2 sekundäres Xylem, 3 primäre Markstrahlen, 4 sekundäre Markstrahlen, 5 Kambium.**

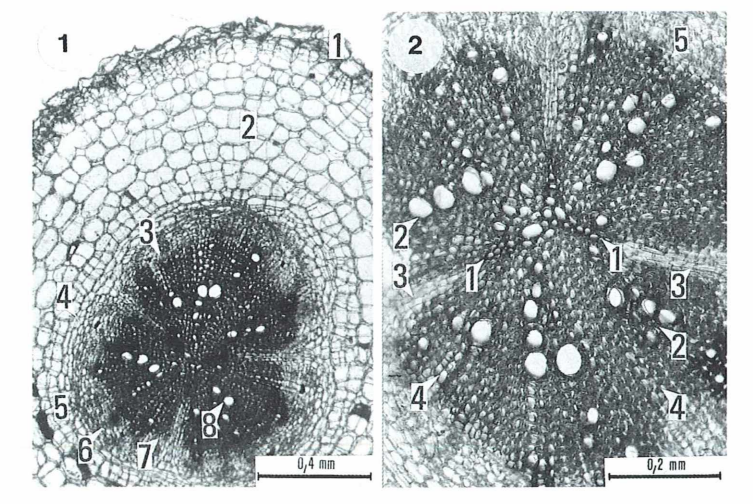

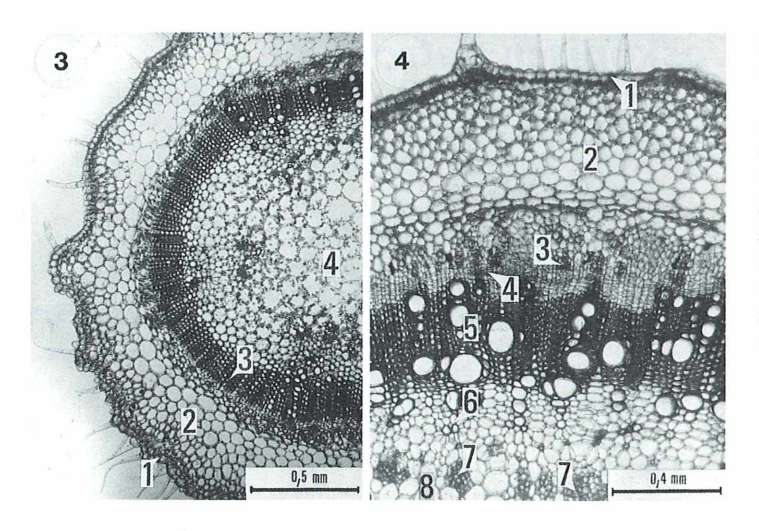

**Abb. 3: Sproßquerschnitt am 3. Internodium unter der** Spitze. 1 Epidermis mit Tri**chomen, 2 primäre Rinde, 3 Leitzylinder, 4 Markparenchym.**

**Abb. 4: Sproßachse quer, Ausschnitt. 1 Epidermis, 2 primäre Rinde, 3 äußeres** Phloem, 4 Kambium, 5 Meta**xylem, 6 Protoxylem, 7 inne**res Phloem, 8 Mark.

Phellem erkennen wir große, farblose Parenchymzellen der primären Rinde; sie dient als Speichergewebe. Mit ihrer innersten Schicht, der Endodermis, grenzt sie an den Zentralzylinder. Die Endodermis fällt auf dieser Aufnahme nicht durch besonders verstärkte Zellen auf, wie dies etwa bei der Iriswurzel der Fall ist (Jurčák, 1991). Unter ihr liegt als äußerste Schicht des Zentralzylinders der Perizykel. Abbildung 2 zeigt diesen Wurzelbereich detaillierter: es fällt eine Dreiteilung des dunkelgefärbten Xylems ins Auge, welche sich durch drei farblose Markstrahlen ergibt. Die relativ mächtigen, bildbeherrschenden sekundären Xylemzonen stoßen in der Mitte des triarchen Bündels zusammen, wo bei genauem Flinsehen ein dreistrahliger Stern aus dunkleren Zellen erkennbar ist (= primäres Xylem). In anderen Fällen zeigt die primäre Tomatenwurzel auch ein tetrarches radiales Leitbündel. Auf beiden Wurzelfotos beginnen sekundäre Markstrahlen die Xylembereiche zu untergliedern.

#### *Feinbau der Sproßachse*

Die jüngsten Internodien des Stengels weisen, wie Abbildung 3 und Abbildung 4 zeigen, einen primären Bau auf. Hier beherrschen Rinde und Mark noch das Bild, während sich die Leitbündel als relativ schmaler Ring dazwischenfügen. Die Stengelepidermis ist einschichtig und weist zahlreiche Haare auf. Dabei handelt es sich sowohl um mehrzellige Trichome

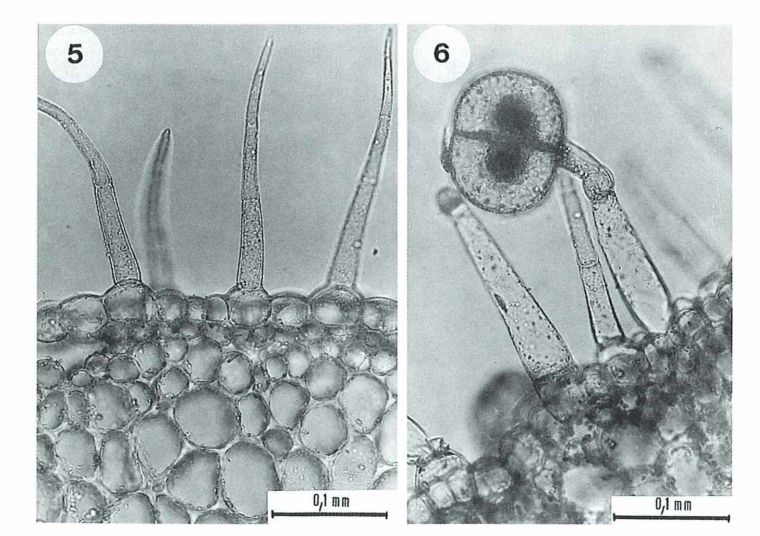

**Abb. 5: Sproßepidermis mit mehrzelligen Trichomen. Abb. 6: Sproßepidermis mit zweizeiligem Köpfchenhaar.**

als auch um zweizeilige Köpfchenhaare (Abb. 5 und 6). Unter der Epidermis liegt die primäre Rinde mit ihrem großzelligen Parenchym. Sie erstreckt sich bis an den Leitbündelring, der auf Abbildung 4 in seinen Einzelheiten dargestellt ist. Hier tritt nun eine besondere Familienspezialität der Solanaceen (ähnlich auch bei Cucurbitaceen) zutage, welche die Tomate als mikroskopisches Objekt besonders empfiehlt: anders als bei den meisten kollateralen Leitbündeln liegt hier nicht nur außen ein Siebstrang und innen ein Xylemstrang vor, sondern je ein äußerer und innerer Siebstrang (= bikollaterales Leitbündel).

Abbildung 5 wurde am siebenten Internodium von oben, also längs im sekundären Differenzierungsbereich des Stengels gewonnen. Hier bricht sich eine Adventivwurzel ihre Bahn nach außen, ausgehend vom Xylem des Stengels. Sie hat bereits die Rinde gesprengt und das Abschlußgewebe aufgebrochen. Primäre Rinde und Zentralzylinder des jungen Organs treten auf dem Foto deutlich hervor, welches auf dem Sproß-Querschnitt naturgemäß im Längs-

**Abb. 7: Sproßquerschnitt am 7. Internodium unter der Spitze; Ausschnitt mit Adventivwurzel. 1 Epidermis, 2 primäre Rinde, 3 Xylem des Stengels, 4 primäre Rinde und 5 Zentralzylinder der Adventivwurzel.**

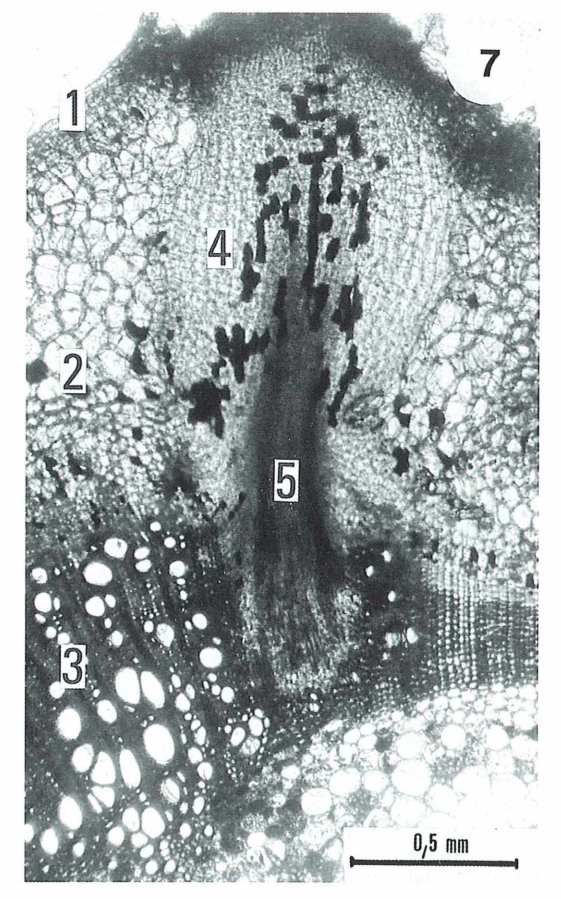

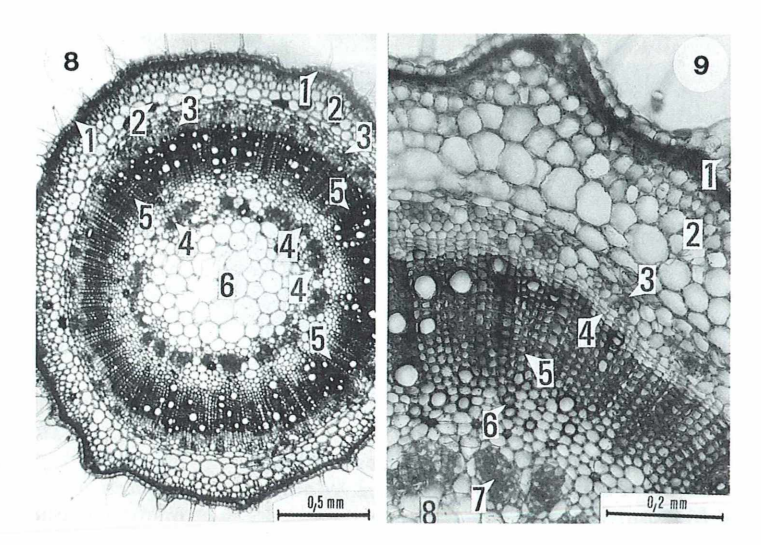

**Abb. 8: Blütenstiel quer. 1 Epidermis, 2 primäre Rinde, 3 äußeres, 4 inneres Phloem, 5 Xylem, 6 M ark. Abb. 9: Blütenstiel quer Ausschnitt. 1 Epidermis, 2 primäre Rinde, 3 äußeres Phloem, 4 Kambium, 5 Xylemzelle, 6 Protoxylem, 7 inneres** Phloem, 8 Mark.

#### **68 J.Jurcäk**

schnitt getroffen wurde. In der rechten unteren Bildecke sind außerdem wieder die inneren Phloemkomponenten der bikollateralen Leitbiindel auszumachen. Die Blütenstengel der Tomate sind, wie eine Untersuchung ergibt, insgesamt gegenüber dem Haupttrieb leichter ausgelegt, unterscheiden sich in ihrer Bauweise aber nicht grundsätzlich (Abb. 8 und 9). Als interessantes Detail sind auf Abbildung 9 Zellen des Protoxylems zu erkennen (Nummer 6), die aus der Differenzierungsphase der Sproßachse stammen und damit vor den regelmäßigen Reihen des Metaxylems (Nummer 5) angelegt wurden. Proto- und Metaxylem bilden zusammen das primäre Xylem.

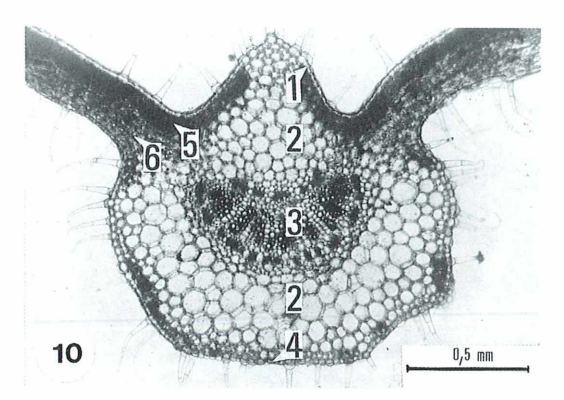

**Abb. 10: Hauptader eines Laubblattes quer. 1 obere Epidermis mit Trichomen, 2 Mesophyll, 3 Leitbündel, 4 untere Epidermis mit Trichomen, 5 Palisadengewebe, 6 Schwammgewebe.**

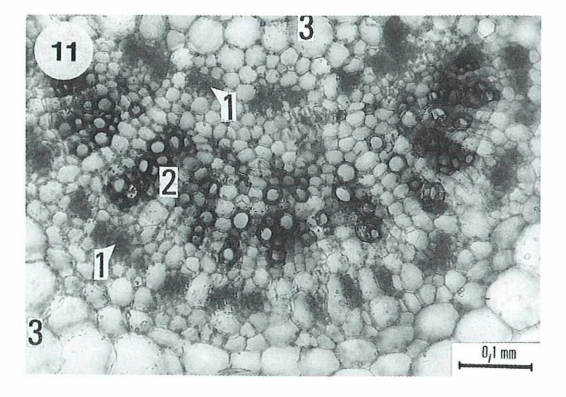

**Abb. 11: Hauptader eines Blattes mit bikollateralem Leitbündel. 1 Phloem, 2 Xylem, 3 Mesophyll.**

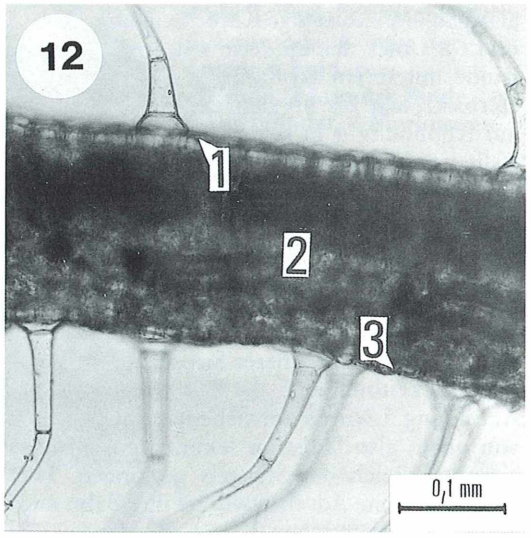

**Abb. 12: Blattspreite mit Trichomen quer. 1 obere Epidermis, 2 Mesophyll, 3 untere Epidermis.**

#### *Anatom ie des Blattes*

Abbildung 10 stellt einen Querschnitt durch die Hauptader des Tomatenblattes vor, Abbildung 11 präsentiert dessen Leitbündel in stärkerer Vergrößerung. Die Übersichtsaufnahme läßt die starke Behaarung des Blattes gut erkennen. In den flachen Spreitenabschnitten (links und rechts oben) ist das Mesophyll in Palisadenund Schwammgewebe differenziert. In der Hauptader umgibt hingegen ein einheitliches Mesophyll rindenähnlich das halbmondförmige Leitbündel. Wiederum tritt der bikollaterale Charakter des Leitbündels klar zutage (Abb. 12; vgl. auch Kaussmann, 1963; Luxovä, 1974). Die Spreite ist auch außerhalb der Aderbereiche stark behaart; die Trichome sind mehrzellig. Nicht überraschen kann der Befund, daß die Tomatenpflanze, wie Abbildung 13 erhellt, ein typisch dorsiventral differenziertes, bifaziales Laubblatt besitzt. Schließlich noch ein "lyrisches" Detail: Ein zartes Leitbündel läuft im gelben Kronblatt einer Tomatenblüte aus. Zeigt der rechts verlaufende Aderabschnitt neben Spiralgefäßen noch eine manifeste Bündelscheide, so nehmen die Komponenten des schräg aufwärts gerichteten Bündels vor unseren Augen ab, bis es mit kurzen Xylemelementen schließlich blind endet. Dazu denke

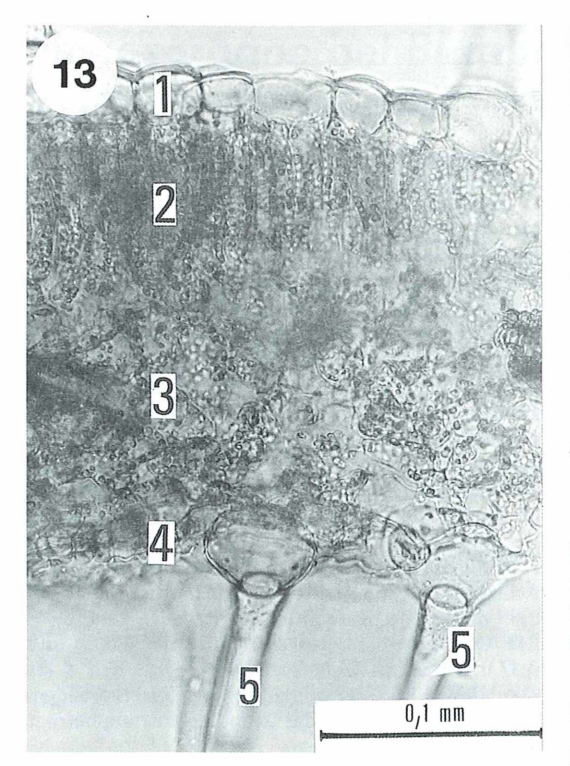

**Abb. 13: Blattspreite quer. 1 obere Epidermis, 2 Palisadenparenchym, 3 Schwammparenchym, 4 untere Epidermis, 5 Trichome.**

man sich die puzzleförmigen Epidermiszellen des Kronblattes leuchtend gelb durchstrahlt... (Abb. 14).

Als Studienobjekt empfiehlt sich die Tomate aus mancherlei Gründen. Zunächst einmal ist sie jedem Mikroskopiker bekannt, freilich nicht unbedingt in den Belangen, die es zu untersuchen gilt. Das wären einerseits die verschiedenartigen Haare, andererseits das bemerkenswerte bikollaterale Leitbündel. Schließlich kann er an diesem Modellfall einer zweikeimblättrigen

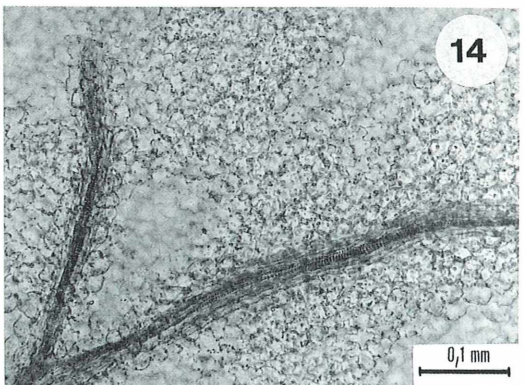

**Abb. 14: Ende einer Blattader im Kronblatt.**

Pflanze auch sproßbürtige Wurzeln kennenlernen und untersuchen. Auf jeden Fall aber dürften die nächsten Tomaten daraufhin ganz besonders gut schmecken...

#### *Danksagung*

Ich danke Herrn Dr. Erich Lüthje, Kiel, herzlich für die Bearbeitung der deutschen Fassung meines Manuskripts.

#### *Literaturhinweise*

- Jurčák, J.: Die Schwertlilie Iris germanica im mikroskopischen Praktikum. Mikrokosmos 80, 304-309 (1991).
- Jurčák, J.: Mikroskopische Untersuchungen an Pelargonie und Grünlilie. Praxis der Naturwissenschaften-Biologie 41, 1—7 (1992).
- Kaussm ann, B.: Pflanzenanatomie unter besonderer Berücksichtigung der Kultur- und Nutzpflanzen. Gustav Fischer Verlag, Jena 1963.
- Luxová, M.: Zemědělská botanika 1. Anatomie a morfologie rostlin. Stát.zeměděl.nakladatelství, Praha 1974.

Verfasser: Dr. Jaroslav Jurčák, Rokytnice 449/6, 75501 Vsetin, Tschechische Republik

### zSfflS ¿fei? *0ODdfcMjB§3*

#### *Ein fast ideales Schulmikroskop*

Um es vorwegzunehmen: Preis und Ausstattung erfüllen die Vorstellung von einem guten Schülermikroskop. Das Gerät ASKANIA College Junior der ASKANIA-Werke Rathenow GmbH & Co KG ist mindestens ein Drittel billiger als ein ähnlich ausgestattetes Mikroskop anderer renommierter Firmen. Äußerlich ähnelt das Gerät der BH-Serie von Olympus, es ist jedoch etwas leichter gebaut. Die Mechanik ist leichtgängig und präzise. Das gilt für Grobund Feintrieb (mit Skala) ebenso wie für Objektivrevolver und Tubus. Der Tisch verfügt über eine eingebaute Hubsperre, die allerdings beim 40× Objektiv erst innerhalb des gefederten Frontlinsenbereichs dieses Objektivs wirksam wird.

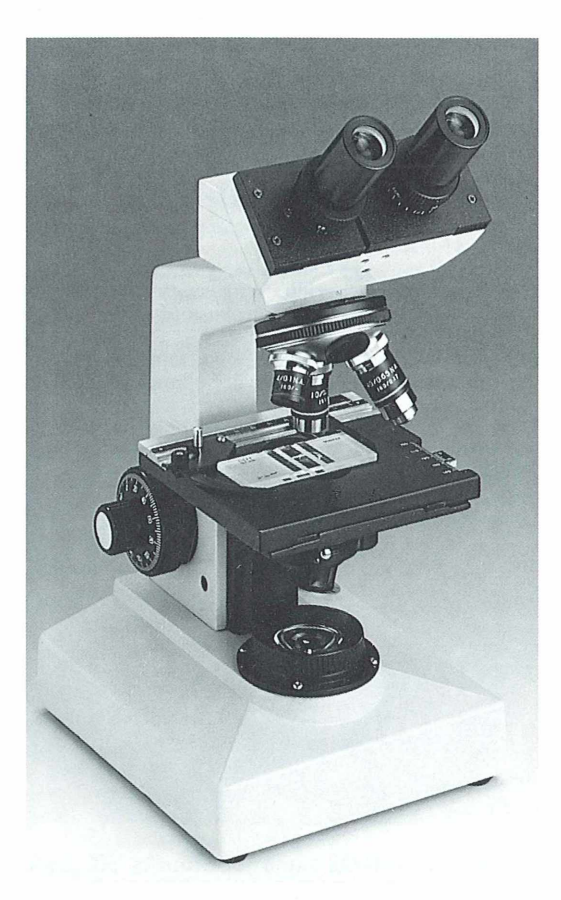

Der Steckkondensor ist mittels einer Gleitschräge (etwas schwergängig) höhenverstellbar. Er ist mit einer M attglasscheibe (festsitzend), einer Irisblende und einem Schlitz für ein Klarglasblaufilter (nicht serienmäßig) ausgestattet.

Der Binokulartubus läßt keine Wünsche offen: er ist mittels einer Ringschwalbe dreh- und auch auswechselbar. Der Augenabstand (mit Skala) wird durch seitliches Ziehen oder Schieben verändert. Jeder Okularstutzen ist höhenverstellbar und — jeder für sich - mit einer Skala ausgestattet.

Auch die abbildende Optik (zwei Weitfeldokulare und drei Objektive im Vierer-Revolver) ist ausgezeichnet. An Testdiatomeen konnte ich keinen visuellen Unterschied zu einer weitaus teureren Optik feststellen.

Hier die optischen Daten der Linsensysteme:

Achromat 4/0,10; Achromat 10/0,25; Achromat 40/ 0,65 mit gefederter Frontlinse.

Die Objektive sind auf 160 mm Tubuslänge und 0,17 mm Deckglasdicke korrigiert.

Okular WF 10  $\times$  /18 mit bzw. ohne Zeiger, Kondensor 0,65. Der Preis für die Grundausstattung beträgt 900, - DM (inkl. MwSt).

Zusätzlich sind erhältlich: Okular WF 15/12; Achromat HI 100/1,25 (Ölimmersion); Objektführer.

Eine im Stativfuß eingebaute Halogenleuchte (12 V, 10 W) sorgt bei Vergrößerungen bis 650-fach für genügend Helligkeit. Die Helligkeitsregulierung erfolgt durch einen Drehknopf auf dem Stativfuß. Der Transformator ist mit dem Netzstecker integriert. Das Gesichtsfeld ist meist gleichmäßig ausgeleuchtet. Lediglich bei Verwendung des Objektivs  $4 \times$  tritt eine leichte Verdunkelung zum Rand hin ein. Die Verwendung einer 100x Ölimmersion erscheint mir wegen der geringen Kondensorapertur und der geringen Lichthelligkeit nicht mehr sinnvoll (es sei denn, man entfernt die Mattscheibe, wobei Zerstörung droht). Zusammenfassend ist zu sagen, daß das ASKANIA College Junior hinsichtlich Preis, Handhabung und Qualität für Hellfeldbeobachtungen - abgesehen von den genannten Einschränkungen — im Schulunterricht zu empfehlen ist.

#### *Literaturnachweis*

Drews, R.: Das Mikroskop im Biologieunterricht. Mikrokosmos 81, 313–314 (1992).

Bezug: ASKANIA Werke Rathenow GmbH & Co. KG, Geschw.-Scholl-Str. 10—11, 14712 Rathenow.

**Mikroskop ASKANIA College Junior (Werkfoto).** Rudolf Drews, Berlin

### **Sinnesorgane** *bei Blatthornkäfern III. Der Rosenkäfer Cetonia aurata*

Heinrich Bürgis

**Namengebendes Kennzeichen der Blatthornkäfer (Lamellicornia) sind die Fühler mit ihren blattförmig vergrößerten Endgliedern, die den charakteristischen Fühlerfächer, die sogenannte Fahne bilden. Zu dieser artenreichen Familiengruppe gehört neben dem M aikäfer** *Melolontha* **und dem Junikäfer** *Phyllopertha,* **die in früheren Beiträgen bereits vorgestellt wurden, auch der Rosenkäfer** *Cetonia aurata,* **dessen auf Fühlern und Mundwerkzeugen gelegene Sensillen oder Sinnesorgane im folgenden besprochen werden sollen.**

egen seiner metallisch goldgrün schillernden Oberseite wird der Rosenkäfer auch Goldkäfer genannt. Der 14—20 mm große Käfer ist ein eleganter und schneller Flieger. Beim Flug werden anders als z. B. beim Maikäfer die Flügeldecken (Vorderflügel, Elytren) nicht schräg hochgestellt. Sie

liegen statt dessen geschlossen dem Hinterleib auf. Für die Aufnahme des Gelenks der Flugfliigel (Hinterflügel) weisen sie eine seitliche Ausbuchtung auf. Der Rosenkäfer ist ein Sonnentier. Man findet ihn vorwiegend auf Blüten mit freiliegendem Pollen und Nektar, die ihm als Nahrung dienen.

**Abb. 1: Kopf des Rosenkäfers** *Cetonia aurata* **von schräg oben. Die Kreise geben die untersuchten Sinnesbezirke an. Ant Antenne, Fühler mit dreigliedrigem Fühlerfächer, Au Facettenauge, Canth Canthus, CI Cly**peus, Kopfschild, Ga Haar**schopf der Galea, Unterkieferaußenlade, Lab Labium, Unterlippe, PI.lab Palpus labialis, Unterlippentaster, PI.max Palpus maxillaris, Unterkiefertaster, Sf Sinnesfeld, I.Sf laterales Sinnesfeld, t.Sf terminales Sirinesfeld.**

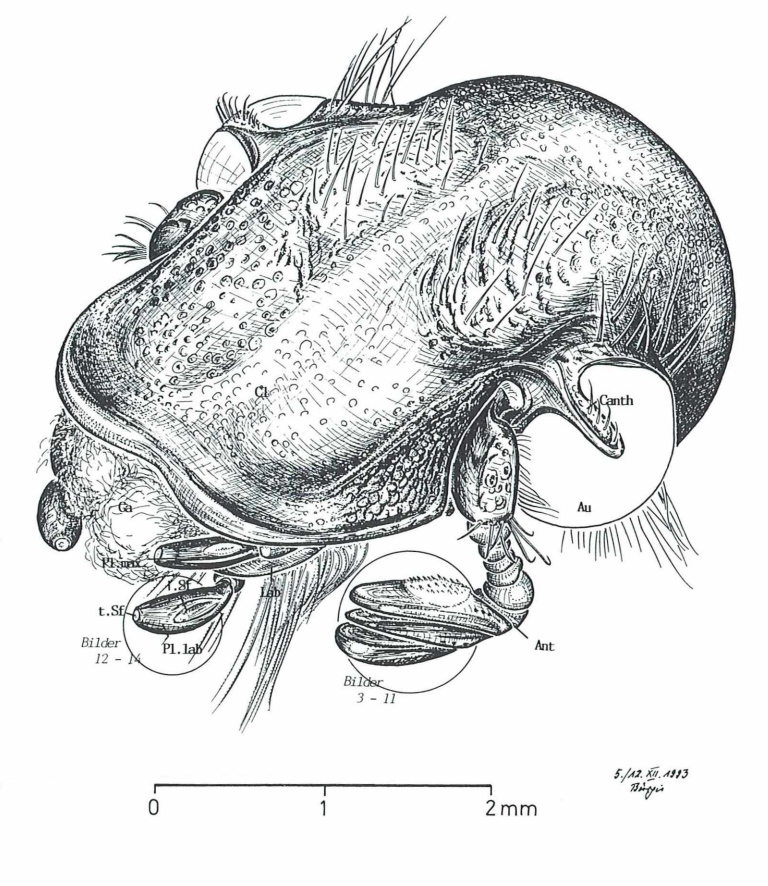

#### *D er Kopf und seine Anhänge*

Am keilförmig geformten Kopf (Abb. 1) werden sämtliche Mundwerkzeuge vom Kopfschild (Clypeus) überdacht und sind daher verdeckt. In Aufsicht erkennt man lediglich die für das Einkehren des Blütenstaubs und das kapillare Aufsaugen von Flüssigkeiten dienende Haarpolster der Unterkiefer-Außenladen (Galeae) sowie die mit Sinnesfeldern ausgestatteten Endglieder der Unterkiefer- und Unterlippentaster (Maxillar- und Labialpalpen).

Weiterhin trägt der Kopf große, halbkugelig vorgewölbte Facettenaugen, die ein vom Kopfdach ausgehender Fortsatz (Canthus) aussteift. Die Fühler (Antennen) entspringen einer tiefen seitlichen Einbuchtung des Kopfschildes vor den Augen. Sie bestehen aus zehn Gliedern, von denen das erste, der Scapus, knieförmig abgewinkelt ist. Die distalen Glieder bilden den bereits erwähnten aufspreizbaren Fühlerfächer, der bei Männchen und Weibchen gleichermaßen drei Glieder aufweist und der dicht mit Sensillen besetzt ist. Auch hinsichtlich der Länge der Fahnenglieder besteht kein Unterschied zwischen den Geschlechtern.

#### *Schematischer Aufbau eines Insektensensillums*

Zum besseren Verständnis der Vielfalt der beim Rosenkäfer auftretenden Sensillenformen soll ihrer Einzelbesprechung zunächst der allgemeine Aufbau eines Insektensensillums (Abb. 2) in stark vereinfachter Form vorangestellt werden (nach Altner, 1977):

Bei aller Verschiedenheit im Aussehen handelt es sich bei den Sensillen auf der Fühlerfahne wie auch bei den auf den Maxillar- und Labialpalpen gelegenen Sensillen um Haarsensillen. Diese bestehen jeweils aus einem echten Haar, meist drei Hüllzellen und einer oder mehreren Sinneszellen.

*Das Haar.* Je nach Form des cuticularen Haarschafts werden verschiedene Sensillentypen unterschieden, von denen hier beispielhaft genannt werden sollen: Sinnesborste (Sensillum chaeticum), Sinneshaar (S. trichodeum), Sinneskegel (S. basiconicum), fingerförmiges Sensillum (S. digitiforme) und als abgewandelte Form die Sinnesplatte (S. placodeum). Diese herkömmliche morphologische Einteilung berücksichtigt nicht den Feinbau. Sie beschreibt

lediglich die Gestalt eines Sensillums, ohne daß damit zugleich auch die Zuweisung einer konkreten Sinneswahrnehmung verbunden wäre. Außerdem erschweren fließende Übergänge sowie eine uneinheitliche Nomenklatur vielfach eine eindeutige Zuordnung und Benennung. Dagegen geben andere Strukturmerkmale (in Verbindung mit weiteren Differenzierungen) Hinweise auf die Sensitivität eines Sensillums. So kann die Sockelregion eines Haares entweder starr oder aber durch die Ausbildung einer Gelenkmembran flexibel gestaltet sein; im letzteren Fall deutet dies auf eine mechanische Sinnesfunktion hin (Tasthaare, Mechanorezeptoren). Weitere funktionell deutbare Kennzeichen sind nur elektronenoptisch zu erschließen wie etwa das Vorkommen oder Fehlen eines terminalen Porus bzw. von Wandporen sowie Stärke, Relief und Aufbau (einwandig oder doppelwandig) der Haarwand. Dabei weist ein endständiger Porus auf Geschmackswahrnehmungen hin (Schmeckhaare, gustatorische Sensillen), während Wändporen überwiegend bei Riechhaaren Vorkommen (olfaktorische Sensillen) aber auch bei einem Teil der Temperaturund Feuchtigkeitssinnesorgane (Thermo- und Hygrorezeptoren).

*Hüllzellen.* In der Regel weist jedes Sensillum drei zwiebelschalenartig die Sinneszelle(n) umgreifende Hüllzellen auf. Von diesen ist die außen gelegene tormogene Zelle für die Bildung der Haarbasis (Sockel) zuständig; auch produziert sie reizleitende Sekrete. Die trichogene Zelle bildet den Haarschaft, gegebenenfalls Poren und Porentubuli. Sie umschließt die thekogene Zelle (scheidenbildende Zelle). Diese erzeugt die cuticulare Scheide, die den Dendriten der Sinneszelle innerhalb des Rezeptorlymphraums von seiner Austrittsstelle aus den Hüllzellen bis zum Haarlumen begleitet und ummantelt.

*Sinneszellen.* Reizaufnahme, Reizumwandlung sowie Erregungsleitung erfolgen mittels einer oder mehrerer Sinneszellen, bei denen es sich um primäre Sinneszellen handelt. Jede der Sinneszellen entsendet distal einen reizaufnehmenden dendritischen Fortsatz (Außensegment) zum Haar, wobei die Dendritenspitze entsprechend der Beschaffenheit des zu rezipierenden Reizes verschieden ausgestaltet ist. Solche funktionell wichtigen Differenzierungen sind z.B. das Auftreten eines Tubularkörpers am Dendritenende oder Form und Verzweigung des Dendritenaußensegments im Haar. Proximal leitet

**Abb. 2: Schematischer Längsschnitt durch ein Haarsensillum mit einer Kombination verschiedener Differenzierungsmöglichkeiten (nach Altner, 1977, umgezeichnet). Haar: Hs Haarschaft, Po Wandporen, Po.t terminaler** Po **Porus, So.f beweglicher Sokkel, So.st starrer Sockel; vergrößerter Ausschnitt der Sensillumwand: Po Wandpore, Pok Porenkessel, Tu Porentubulus. Hüllzellen: H(1) thekogene Zelle distal mit Dendritenscheide Ds, H(2) trichogene Zelle, H(3) tormogene Zelle, grenzt an den Rezeptorlymphraum Rlr. Sinneszellen: Ax Axon, D Dendrit, D (ä)l äußeres, verästeltes Dendritensegment der Sinneszelle S(l), D(ä)2 äußeres Dendritensegment der Sinneszelle S(2) mitTubularkörperTk, S(l,2) Beispiele für zwei unterschiedlich differenzierte Sinneszellen, Tk Tubularkörper.**

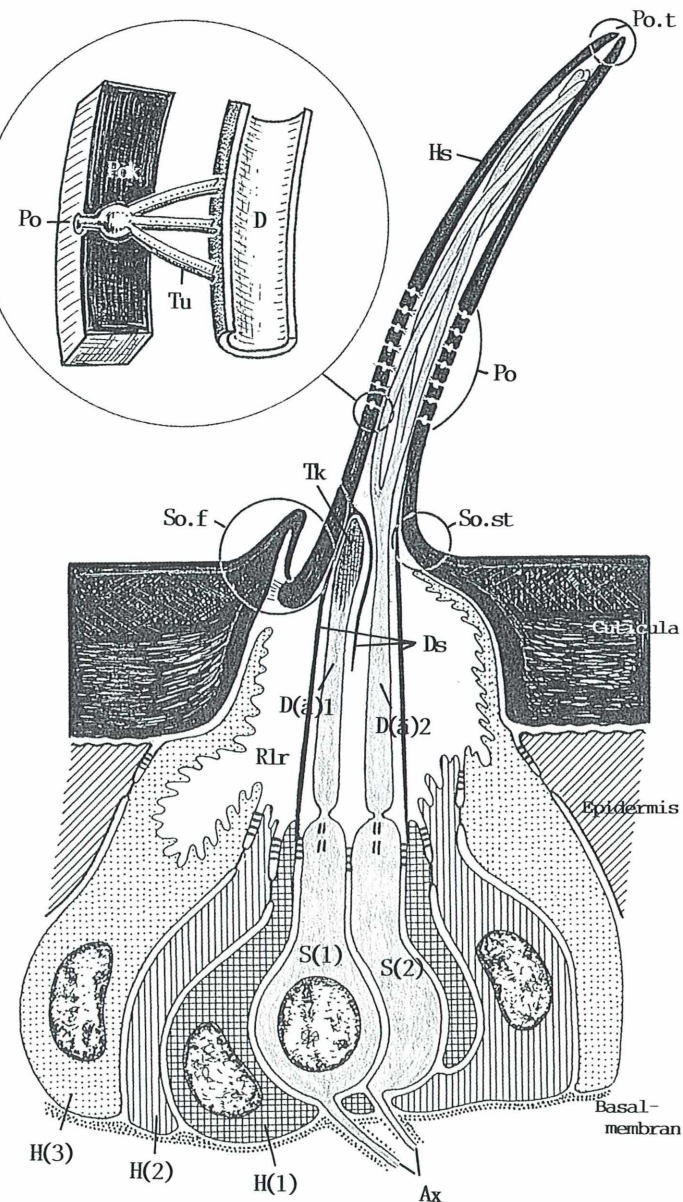

ein axonaler Fortsatz die Signale von der Sinneszelle zum Nervensystem weiter.

#### *Die Fühlerfahne*

Nach dieser Einführung sollen einige auf der Fühlerfahne des Rosenkäfers gelegene Sensillen zunächst im Überblick vorgestellt und anschließend eingehender betrachtet werden.

Bereits bei schwacher Vergrößerung ist auf der Oberseite des proximalen (obersten) Fahnengliedes ein Borstenfeld zu erkennen (Abb. 1), das für Cetonia und ihre Verwandten charakteristisch ist, während es bei blattfressenden und mistfressenden Lamellicorniern fehlt. Die REM-Aufnahme macht deutlich, daß außer diesem Bezirk aus dicht plazierten konischen Haaren noch weitere Haarformen und -typen vereinzelt auftreten; weiterhin ist eine Vielzahl

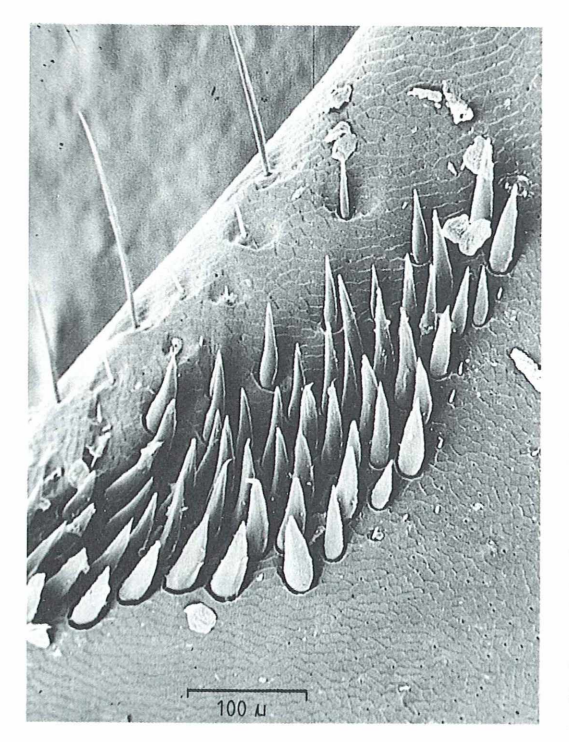

**Abb. 3: Linker Fühler von** *Cetonia,* **Aufsicht auf das proximale Fahnenglied-Borstenfeld, Haare verschiedener Größe, darunter lange, dünne Trichobothrien, Poren (REM-Aufnahme).**

über die Oberfläche verstreuter kleiner Porenöffnungen zu sehen (Abb. 3). Ein Schnitt durch den Fühlerfächer zeigt, daß die einander zugewandten Innenflächen der Fahnenglieder mit unterschiedlich gestalteten Sinnesplatten förmlich gepflastert sind (Abb. 4). Diese erstrecken sich auch auf das apikale Drittel des letzten Fahnengliedes. Weitere Sensillen liegen eingesenkt in hohlkugelförmigen Einstülpungen im Innern der Fahnenglieder.

Das Borstenfeld (Abb. 3, 5). Das auffällige, auf dem obersten Fahnenglied gelegene Borstenfeld setzt sich aus gedrungenen konischen Haaren zusammen, die gelenkig in die Cuticula eingesenkt sind. Vermutlich weisen sie weder einen<br>terminalen Porus noch Wandporen auf terminalen Porus noch Wandporen auf (Abb. 3). Auf Schnittbildern ist im Haarschaft deutlich ein enger Längskanal zu sehen. Die eingeschnürte, etwas verjüngte Basis der Borste liegt — wie bei einem Mörser der Stößelkopf in einer becherförmigen Grube der Cuticula, wobei eine Gelenkmembran manschettenartig die Borstenbasis mit dem Sockel verbindet. Zusätzlich strahlen von der Haarbasis Aufhängefasern zur Grubenwand aus. Ein weitlumiger Kanal zieht vom Boden der Gelenkgrube durch die Cuticula hindurch zur Epidermis, die an den großen Zellkernen zu erkennen ist. In ihm verläuft der Dendrit. Die zugehörige Sinneszelle und die Hüllzellen lassen sich auf den lichtmikroskopischen Aufnahmen nicht eindeutig identifizieren. — Aus dem Gesagten geht hervor, daß diese Borsten wahrscheinlich als Mechanorezeptoren fungieren.

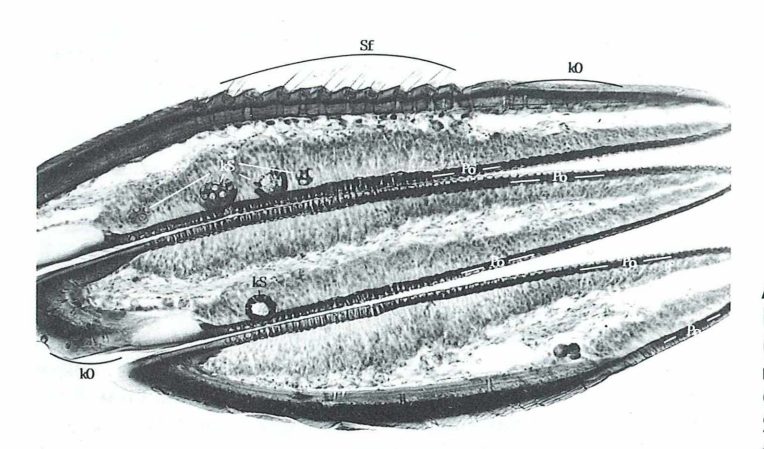

**Abb. 4: Schnitt durch die Fühlerfahne von** Cetonia **(lichtmikroskopische Aufnah**me). kO "kugelgelenkartige **Organe", kS kugelförmige Sinnesorgane, Po Porenplatten, Sf Borstenfeld.**

**Abb. 5: Tasthaare (Mechanorezeptoren). - a) Schnitt durch das Borstenfeld auf dem proximalen Fahnenglied von** *Cetonia,* **Übersicht (lichtmikroskopische Aufnahme). b) wie a), einzelnes Sensillum. - c) schematischer Schnitt durch die Basis eines Mechanorezeptors (nach Czihak et al., 1990). Af Aufhängefasern, Cu Cuticula, D Dendrit, D(ä) äußeres Dendritensegment, D(i) inneres Dendritensegment, Ds Dendritenscheide, Ep Epidermis,** Gm Gelenkmembran, H(1-3) **Hüllzellen, H (l) thekogene H., H(2) trichogene H., H(3)** tormogene H., Hs Haar**schaft, Rlr Rezeptorlymphraum, So Haarsockel, Sos Sockelseptum, Tk Tubularkörper.**

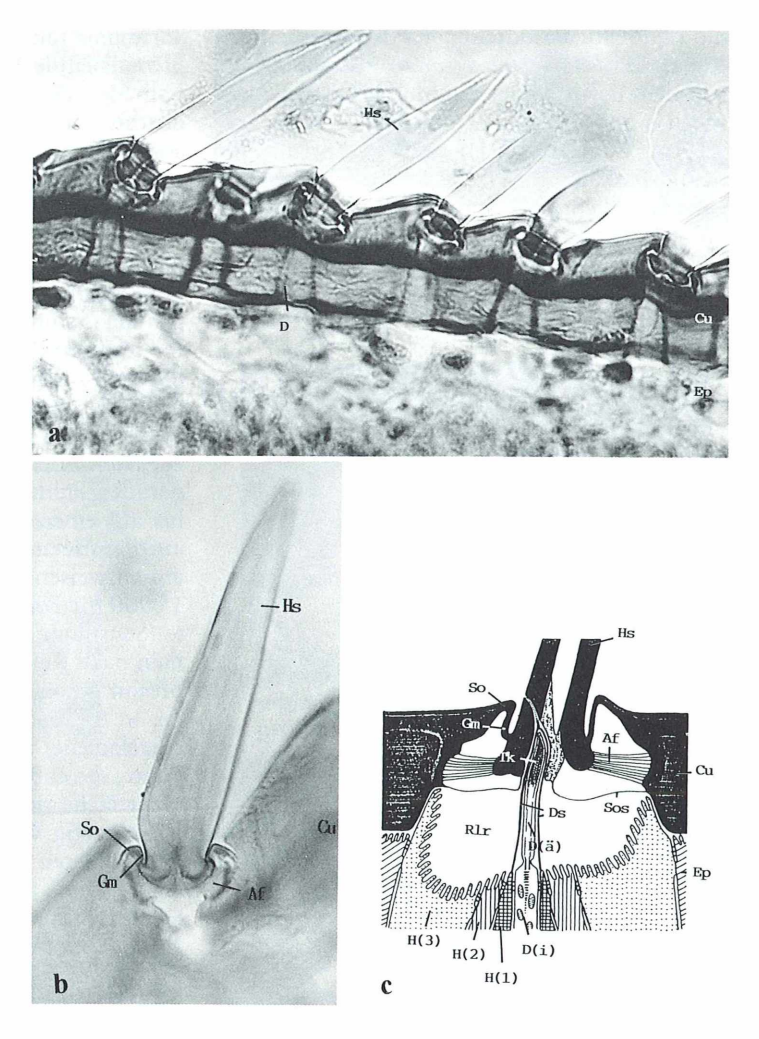

*Die übrigen Haarbildungen (Abb. 3).* Auch die übrigen Haarbildungen auf dem obersten Blatt der Fühlerfahne stehen in Gruben. Dabei dürfte es sich bei den randständigen langen, feinen Sinneshaaren um Trichobothrien handeln, erschütterungsempfindliche Vibrorezeptoren, die schwache Luftbewegungen wahrnehmen und deren Richtung anzeigen.

*Poren (Abb. 3, 6).* Die zahlreichen kleinen Poren (Abb. 3) sind nicht auf die Fühlerfahne beschränkt, sondern finden sich auch auf anderen Körperabschnitten. Das Schnittbild (Abb. 6) zeigt, daß jede Pore die Ausmündung eines engen Kanals darstellt, der Epi- und Exocuticula durchzieht. An der Grenze zur Endocuticula liegt der etwas verdickte, geschlossene Anfangsteil dieses Kanals in einer hohlkugelförmigen Anschwellung eines anschließenden,

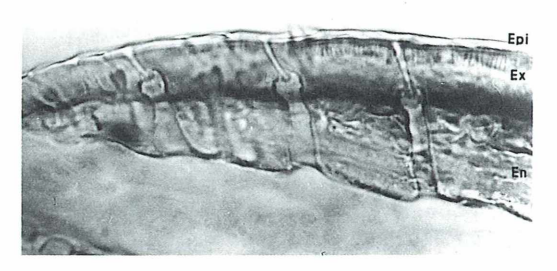

**Abb. 6: Fühler von** *Cetonia***, Schnitt durch "kugelgelenkartige Organe" in der Cuticula des proximalen Fahnengliedes (lichtmikroskopische Aufnahme). En Endocuticula, Epi Epicuticula, Ex Exocuticula.**

die Endocuticula durchquerenden weitlumigen Kanals. Anders als bei den zuvor besprochenen Sensillen läßt sich der Bau dieses Organs nicht auf das Schema eines Haarsensillums zurückführen. Warnke (1931), der diese Strukturen beim Mistkäfer Geotrupes silvaticus (ebenfalls ein Lamellicornier) untersucht hat, schreibt hierzu: "Diese Ableitung gelingt kaum mehr bei den , kugelgelenkartigen Organen<sup>\*</sup>, über die meines Wissens in der einschlägigen Literatur noch nicht berichtet ist." Er fährt fort: "Einen

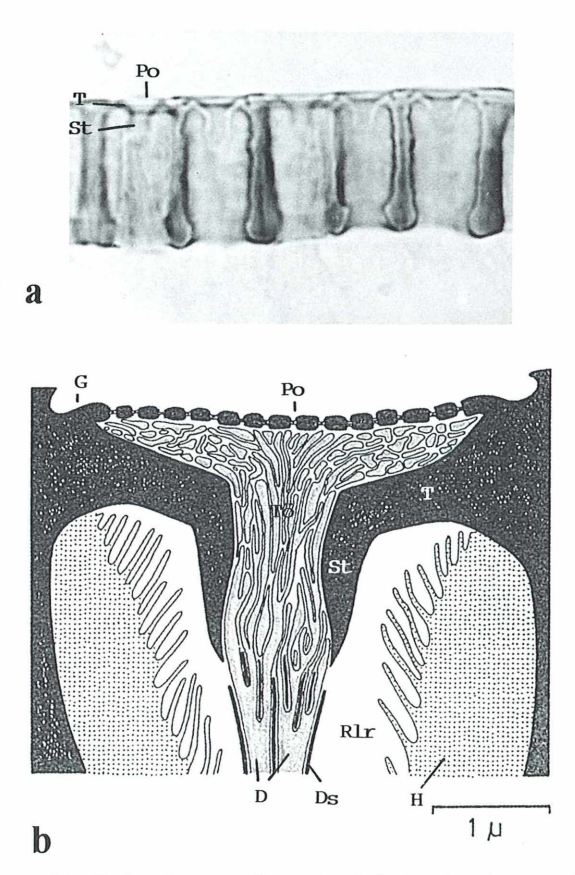

**Abb. 7: Fühler von** *Cetonia,* **Schnitt durch ein Sensillum auf der Innenfläche eines Fahnengliedes. Sensillum-Gruppe I: Porenplatten mit Trichter, Serie A: Sensillen mit dünnwandiger, ebener Porenfläche, Typ A 1 (flache Variante), a) lichtmikroskopische Aufnahme, b) Schema nach elektronenoptischen Befunden (nach Meinecke, 1975). D Dendrit, Ds Dendritenscheide, G (flache) Grube, H Hüllzellen, Po porentragende Fläche, Rlr Rezeptorlymphraum, St Stutzen, T Trichter, Tö Trichteröffnung.**

Terminalstrang (= Dendrit, Verf.) konnte ich niemals entdecken, auch gelang es nicht, unterhalb des Porenkanals liegende Kerne mit Sicherheit als zugehörige Sinneszellkerne anzusprechen. So muß es vorerst offenbleiben, ob wir es hier überhaupt mit Sinnesorgangen zu tun haben." An anderer Stelle deutet Warnke an, es könne sich möglicherweise auch um Drüsen handeln.

**Porenplatten (Abb. 7-9).** Nach Meinecke liegen bei den melitophilen, d.h. "von Blütennektar lebenden" Lamellicorniern, zu denen u.a. die eng miteinander verwandten Rosenkäfergattungen Cetonia und Potosia gehören, über 90 % der Porenplatten im Schutz der einander zugekehrten Innenflächen der drei Fahnenglieder des Fühlers, während ihre Außenflächen bis auf einen kleinen apikalen Sensillenbezirk auf dem letzten Fahnenglied keine Sinnesplatten aufweisen. Ihre Zahl gibt Meinecke mit ca. 15 000 für Potosia an. — Unter einer Sinnesplatte (Sensillum placodeum, Porenplatte) versteht man nach Kéler (1963) eine "runde oder ovale, oft mit besonderen Verdünnungszonen versehene, in die äußere Mündung des Sinneskanals eingelassene skierotisierte oder membranöse Platte, die entweder flach oder gewölbt mit der Oberfläche der Cuticula eingeebnet sein oder warzenartig vorstehen kann." Die Sinnesplatten fungieren als Chemorezeptoren (Riechplatten). — Diese auf Form und Lagekriterien beruhende Definition für Sinnesplatten ist durch elektronenoptische Befunde über ihren Feinbau zu ergänzen. Von besonderer Bedeutung ist hierbei die Feststellung, daß die Sensillencuticula Poren aufweist, die über Portentubuli mit den Dendriten in Verbindung stehen. (Diese Wandporen sind nicht den oben erwähnten porenförmigen Offnungen der "kugelgelenkartigen Organe" gleichzusetzen!)

Meinecke hat die Vielfalt der Riechsensillen bei Blatthornkäfern vergleichend bearbeitet, wobei er vor allem Strukturen der Cuticula, Wandporen und Dendritenaußenglieder untersuchte. Danach lassen sich diese Sensillen drei Gruppen zuordnen: I. Porenplatten mit Trichter, II. Porenplatten mit Sockel, III. Haarförmige Sensillen.

Die Sinnesplatten des Rosenkäfers gehören wie die des Junikäfers zur Gruppe I: Porenplatten mit Trichter, die als gruppenspezifisches Merkmal eine cuticulären Ring, den sogenannten Trichter aufweisen. Der Trichter ist mit der Basis der Porenplatte verwachsen und ragt ring

blendenartig in den Cuticulakanal hinein. Er läßt eine zentrale Öffnung, die Trichteröffnung, frei.

Jede der drei Gruppen umfaßt ihrerseits verschiedene, jeweils durch ein gemeinsames Hauptkriterium charakterisierte Serien mit mehreren Typen. So lassen sich die beim Rosenkäfer angetroffenen Sensillen aus der Gruppe Porenplatten mit Trichter drei Serien zuordnen mit je drei Typen, die jedoch nicht mit den beim Junikäfer vertretenen übereinstimmen. Im folgenden sollen von den insgesamt neun bei Cetonia vorkommenden Porenplatten-Typen einige beispielhaft beschrieben werden, wobei jeweils der mit dem Lichtmikroskop erkennbare Bau eines Sensillums einer nach elektronenoptischen Befunden erstellten Schemazeichnung vergleichend gegenübergestellt wird. (Es sei darauf hingewiesen, daß auf den lichtmikro-

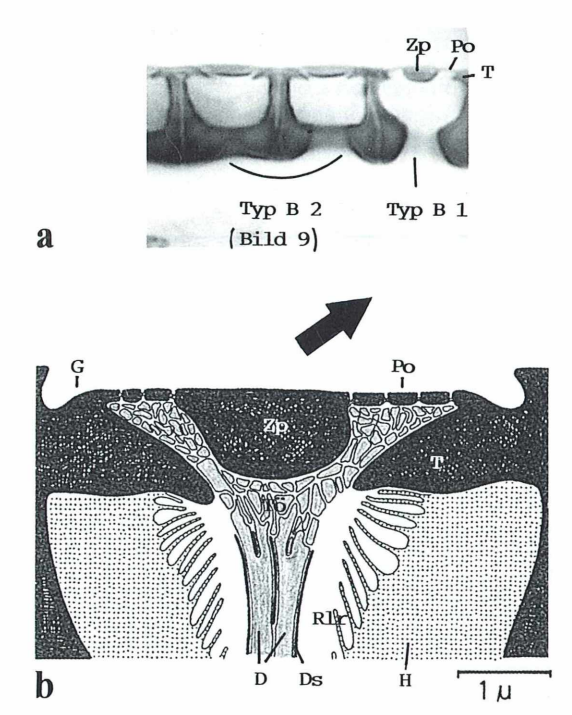

**Abb. 8: Wie Abbildung** 7. **Sensillum-Gruppe I: Porenplatte mit Trichter, Serie B: Sensillen mit großer Zentralplatte, Typ B 1: Flächenanteil der Zentralplatte 25** *%.* **- a) lichtmikroskopische Aufnahme. - b) Schema nach elektronenoptischen Befunden (nach M einecke, 1975). D Dendrit, Ds Dendritenscheide, G (flache) Grube, H Hüllzellen, Po porentragende Fläche, Rlr Rezeptorlymphraum, T Trichter, Tö Trichteröffnung, Zp Zentralplatte.**

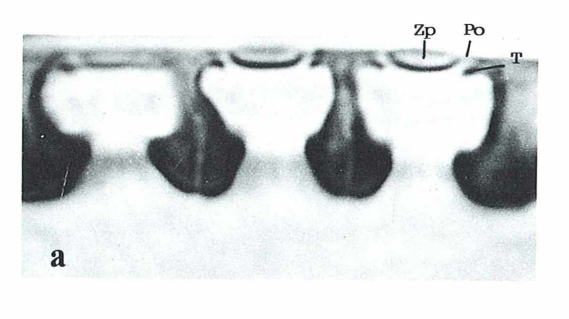

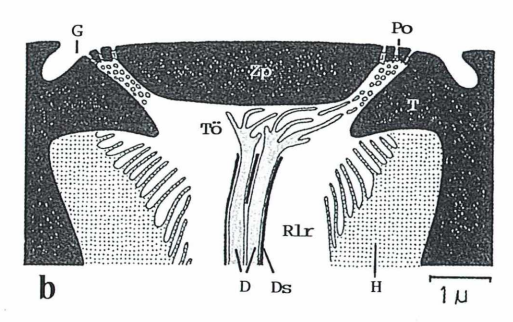

**Abb. 9: Wie Abbildung 7. Sensillum Gruppe I: Porenplatten mit Trichter, Serie B: Sensillen mit großer Zentralplatte, Typ B 2: Flächenanteil der Zentralplatte 50 %. - a) lichtmikroskopische Aufnahme. - b) Schema nach elektronenoptischen Befunden (nach Meinecke, 1975). D Dendrit, Ds Dendritenscheide, G (flache) Grube, H Hüllzellen, Po porentragende Fläche, Rlr Rezeptorlymphraum, T Trichter, Tö Trichteröffnung, Zp Zentralplatte.**

skopischen Aufnahmen die Poren nicht zu sehen sind.)

Serie A (Abb. 7). Sensillen mit gleichmäßig dünnwandiger, ebener Porenfläche; Poren über die ganze Fläche verteilt. Der abgebildete Typ weist einen Stutzen auf, der an die Trichteröffnung anschließt und senkrecht nach unten in den Cuticulakanal hineinzieht. Die Porenfläche erhebt sich nur wenig über den Boden der Grube.

Serie B (Abb. 8, 9). Sensillen mit großer Zentralplatte und schmaler, dünnwandiger Randzone, in der die Poren angeordnet sind; Flächenanteil der Platte: 25 %–90 %. Aus dieser Serie sind zwei Typen dargestellt, die sich durch den Flächenanteil ihrer Zentralplatte unterscheiden (25 % bzw. 50 %). Ein Stutzen fehlt. Serie C (ohne Abb.). Sensillen mit kleiner Zentralplatte (max. 25 % ); überwiegender Teil der

Porenplatte dünnwandig.

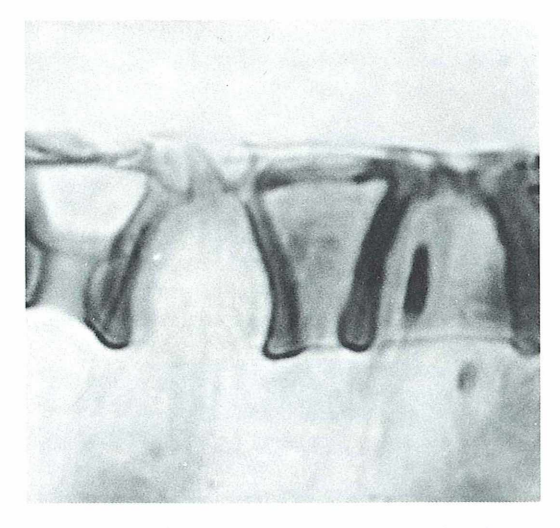

**Abb. 10: Fühler von** *Cetonia,* **Schnitt durch einen kegelförmigen Sinneszapfen auf der Innenfläche eines Fahnengliedes, ev. ein "Einzeltyp" (lichtmikroskopische Aufnahme).**

*Einzeltypen (Abb. 10).* Neben diesen Sensillenformen, die sich den bei Meinecke behandelten Porenplatten zuordnen lassen, treten bei Cetonia zwischen den Fahnenblättern der Antenne inmitten der Porenplatten vereinzelt auch kleine, in Gruben eingesenkte kegelförmige Sinneszapfen auf, die einen auffälligen, glockenförmig erweiterten Cuticulakanal aufweisen (Abb. 10). Eventuell handelt es sich dabei um die bei Meinecke als Einzeltypen bezeichneten Sinnesorgane.

*Kugelförmige Sinnesorgane (Abb. 4, 11).* Im Innern der beiden proximalen Fahnenglieder liegen einige eigenartige hohlkugelförmige Gebilde mit gefensterter Wand, die eine gewisse Ähnlichkeit mit Zypressenzapfen aufweisen (Abb. 4). Sie stellen Einstülpungen der Ventralseiten der Fühlerblätter dar und erinnern an die "Taschen" auf den Antennen von Phyllopertha, die mit Sensillen ausgekleidet sind und einer Vergrößerung der sensitiven Oberfläche dienen. Mit dieser Deutung scheinen bei Cetonia auch die fensterförmigen Durchbrechungen der Kugelwandung in Einklang zu stehen, die im Aussehen den benachbarten, auf der Fläche der Fahnenglieder stehenden Porenplatten ähneln. Betrachtet man jedoch das Innere einer Hohlkugel (Abb. 11), also den Raum über diesen Porenplatten, der eigentlich "leer" sein soll-

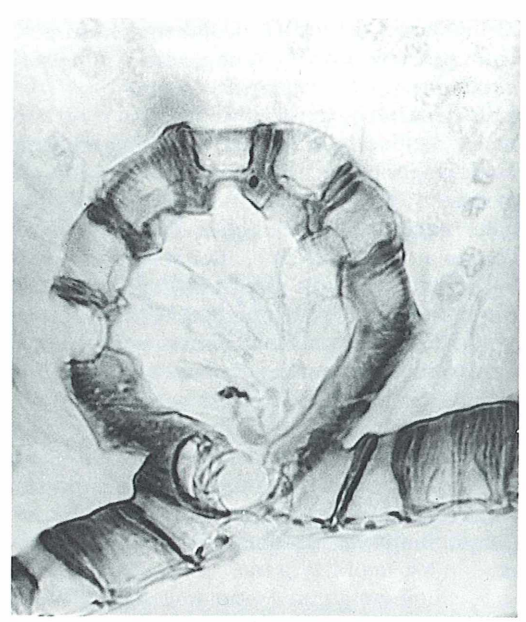

**Abb. 11: Fühler von** *Cetonia,* **Schnitt durch ein kugelförmiges Sinnesorgan im Innern eines Fahnengliedes (lichtmikroskopische Aufnahme).**

te, so erkennt man deutlich eine nicht näher identifizierbare Strukturierung. Daher dürfte die Interpretation der "Fenster" als Porenplatten zumindest fraglich sein, wenngleich ihre Lage zwischen den auf- und abspreizbaren und damit optimal ventilierbaren Fühlerblättern ihre Funktion als Riechorgan wahrscheinlich macht. — In diesem Zusammenhang sei auf die "vésicules olfactives" hingewiesen, die Corbière-Tichane (1977) auf der Fühlerkeule von Nestkäfern (Catopidae) untersuchte, und bei denen es sich um kompliziert ausgebildete Riechkammern im Innern der Antennenglieder handelt.

#### *Die Taster*

Unterkiefer und Unterlippe tragen seitlich Taster (Maxillar- bzw. Labialpalpen) (Abb. 12-14), die Cetonia beim Fressen offensichtlich zur Prüfung ihrer Nahrung einsetzt. Auf ihren Endgliedern liegen je zwei deutlich erkennbare Sinnesfelder (Abb. 1):

- Zum einen ein seitlich gelegener längsovaler Bezirk mit digitiformen Sensillen (Abb. 12).
- Zum anderen ein endständiges rundes Sinnesfeld mit stumpf-kegelförmigen Sensillen sowie Kolbensensillen (Abb. 13, 14). Einige der Sensillen weisen einen terminalen Porus auf, sind also Schmeckhaare. Am Rand des Sinnesfeldes liegt bei dem hier abgebildeten Labialpalpus eine Öffnung (Abb. 13, Pfeil), die eventuell zu im Innern des Tastergliedes gelegenen weiteren Sinnesorganen führt (siehe Bürgis, 1990 b, Abb. 12).

Diese Organe unterscheiden sich nicht grundsätzlich von den entsprechenden, bei Maikäfer und Junikäfer ausführlich besprochenen Sinnesbezirken. Dort wurde auch auf Feinbau und Funktion der Sensillen näher eingegangen, soweit diese bekannt sind.

#### *Schlußbemerkung*

Die drei hier exemplarisch vorgestellten Käfer besitzen eine überraschende Fülle verschiedenartiger Sinnesorgane, wobei diese Formenman-

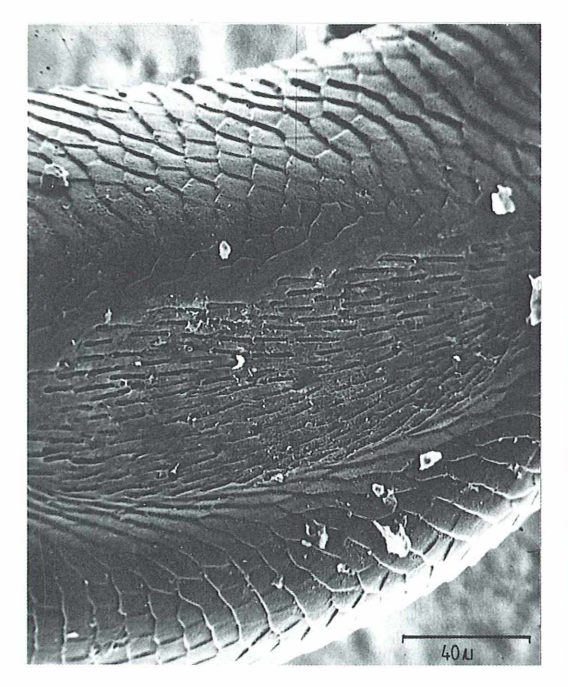

**Abb. 12: Endglied des linken Labialpalpus von** *Cetonia.* **Laterales, ovales Sinnesfeld mit digitiformen Sensillen (REM-Aufnahme).**

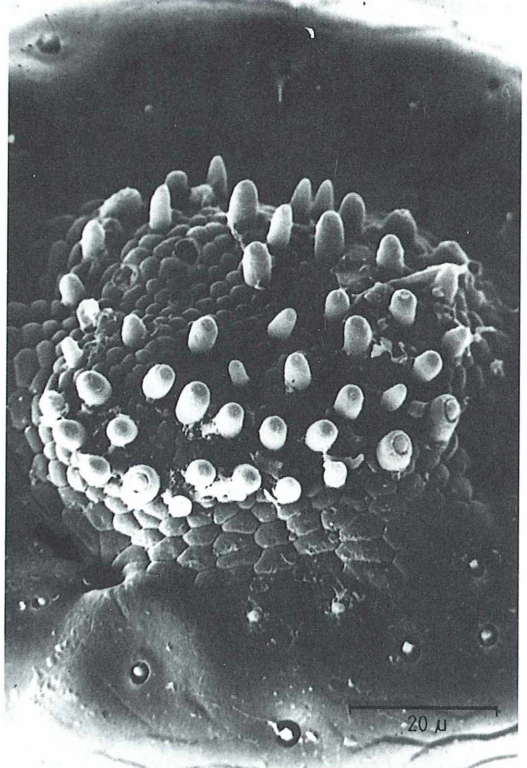

**Abb. 13: Endglied des linken Labialpalpus von** *Cetonia.* **Terminales, rundes Sinnesfeld mit Sinneskegeln und Kolbensensillen. Pfeil: Öffnung (REM-Aufnahme).**

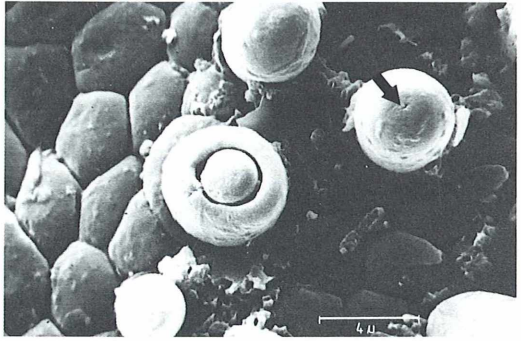

**Abb. 14: Endglied des linken Labialpalpus von** *Cetonia.* **Detail aus dem terminalen Sinnesfeld. Rechts: Sinneskegel mit terminalem** Porus (Pfeil), Mitte: Kolbensensillum (REM-**Aufnahme).**

nigfaltigkeit bei elektronenoptischer Untersuchung der Feinstruktur von unter dem Lichtmikroskop ähnlich oder gleich aussehenden Sensillen noch erweitert wird. Hinsichtlich ihrer sensorischen Leistungen hat man zum Teil gut begründete bzw. belegte Vorstellungen; oft macht bereits die Lage eines Sinnesorgans eine bestimmte Leistung wahrscheinlich. Da wir jedoch immer von unserer menschlichen Gefühlswelt ausgehen, ist unsere Sichtweise der Umwelt notwendigerweise beschränkt. Wie sich aber einem Tier die Umwelt tatsächlich darstellt, vermögen wir letztlich wohl nie zu ergründen.

#### *Dank*

Herr Professor Dr. R. Schill am Institut für Systematische Botanik und Pflanzengeographie der Universität Heidelberg fertigte die REM -Aufnahmen an und stellte das Photomikroskop zur Verfügung. Ihm sei an dieser Stelle für seine Mitarbeit und Unterstützung herzlich gedankt. Frau Marggraf, von der die Hartschnitte stammen, gilt mein ganz besonderer Dank.

#### *Literaturhinweise*

Zusätzlich zu der im 1. und 2. Teil dieses Beitrags genannten Literatur wurden verwendet:

Altner, H.: Insektensensillen: Bau- und Funktionsprinzipien. Verh. Dtsch. Zool. Ges. 139—153 (1977).

- Barth, F. G.: Biologie einer Begegnung. Die Partnerschaft der Insekten und Blumen. Deutsche Verlags-Anstalt, Stuttgart 1982.<br>Bürgis, H.: Sinnesorgane bei Blatthornkäfern. I. Der
- Bürgis, H .: Sinnesorgane bei Blatthornkäfern. I. Der gefühlvolle Maikäfer *Melolontha*. Mikrokosmos  $79,98 - 102$  (1990 a).
- Bürgis, FL: Sinnesorgane bei Blatthornkäfern. II. Was empfindet der Jumikafer *Phyllopertha*? Mikrokosmos 79, 129–135 (1990 b).
- Corbière-Tichane, G.: Étude comparative au microscope électronique de la "vésiculolfactive" des Catopidae cavernicoles (Coléoptères). Annales des Sciences Naturelles, Zoologie, Paris. 12<sup>e</sup> Série, 19,<br>89–110 (1977). 89-110 (1977).
- Czihak, G., Langer, H., Ziegler, H. (Hrsg.): Biologie. 4. Aufl., Springer-Verlag, Berlin Heidelberg New York 1990.
- Gruner, H.-E. (Hrsg.): Lehrbuch der speziellen Zoologie, Bd. 1. W irbellose Tiere, Teil 4. Arthropoda. 4. Aufl. Gustav Fischer Verlag, Jena 1993.
- Kéler, S. v.: Entomologisches Wörterbuch. 3. Aufl. Akademie-Verlag, Berlin 1963.
- Meinecke, C .-Ch.: Riechsensillen und Systematik der Lamellicornia (Insecta, Coleoptera). Zoomorphologie 82, 1-42 (1975).
- Warnke, G.: Experimentelle Untersuchungen über den Geruchssinn von Geotrupes silvaticus Panz. und G*eotrupes vernalis* Lin. Zeitschr. für Wissenschaftl. Biol., Abt. C, Zeitschr. für Vergl. Physiol. 14, 121-199 (1931).

Verfasser: Dr. Heinrich Bürgis, Hardtgasse 11, D -67547 Worms

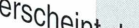

**Physiologie der Insekten** 0rscheint Herausgegeben von Prof. Dr. Michael GEWECKE, Zoologisches Institut, Universität Hamburg *1995. Etwa 576 S., 270Abb., 21 Tab., geb. etwa DM 120,-/Ö S 936,-/S F r 115,50*

#### *Inhalt*

*Stoffwechsel Fortpflanzung und Entwicklung Hormonale Regulation Motorik Akustische Kommunikation Sehen Chemische Sinne Orientierung Kommunikation im Insektenstaat System der Insekten*

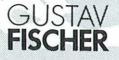

Insekten verfügen als artenreichste Tiergruppe über vielfältige physiologische Anpassungsmechanismen. Dieses Lehrbuch ist als Einführung in die Physiologie der Insekten konzipiert, das die klassischen Erkenntnisse, vor allem aber die modernen Ergebnisse der Stoffwechsel-, Entwicklungs-, Hormon-, Neuro- und Verhaltensphysiologie zusammenfaßt. Die Autoren sind auf diesen Gebieten selbst forschend tätig, so daß die Darstellungen kompetent und authentisch sind. Am Schluß des Buches steht ein Kapitel über das phylogenetische System der Insekten, das dazu beiträgt, die Physiologie auch auf Basis der Synthetischen Evolutionstheorie zu verstehen.

Somit schlägt dieses Lehrbuch eine Brücke zwischen den Grundlagen der Insektenphysiologie sowie den Originalarbeiten und Übersichtsartikeln der Spezialliteratur. Es eignet sich hervorragend als Einstieg für Studierende und Forschende, die sich dieses Wissenschaftsgebiet erschließen wollen.

### *Das Seegrasblatt Eine botanische Luftmatratze*

Erich Lüthje

**Wanderungen am Meeresstrand bieten stets Anregendes. So findet man im Spülsaum der Ostsee neben dem Blasentang und anderen Algen sehr häufig auch das Seegras (Abb. 1), welches für den Biologielehrer und besonders den Mikroskopiker ein lohnendes Untersuchungsobjekt darstellt. Der nachstehende Bericht schildert die Behandlung dieser Meerespflanze in einem gymnasialen Ökologiekurs (Jahrgangstufe 13). Das zugrundeliegende Konzept wurde am Regionalen Pädagogischen Umweltzentrum Kitzeberg (Kiel) entwickelt und erprobt.**

ei einigen Menschen an der Küste sind heute noch Erinnerungen an die frühere Nutzung des Seegrases wach. Das Seegras wurde, wie man aus ihren Erzählungen erfährt, nach einem Sturm "geerntet" und am Strand getrocknet, untaugliches Material ausgesondert. Die Tochter eines Sattlers aus Schönberg (Kreis Plön) erinnert sich, daß ihr Vater in seinem Betrieb auch dreiteilige Seegrasmatratzen in Handarbeit herstellte. Bisweilen schickte er das Mädchen zur Strafe in die dunkle, übelriechende Ecke, wo das trockene Seegras bis zur Verarbeitung lagerte; die Seegrasbüschel hatten ein schlangenartiges Aussehen und erregten bei ihr stets ein leichtes Gruseln. Die quadratischen Matratzen, von denen man drei Stück über einem Sackleinenschoner auf den Sprungfederrahmen des Bettes legte, waren alle 15 cm durchgenäht; der Sattler arbeitete mit einer 20 cm langen Rundnadel, die breit und unten angeschliffen war. Seegrasmatratzen waren sehr haltbar.

Mit Seegras wurden auch die Rübenmieten der Bauern abgedeckt. Die Rüben wurden zuerst mit Stroh und dann mit einer 25—30 cm dicken Seegraslage überschichtet. Selbst in den Wintern 1922 und 1928, als die Ostsee zugefroren war, hielt das Seegras die Frostkälte von den Rüben fern. Aus noch älteren Zeiten lesen wir in Knuths "Flora der Provinz Schleswig-Holstein ..." von 1888: "Das Seegras bildet an der Ostkiiste einen bedeutenden Handelsartikel. In der Nähe der Küsten befinden sich ausgedehnte unterseeische Wiesen, welche regelmäßig abgemäht werden, worauf das Seegras mit Hülfe von Schleppnetzen oder auf Kähnen an das Ufer geschafft wird. Hier wird es getrocknet und so entsteht das bekannte Polstermaterial."

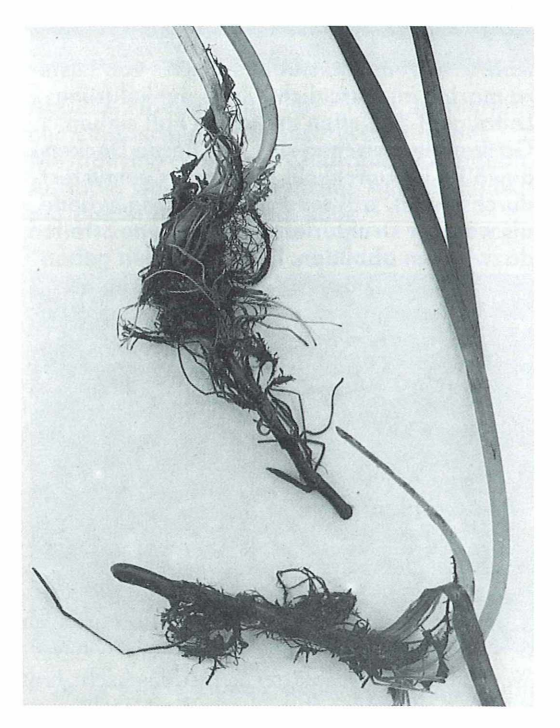

**Abb. 1: Seegras aus dem Spülsaum der Ostsee. Am waagerecht wachsenden Rhizom setzen Wurzeln und Blätter an.** *Zostera marirta* **bildet auf schlammigen und sandigen Böden der Ostsee Wiesen in ca. 1 -5 Metern Tiefe aus. ca. 0,5x.**

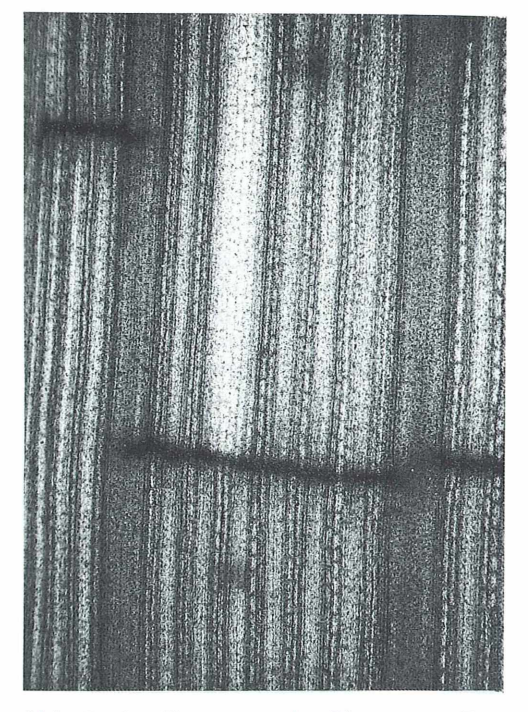

**Abb. 2: Streifenmuster des Blattes von** *Zostera marina* **im Durchlicht. Zwei dunkelgrüne Leitbündel schließen in diesem Fall sieben Gaskanäle zwischen sich ein, deren Deckengewölbe im Durchlicht gitterartig gemustert durchscheint, während sich ihre Trennwände als weniger strukturierte, mittelgrüne Streifen dazwischen abbilden. Die Querlinien geben die Lage von Diaphragmen an, welche im Blattinneren die Gaskanäle lokal abschotten. So konnte ein (schnittbedingter) Wassereinbruch etwa in Bildmitte von oben nicht weiter nach unten Vordringen, ca. 50x.**

#### *Wie's drinnen aussieht...*

Solche Erinnerungen sind geeignet, den Schülern von heute das Seegras gleichsam als Nutzpflanze a.D. vorzustellen und ihr Interesse an der früheren Verwendung zu wecken.

Wenn man Seegrasblätter gegen das Licht hält und mit einer Handlupe betrachtet, stellt man eine Streifung aus verschieden hellen Längskomponenten sowie aus quer verlaufenden Linien fest (Abb. 2). Sicherlich zeichnet sich hier die Innenstruktur des Blattes ab; dieser Zusammenhang soll nun näher untersucht werden. Erste Aufschlüsse ergeben sich, wenn die Blätter

quer gerissen werden: einerseits ragen Fasern aus den Rißstellen hervor, andererseits treten dort Gasbläschen aus, wenn man die Blätter unter Wasser ausdrückt.

Unter der Stereolupe wird nunmehr ein gerade angeschnittenes Blattstück in einem Knetgummiklümpchen senkrecht fixiert und seine Querschnittfläche betrachtet. Deutlich treten Hohlräume im Blattinnern hervor, welche offensichtlich das Gas enthalten. Sodann zeigt ein schräg geführter Anschnitt, von oben im Binokular besehen, daß zwischen diesen Gaskanälen Trennwände durch das Blatt laufen (Abb. 3). In gewissem Sinne ist diese Grundstruktur des Blattes einer Luftmatratze recht ähnlich, und die Schüler verstehen jetzt ohne Mühe, warum abgerissene Seegrasblätter auf dem Wasser treiben. (Übrigens stellen sie in dieser Form im Nord- und Ostseeraum eine Nahrung für ziehende Ringelgänse (Branta bernicla) dar, wie folgende Beobachtung aus dänischen Gewässern im Bereich der Inseln Seeland, Falster und Mön belegt: "In großen Flächen schwimmt, bis weit vor die Küste reichend, aufgetriebenes Seegras, welches hier von den Ringelgänsen als Nahrung aufgenommen wird." Jöhnk, 1993).

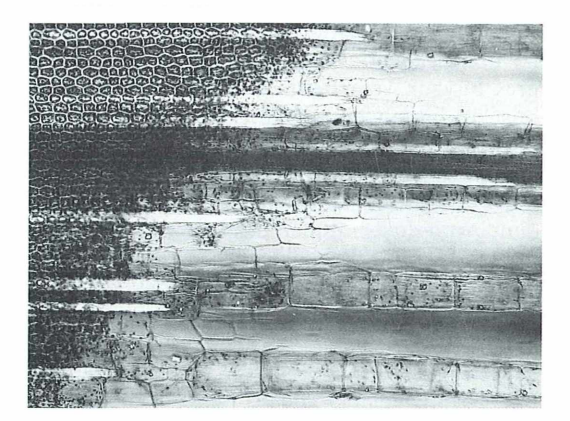

**Abb. 3: Schräganschnitt des Seegrasblattes im polarisierten Licht. Das eine Ende des Objektträgers mit dem sich keilförmig verjüngenden Präparat wurde auf dem O bjekttisch unterlegt und soweit angehoben, daß die Schnittfläche in etwa parallel zur Schärfenebene der Optik ausgerichtet lag. Der dunkle Strang oberhalb der Bildmitte ist ein Leitbündel; daneben erkennt man Gaskanäle und deren Zwischenwände. Die Fasern leuchten im polarisierten Licht hell auf. ca. lOOx,**

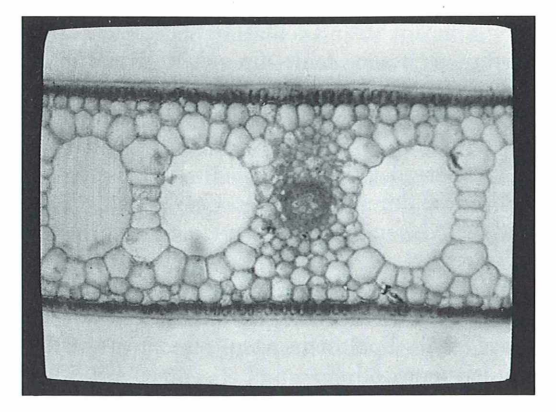

**Abb. 4: Videographie eines Blattquerschnittes mit Leitbündel. Anhand einer solchen einheitlichen Vorlage kann der Bau des Blattes im Unterricht besprochen und anschließend als Schema von den Schülern skizziert werden, ca. 120x.**

Nun präsentiert der Lehrer mittels Videomikroskop einen Querschnitt durch das Blatt (Abb. 4). Die Schüler fertigen nach dem Monitorbild eine Übersichtsskizze an. Sie erkennen dabei die gasführenden Kanäle sowie deren Zwischenwände im Mesophyll, überdies (zumal bei der farbigen Wiedergabe) die intensiv grün gefärbten Epidermen mit ihren dicken Außenwänden und schließlich die zwischen den Gaskanälen eingebetteten Leitbündel. Dieses ästhetisch äußerst ansprechende Bild führt assoziativ weit über eine Luftmatratze hinaus: Man könnte glauben, eine antike Brücke oder einen Aquädukt zu sehen, der sich in ruhigem Wasser spiegelt ...

Das Videomikroskop erlaubt es den Schülern, einige Details bei stärkerer Vergrößerung selbständig einzustellen; dann treten vor allem die Chloroplasten in den Epidermiszellen (Abb. 5) sowie die englumigen Zellen der Faserstränge besser hervor (in Abb. 6 dunkel), womit sich das Bild des Blattquerschnittes rundet.

Nach dieser ersten Phase eigenständiger Lupenuntersuchung und gemeinsamer Videomikroskopie ist eine Auswertung der gewonnenen Erkenntnisse angezeigt.

Der Bau des Seegrasblattes weicht sichtlich vom bekannten bifazialen Standardmodell (etwa Buchenlaubblatt) ab. Das relativ großzellige Mesophyll ist — wie bei den Einkeimblättrigen häufig zu beobachten — nicht in Palisaden- und Schwammgewebe differenziert. Beide Epidermen enthalten (im Gegensatz zum Buchenblatt und vielen anderen Landpflanzen) Chloroplasten, und zwar fast den Gesamtbestand des Blattes (Abb. 8); das Mesophyll ist demgegenüber sehr chloroplastenarm (Abb. 7 und 9). Die im Buchenblatt vor allem im Schwammgewebe verteilten Zellzwischenräume sind beim Seegras zu Längskanälen zusammengefaßt; andere Interzellularen finden sich nur selten. Wie

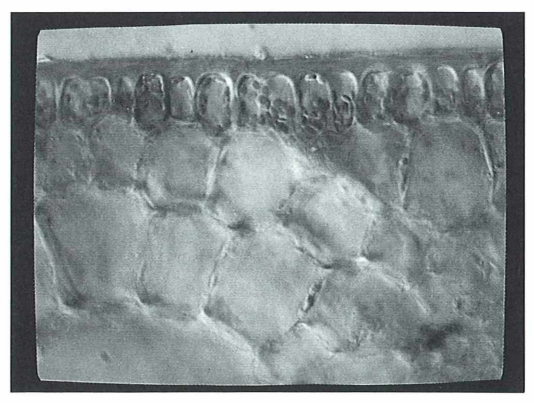

**Abb. 5: Videographie der chloroplastenreichen Epidermis und eines Ausschnitts des Mesophylls, das kaum Chloroplasten enthält. Auffällig sind auch die dicken Außenwände der Epidermiszellen. ca. 480x.**

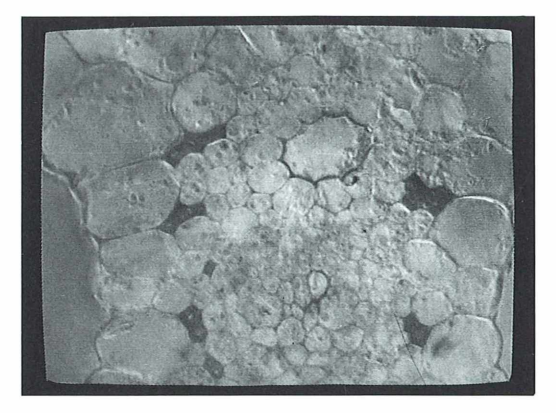

**Abb. 6: Diese Videographie zeigt Bündel von Faserzellen, welche bei dieser Beleuchtung dunkel hervortreten. Der Kanal im mittleren Bildbereich markiert die Lage eines Gefäßes, das im Jugendstadium der Pflanze noch angelegt worden war. Im ausgewachsenen Zustand weist das Leitbündel außer den Fasern keine Festigungselemente auf. ca. 480x.**

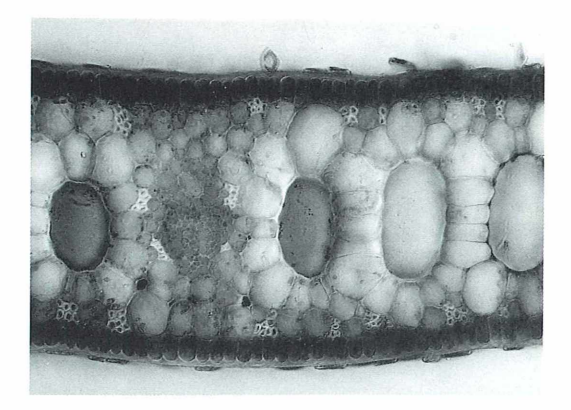

**Abb. 7: Ein Mikrofoto des Zosfera-Blattquerschnittes läßt gegenüber einer Videographie naturgemäß mehr Details hervortreten. Bei der gewählten Schrägbeleuchtung erscheinen die chloroplastengefüllten Epidermen als dunkle Bänder; Faserzellen treten hell hervor; die Mesophyllzellen enthalten einige Chloroplasten. In der oberen Leitbündelhälfte liegt der Xylemkanal. Außer vier Gaskanälen sind auch drei Interzellularen zu erkennen. - Auf beiden Epidermen haben sich Algenläuse als flächiger Aufwuchs angesiedelt, ca. 160x.**

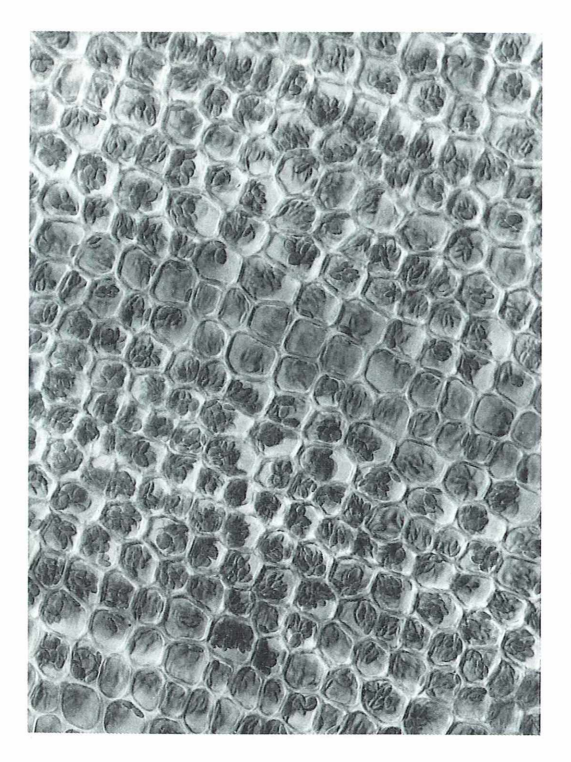

schon die am Strand schlaff daliegenden Blätter vermuten lassen, fehlt ihnen ein lignifiziertes Festigungsgewebe, wie es bei der Buche die Blattspreite stützt. In der Tat besitzen die Zostera-Leitbündel einen "Holzteil ohne Holz". Hier "befindet sich in der Mitte ein leerer Kanal; er ist durch Absterben eines Gefäßes entstanden, das in der Jugend noch angelegt wird" (Hegi, 1981, S. 205; Abbildungen 6 und 7; es handelt sich dabei zudem um ein interessantes Beispiel für die Biogenetische Grundregel Haeckels!). Spaltöffnungen fehlen in beiden Epidermen.

#### *Wandlung durch Anpassung*

Diese Abweichungen lassen sich im Unterrichtsgespräch als Umwandlungen einer ehemaligen Landpflanze in einen hochgradig angepaßten Meeresbewohner deuten, dessen Blätter nunmehr dank ihrer Gaskanäle wie unter Wasser verankerte Luftmatratzen dem Licht entgegenragen und ihren Stoffaustausch über die ganze Oberfläche durchführen.

Gegenüber oftmals heftigen Wasserbewegungen am Standort, von denen immer wieder zahlreiche Zostera-Pflanzen im Spülsaum zeugen, müssen die langen Blätter gleichermaßen flexibel und reißfest sein. Ihre Flexibilität erwarben sie durch die evolutive Rückbildung des Sklerenchyms; die Reißfestigkeit wird durch zahlreiche Faserstränge erzielt. (Zum Verständnis: In einer Welle bewegen sich die Wasserteilchen auch unter der Wasseroberfläche. Diese Bewegung setzt sich bis zur Hälfte der Strecke zwischen zwei Wellen nach unten fort.)

Das unter Wasser begrenzte Lichtangebot kann durch die Verlagerung der Chloroplasten in den Epidermen besser genutzt werden. Spaltöffnungen zur Regulierung des Gasaustausches erübrigen sich. – Nach Jurčák (1992) ist das Zostera-Blatt als äquifazial mit einheitlichem

**Abb. 8: Zum Greifen plastisch präsentieren sich die epidermalen Chloroplasten des Seegrases in mikroskopischer Aufsicht. Selbst die gegenüber der Außenwand viel dünneren Radialwände der Epidermis lassen noch den Festigungscharakter dieses Gewebes deutlich werden, ca. 480x.**

Mesophyll zu klassifizieren. Die ästhetisch so beeindruckende Symmetrie seines Querschnittes ist insofern nur eine scheinbare, als die Leitbündel mit (reduziertem) Xylem und Phloem davon ausgenommen sind; man kann nach Jurčák von einer scheinbaren Symmetrieebene sprechen. Zu diesem Bautypus zählen so bekannte Pflanzen wie Tulpe, Mais und Graslilie; an Gewässern auch das Pfeilkraut. Als submerse Blütenpflanze weist Zostera marina gegenüber diesem Blatt-Typus einige Abweichungen auf (Verlust von Ligninverstärkungen und Stomata, Epidermis als Photosynthesegewebe).

#### *B latt m it Strichcode*

Als nächstes soll der Strichcode der Blattstreifung geknackt werden. Der mikroskopische Blick auf die Blattoberfläche zeigt im Durchlicht bei geringer bis mittlerer Vergrößerung (Abb. 2), daß

— dunkelgrüne, breite Streifen in einigem Abstand parallel laufen und dazwischen schmalere Streifen mit

— heller bzw.

— mittelgrüner Tönung alternieren. Schließlich gibt es noch in unregelmäßiger Verteilung und Länge

— zahlreiche Querstreifen.

Am einfachsten können die Schüler die dunkelgrünen Streifen als Abbildung der Leitbündel mit ihren verhältnismäßig kleinen, eng gepackten Zellen definieren. Die helleren, schmalen Streifen ergeben sich aus dem besseren Lichtdurchtritt durch die darunter befindlichen Gaskanäle. Ihr Verlauf ist auffällig durch zumeist zwei Längszeilen rechteckiger (Mesophyll-) Zellen markiert, die an Ketten oder Strickleitern erinnern. Die Zwischenwände der Gaskanäle verursachen im Durchlicht schließlich die mittelgrünen Schmalstreifen auf der Blattoberfläche.

Diesen Bauplan zu durchschauen und zeichnerisch in einer Kombination von Aufsicht und Querschnitt richtig darzustellen, erweist sich für die Schüler als eine schwierige, aber reizvolle Aufgabe.

Bleibt noch die Frage nach Herkunft und Bedeutung der Querstreifen des Seegrasblattes zu klären. Wenn die Schüler mit der Rasierklinge einen sehr schrägen Querschnitt durch eine quergestreifte Stelle führen und die Schnittfläche mit der Lupe untersuchen, zeigt sich, daß es

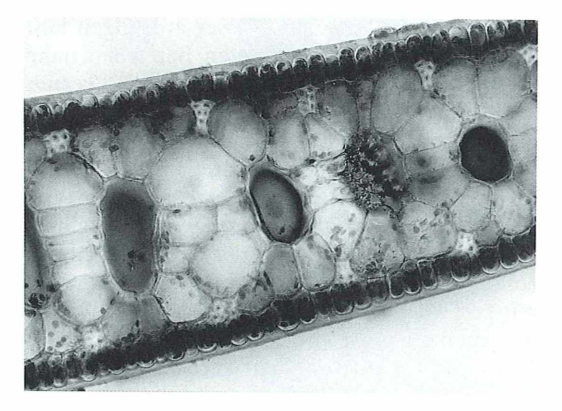

**Abb. 9: Der zweite Gaskanal (von rechts) dieses Blattausschnitts ist durch ein schrägverlaufendes Diaphragma verschlossen. Sollte infolge einer Beschädigung des Blattes Wasser in diesen Kanal eingedrungen sein,** kann es nicht über das "Schott" hinaus vor**dringen. ca. 160x.**

sich dabei um dünne Wände handelt, welche die Gaskanäle lokal verschließen. Das Mikroskop macht deutlich, daß diese sogenannten Diaphragmen aus sehr kleinen Zellen bestehen. Bisweilen findet man beim Blick auf ein Blatt Unregelmäßigkeiten im Längsstreifenmuster, die abrupt an einem derartigen Diaphragma enden (Abb. 2). Hier liegt der Schlüssel zum Verständnis ihrer Funktion: Offenbar halten die Querwände eingedrungenes Wasser in verletzten oder fraßgeschädigten Blättern auf, so daß ein betroffener Gaskanal nicht in seiner ganzen Länge "absäuft". Ein sinnvoller Rettungsmechanismus für eine Pflanze, deren Blätter gerade auch von Meerasseln (Idotea spec.) und Schnecken (u. a. Lacuna divaricata, Littorina littorea) befressen werden.

#### *Exkurs: In Sachen Zostera und Elodea*

Nicht als Teil dieser Unterrichtseinheit, wohl aber als reizvoller Seitenblick ist die Gegenüberstellung des Seegrases mit der Wasserpest Egeria densa gedacht, die ebenfalls wieder sekundär zum Wasserleben zurückgegangen ist und die Jurčák (1993) in dieser Zeitschrift als Beispiel für eine exemplarische Anpassung an den Lebensraum Wasser vorgestellt hat. Auch Egeria hat einen Schwimmbojeneffekt entwikkelt, der die Pflanze im Wasser aufsteigen läßt und den besser durchlichteten Bereichen nahe der Wasseroberfläche entgegenhebt. Ferner können wir wie bei Zostera ein stark vereinfachtes Leitgewebe mit einem Zentralgefäß feststellen: "Eine ständig untergetaucht lebende Wasserpflanze steht im Gegensatz zur typischen Landpflanze nicht unter dem Zwang, das lebensnotwendige Wasser aus dem Wurzelhorizont zu den Blattorgangen transportieren zu müssen. Da ihre sämtlichen Organe von Wasser umgeben sind, ist ein besonders ausgebildetes Transportsystem für den Ferntransport von Wasser völlig entbehrlich und folglich nur in Ansätzen erkennbar." Die strukturelle Übereinstimmung des Zosiera-Kanals im Xylem mit dem entsprechenden Bereich des Egeria-Sprosses (Jurčák, 1993, Abb. 3) ist recht auffällig! Schließlich zeigen die Blätter auch Gemeinsamkeiten: Chloroplasten in den Epidermen, fehlende Spaltöffnungen ("Der notwendige Gasaustausch mit der Umgebung findet über die gesamte Oberfläche statt, und außerdem diffundieren die Gase zwischen außen und innen noch im gelösten Zustand."). Zu guter Letzt: "Auf stabilisierende Leitelemente, die neben ihrer Aufgabe für die Stoffflüsse zwischen entfernten Pflanzenorganen auch für die mechanische Tragfähigkeit sorgen, können die Wässerpestblätter ebenfalls weitgehend verzichten." Soweit die gemeinsamen Hydrophyten-Charakteristika beider Spezies. Doch es gibt auch erhebliche Unterschiede: Egeria stellt ihren Stengel in den Dienst der Auftriebserzeugung (Aerenchym) und auch der Photosynthese (Rinde als Chlorenchym). Zostera nutzt ihn dagegen als Anker im Weichboden und hat ihren Blättern die eben genannten Funktionen übertragen. Die Egeria-Blätter hingegen bestehen nur aus zwei Epidermislagen, sind also ganz überwiegend Photonensammler. Entscheidend dürfte der Standortfaktor Wasserbewegung für die Ausbildung der Unterschiede sein. Anders als Zostera steht Egeria densa (bei uns) in nährstoffreichen Warmwassergräben, Kanälen und Abwässern (Rothmaler, 1982; Schmeil-Fitschen, 1982), hat sich also mit Strömungen kaum auseinanderzusetzen. Zostera wirkt diesem Umweltfaktor mit der Verankerung durch ihr Rhizom und die schmalen Blätter mit den zahlreichen Fasersträngen entgegen.

#### **Mit dem Mikroskop auf Weidesuche**

Sind Bau und Funktion des Seegrasblattes soweit erhellt, soll die Pflanze nunmehr unter ökologischen Aspekten betrachtet werden.

Unterwasseraufnahmen (Valentin, 1989) zeigen, daß vielfach geradezu ungeheure Mengen von Schnecken (Rissoa membranacea) auf den Blättern weiden, ohne daß sich mit bloßem Auge eine Nahrung auf der glänzenden Blattoberfläche erkennen ließe. Hier kann nur das Mikroskop Aufklärung schaffen! Die Schüler suchen scheinbar saubere Blattstücke bei stärkerer Vergrößerung an der Oberfläche ab und können dabei buchstäblich mikroskopisch kleine Aufwuchsalgen entdecken, bei denen es sich häufig um die sogenannte Algenlaus, die Diatomee Cocconeis spec., sowie die Grünalge Pringsheimiella scutata handelt (Abb. 10 und 11). Äußerst hilfreich ist in dieser Arbeitsphase (wieder einmal) das Videomikroskop, welches die Schüler zur gemeinsamen Suche nach Aufwuchsorganismen einsetzen können.

Es ist leicht einzusehen, daß eine derartig dünne Aufwuchsschicht dem Seegrasblatt kaum Licht vorenthält und es nicht merklich an der lebenswichtigen Photosynthese hindert. Aber im Sommer findet man auch Seegrasblätter im Flachwasser und am Strand (Abb. 12 und 13),

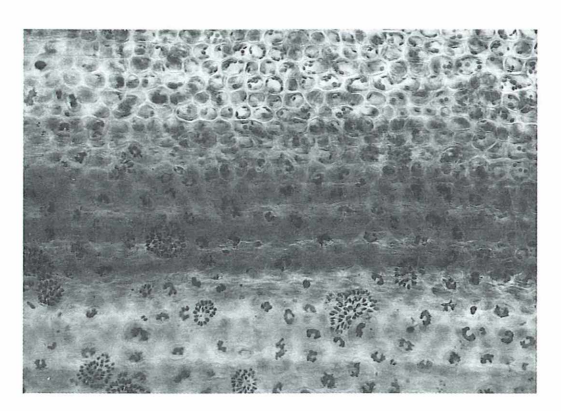

**Abb. 10: Bei dieser Aufsicht fällt der Blick auf einen randnahen Blattausschnitt, der sich von unten nach oben leicht aufwölbt. Demzufolge schneidet die Schärfenebene der O ptik oben die Chloroplasten in den Epidermiszellen an, während sie im unteren Bildausschnitt den Aufwuchs auf der Oberfläche erfaßt. Es handelt sich um Algenläuse** *(Cocconeis* **spec.) und die Grünalge** *Pringsheimiella scutata.* **ca. 300x.**

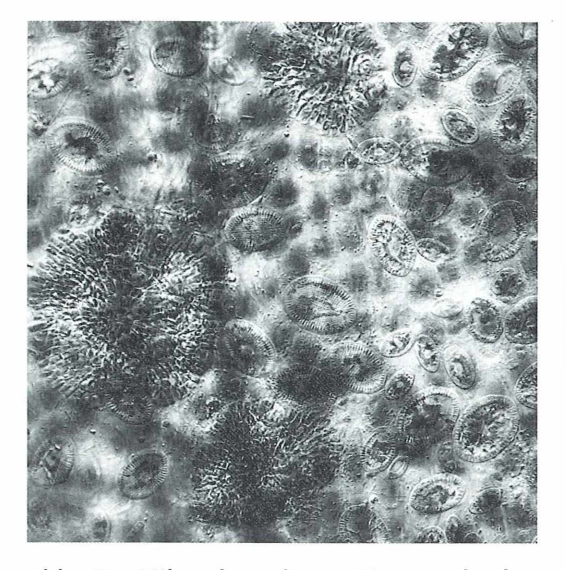

**Abb. 11: Mikroalgen dienen Meeresschnekken und Asseln als Weide, wobei eine Reinigung der Blattoberfläche erfolgt. In diesem Ausmaß beeinträchtigen Epiphyten kaum die Photosynthese des Blattes, ca. 530x.**

die ganz anders aussehen. Wärme und Nährstoffüberschuß der Ostsee haben den Aufwuchs ins Kraut schießen lassen, was dem Seegras schwer zu schaffen macht (Valentin, 1989, Diaserie der Landesbildstelle Schleswig-Holstein). Schon mit bloßem Auge erkennen die Schüler jetzt verschiedene Abstufungen des Aufwuchses: es gibt entweder dünn bräunlich beschichtete oder teilweise bis gänzlich zugewachsene Blätter. Dieser Aufwuchs kann ähnlich wie die Strauch- und Baumschicht des Waldes — in Etagen angelegt sein (Abb. 13). Größere Aufwuchsalgen selbst sind wiederum oft von winzigen Epiphyten besiedelt; ferner kann man zwischen den Aufwuchspflanzen Einzeller, Nematoden u.a.m. entdecken, so daß sich vor den Augen der Schüler ein ganzes Öko-Subsystem der Seegraswiese entfaltet. Dem Seegras allerdings entzieht diese Lebensgemeinschaft in bedrohlichem Ausmaß das Licht. "Weil nur noch wenig Licht ans Blatt gelangt, bleibt das Seegras im Wachstum zurück, und die Bestände schrumpfen" (Valentin, 1989).

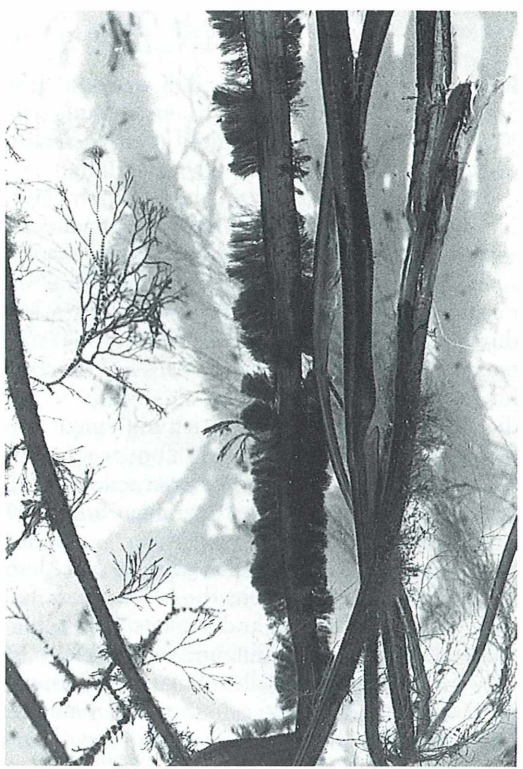

**Abb. 12: Seegras mit verschieden starkem Aufwuchs (August). Zur näheren Betrachtung** empfiehlt es sich, das Material in einer wei**ßen Schale flottieren zu lassen, ca. Ix.**

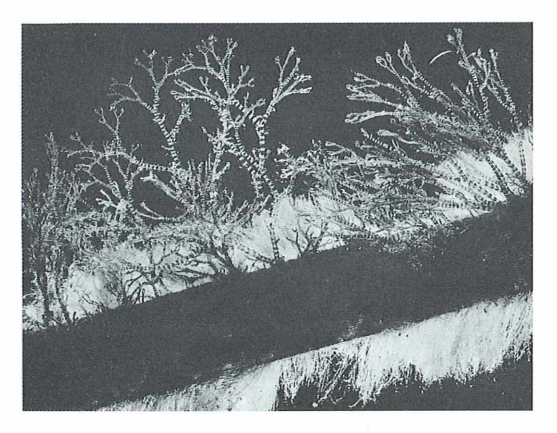

**Abb. 13: Wie die Strauch- und Baumschicht eines Waldes scheinen auch die Epiphyten des Seegrases etagenweise das Lichtangebot zu nutzen. Für das dicht zugewucherte** *Zoste***ra-Blatt sieht es bei diesem Grad des Aufwuchses buchstäblich düster aus. ca. 2x.**

#### *Was noch auf diesem Blatt steht* ...

Ich hoffe gezeigt zu haben, daß sich mit dem Seegras nach seiner Außerdienststellung als Matratzenfüllung, Düngemittel und Mietenabdeckung eine erfolgreiche "Umschulung" zur didaktischen Nutzpflanze durchführen läßt. Nord- und Ostsee legen uns Frischmaterial reichlich vor die Füße. Lupen- und mikroskopische Untersuchungen können in der Schule ohne Fixierung und umständliche Präparation durchgeführt werden. Im Kursverlauf betrachteten die Schüler Rißstellen, Anschnittflächen und Oberseiten des Blattes; Querschnitte für die Mikroprojektion fertigte ich mit einem einfachen Handmikrotom in Holundermarkeinbettung an. Es konnte geklärt werden, wie das Blatt an seine Standortbedingungen angepaßt ist und welche Umwandlungen im Laufe der Evolution dafür erforderlich waren. Mit dem Aufwuchs rückte einerseits die Mikroweide für die Schneckenscharen, andererseits die Problematik der Meeresiiberdüngung ins Blickfeld. In der Zusammenschau aller Einzelerkenntnisse bestätigt sich der Satz: "Nur wenn man das kleine Wunder Blatt begreift, kann man ökologische Zusammenhänge in unserer Biosphäre erkennen und sich für ihren Erhalt einsetzen" (Jurčák, 1992).

Mithin muß es das wichtigste Anliegen des Unterrichts sein, daß die Schüler jenes umweltpolitische Menetekel zu lesen verstehen, welches die Natur mit wuchernden Aufwuchsalgen mahnend auf das Blatt des Seegrases geschrieben hat. Dazu interviewten die Kursteilnehmer am Ende der Unterrichtseinheit Fischer, Fischhändler, Umweltamt, Institut für Meereskunde und Naturschutzverbände in Kiel, um über das Sehfeld des Mikroskops hinaus etwas über die Nutzung, Gefährdung und angestrebte Erhaltung des Lebensraumes Ostsee zu erkunden.

#### *Literaturhinweise*

- Hegi, G. (Begr.), Conert, H. J. (Hrsg.): Illustrierte Flora von Mitteleuropa. Pteridophyta, Spermatophyta, Bd. 1, Teil 2. 3. Auflage, Parey, Berlin 1981.
- Jöhnk, H.: Beobachtungen des Durchzuges von Eiderenten, Nonnen- und Ringelgänsen im Bereich der dänischen Inseln Seeland, Falster und Mön im Herbst 1991 und 1992. In: Vogelkundliches Tagebuch Schleswig-Holstein  $20^\circ$  (1992). Heft 3,  $190 - 192(1993)$
- Jurčák, J.: Klassifikation der Blätter. Mikrokosmos  $81,91 - 95$  (1992).
- Jurčák, J.: Anpassung exemplarisch: Die Wasserpest (Egeria densa). Mikrokosmos 82, 34–37 (1993).
- Knuth, P.: Flora der Provinz Schleswig-Holstein, des Fürstentums Lübeck, sowie des Gebietes der freien Städte Hamburg und Lübeck. Verlag Otto Lenz, Leipzig 1888.
- Landesbildstelle im Landesinstitut Schleswig-Holstein für Praxis und Theorie der Schule, Schloß Kiel (Hrsg. und Bezugsquelle): Die Eutrophierung der Ostsee. Anzeichen und Folgen der Meeresüberdüngung. Farbdiareihe 10 45125 mit Begleitheft. Kiel o. J.
- Lüthje, E.: Seegras angepaßt und doch gefährdet. Unterricht Biologie 186, 39–42 (1993).
- Pankow, H.: Ostsee-Algenflora. Gustav Fischer Verlag, Jena 1990.
- Rothmaler, W.: Exkursionsflora für die Gebiete der DDR und der BRD, Band 4. 4. Auflage, Volk und Wissen, Volkseigener Verlag Berlin 1982.
- Schmeil, F. O., Fitschen, J.: Flora von Deutschland und seinen angrenzenden Gebieten. Quelle & Meyer, Heidelberg 1982.
- Valentin, K.: Die Ostsee am Boden. Geo 5, 166—167 (1989).

Verfasser: Dr. Erich Lüthje, Kruppallee 13, D-24146 Kiel

Mord hriid hti

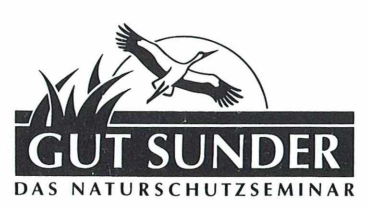

Gut Sunder - Das Naturschutzseminar bietet im ersten Halbjahr 1995 zu den Themen

- **Arten- und Biotopschutz**
- Naturschutz und Praxis

Natur und Gesellschaft

• Natur und Erlebnis

zahlreiche Veranstaltungen an. Interessierte erhalten das vollständige Veranstaltungsprogramm gegen Einsendung von 3,- DM Rückporto.

Die Kontaktadresse ist: Ralf Schulte Gut Sunder - Das Naturschutzseminar, 29308 Winsen/Aller, Tel. 0 50 56-3 67 Fax. 0 50 56-14 21.

# *Mikrokristalle im polarisierten Licht*

Hermann Postner

**Verteilt man wenige Tropfen einer mäßig konzentrierten wäßrigen oder alkoholischen Lösung einer bei Raumtemperatur kristallinen Substanz auf einem Objektträger und läßt das Lösungsmittel bei Raumtemperatur oder durch Erwärmen verdampfen, so bildet sich in sehr dünner Schicht ein feinkristalliner Niederschlag. Makroskopisch ist dies vergleichbar mit dem Wachstum von Eisblumen auf kalten Glasflächen.**

inige organische – seltener auch anorganische — Reinsubstanzen zeigen unter dem Mikroskop bei gekreuzten Polarisationsfiltern farbig aufleuchtende Strukturen vor schwarzem Hintergrund. Hierbei liegt das untere Filter (Polarisator) auf dem Beleuchtungskopf und ist frei drehbar, das andere Filter (Analysator) liegt fest im Tubus unterhalb des Fotookulars. Dieses als Doppelbrechung bezeichnete Phänomen zeigen auch einige Substanzen als Schmelzpräparat, vorausgesetzt, sie lassen sich ohne Zersetzung zwischen zwei Objektträgern schmelzen und rekristallisieren unter Kühlung. In beiden Fällen kann das Auskristallisieren bis zu einem Tag dauern. In vielen Fällen aber verläuft die Kristallisation so schnell, daß man unter dem Mikroskop das Kristallwachstum in allen Phasen beobachten kann (z.B. Weinsäure, Ethylvanillin, Resorcin, Salze der Oxalsäure u.v.a.).

#### *Farbeffekte*

Die so entstehenden Kristallisationsbilder zeigen häufig nur geringe Farbigkeit. Intensive Farbeffekte entstehen durch ein Interferenzfilter, auch als A,-Platte bezeichnet. Dieses wird frei drehbar auf das untere Polarisationsfilter gelegt und verschiebt das gesamte Farbspektrum bis zu 550 nm, d. h. der schwarze Hintergrund leuchtet z.B. indigo- oder purpurfarben, und Kristallstrukturen erstrahlen in beliebig wählbaren Farbkombinationen. Das auf dem Kleinbilddia der aufgesetzten Spiegelreflexkamera abgebildete Objektfeld hat im Durchschnitt 1—2 mm Durchmesser. Die aufgesetzte Kamera muß zur Scharfeinstellung eine auswechselbare Mattscheibe aus Klarglas haben. In den meisten Fällen ist ein lOfach vergrößerndes Objektiv optimal. Bei der Herstellung der Präparate zeigt sich, daß die entstehenden Strukturen von Schichtdicke, Konzentration der Substanz, Trocknungsgeschwindigkeit und -temperatur sowie anderen Parametern entscheidend beeinflußt wird.

Eine exakte Wiederholung eines Versuchsergebnisses ist daher unmöglich. Andererseits werden bei manchen Substanzen immer wieder die bekannten Strukturelemente in neuen Varianten erhalten (z.B. Ascorbinsäure (Abb.), Bernsteinsäure, Natriumbikarbonat u. a.), bei der Mehrzahl der Substanzen ist die Variationsbreite der Strukturen sehr viel größer. Dieser Sachverhalt ist für die kreative Fotografie besonders reizvoll, macht es aber verständlich, daß dieses Grenzgebiet der subjektiven Fotografie ohne wissenschaftliche Relevanz ist. Der Verfasser konnte in Spezialpublikationen der Kristallografie keine Hinweise über die Gesetzmäßigkeiten doppelbrechender Substanzen finden. Die Zuordnung chemischer Verbindungen

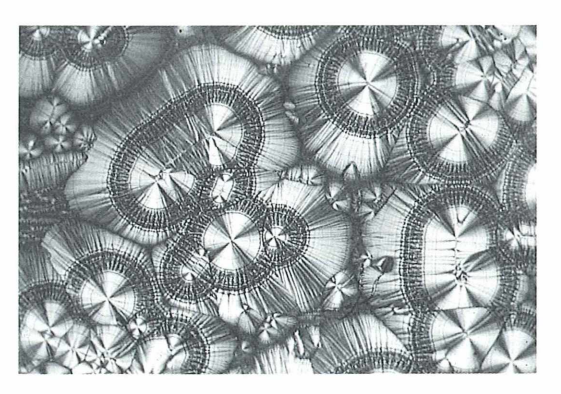

**Ascorbinsäure**

in eine der 32 Kristallklassen (rhombisches-, triklines-, monoklines System etc.) hat hier keine Bedeutung, ebenso ist die fotografische Darstellung "fertiger" Kristalle unter polarisiertem Licht weitgehend reizlos (keine Doppelbrechung).

#### *G eeignete Versuchsobjekte*

Durch Experimentieren wurden folgende Substanzen als interessante Versuchsobjekte mit guter Rekristallisiereigenschaft und Doppelbrechung ermittelt. Anorganische Salze: Kupfersulfat, Kaliumferrocyanid, Certrichlorid, Natriumbikarbonat, Natriumchromat, Magnesiumsulfat (extremer Formenreichtum!), Zinkacetat u. a.

Organische Säuren: Citronensäure, Weinsäure, Adipinsäure, Gallussäure, Diethylbarbitursäure (Veronal), Bernsteinsäure, Fumarsäure, Maleinsäure und Malonsäure (Titelbild), Sulfanilsäure, Ascorbinsäure u. a.<br>Carbozyklische Verbindungen:

Carbozyklische Verbindungen: Cumarin, Phtalsäure, Benzidin, Acetophenon, Phenolderivate wie Resorcin, Natriumsalycilat, Phloroglucin u. a., Aminosäuren: Natriumglutamat, Histidin, Isoleucin u. a. sowie komplexere Stoffe wie Vitamin  $B_6$  oder 8-Oxychinolin, Diacepam (Valium) u.v.a. Der Verfasser schätzt, daß etwa 10 % der bei Raumtemperatur kristallinen Verbindungen bei geeigneter Präparation wie eingangs erwähnt - Doppelbrechungsbilder liefern können. Die Mechanismen, die dem zugrunde liegen, wären ein typisches Thema der modernen Chaosforschung.

Verfasser: Dipl.-Chem. Hermann Postner, Bayreuther Str. 14, D-91522 Ansbach

### Kurze Militeilung

### *Bildverbesserung durch M attfolie*

Erhält man im konoskopischen Strahlengang (vgl. Beiträge von P. Gangloff in dieser Zeitschrift), etwa bei Beobachtung der Interferenzfiguren in Zucker, kein deutliches Bild, wird es unter Umständen durch Einsetzen einer sehr dünnen, matten Folie zwischen Kondensor und Filterhalter ungleich brillanter. Dies erscheint paradox, da mattiertes Glas das polarisierte Licht depolarisiert. Bei der Verwendung einer Folie aus der Umhüllung eines von der Entwicklungsanstalt zurückgesandten 6×6-Agfachrome-Films ist dies jedoch nicht der Fall. Für Leser, die mit diesem Beobachtungsverfahren noch keine Erfahrungen haben, sei kurz wiederholt: Den Kondensor möglichst hoher Apertur bringt man in die höchste Stellung, öffnet die Blende voll (beim verwendeten Mikroskop mit Spiegel traten nun Überstrahlungen auf, die durch die Folie eliminiert wurden), und fokussiert mit Objektiv (mindestens 40:1) zwischen gekreuzten Polfiltern auf einen Kristall mit deutlichen Interferenzfarben. Das

Okular nimmt man aus dem Tubus und steckt statt dessen den Analysator auf. Die Beobachtung ist auch für den, der sich nicht mit Mineralogie beschäftigt, durchaus von Interesse. Man sieht zumeist nur einen Teil der Lemniskate genannten Interferenzfigur (sie ähnelt dem bekannten Unendlich-Symbol). Die komplette Figur erscheint nur bei zufällig passender Lage des Kristalls und genügend großer Objektivapertur. Um eine Auswahl zu haben, streuen wir Zucker auf einen Objektträger mit etwas Kanadabalsam und legen ein Deckglas auf (Dauerpräparat). Man kann das Präparat auch vorsichtig über der Flamme härten. Die Zentren pfauenaugenähnlicher Kurven sind die Ausstiche der optischen Achsen, die Achsenebene liegt in diesem Fall vertikal zum Objektträger. Bei einer Objektivapertur von 0,65 erfaßt das Objektiv im Kristall Strahlen, die 22,5 ° gegen die Vertikale geneigt sind. Der konoskopisch erfaßbare Winkel beträgt also 45 °. Da mit diesem Objektiv ein Achsenaustritt nicht mehr völlig erfaßt wird, läßt sich der Achsenwinkel auf etwas über 45 ° schätzen.

Horst Heidenreich, Kelheim

## *Die Ölfilmeinbettung eine ideale Untersuchungsmethode für die Hochauflösungsmikroskopie kleinster Organismen*

Michael Zölffel

**Die Lebendbeobachtung besonders kleiner Untersuchungsobjekte, wie z.B. freilebende Protisten oder Gewebekulturzellen, bereitet häufig Schwierigkeiten. Wegen der geringen Größe der hier interessierenden Strukturen ist man auf die Anwendung hochauflösender Optik angewiesen. Doch diese hat ihre Tücken, da die hochaperturigen Ölimmersionsobjektive einen äußerst geringen Arbeitsabstand verlangen. Dieser ist definiert als der Abstand zwischen Frontlinse und Präparatoberfläche. So beträgt bei einem Objektiv Planapochromat 100/1,3 der freie Arbeitsabstand, unter Einbezug der Deckglasdicke** von 0,17 mm, nur noch 110 µm. Die optimale Bildleistung liefert ein solches Ob**jektiv jedoch erst bei wesentlich kleineren Schichtdicken. Dies macht sich besonders in der Mikrofotografie bemerkbar, wo man überstrahlungsfreie und mit maximalem Kontrast dargestellte Objektstrukturen nur bei dünnen Schichten erhält.**

n der Praxis erzielt man geringste Schicht-<br>dicken meist durch fast vollständiges Ver-<br>dunstenlassen des Untersuchungsmediums,<br>wobei dann die Kapillarkräfte für eine sehr n der Praxis erzielt man geringste Schichtdicken meist durch fast vollständiges Verdunstenlassen des Untersuchungsmediums, dünne Schicht  $(< 30 \mu m)$  zwischen Deckglasunterseite und Objektträgeroberfläche sorgen. Besonders bewährt hat sich hier ein Kunstgriff, nämlich die Verwendung sehr kleiner Deckgläser (am besten Deckglas-Splitter), da dann das Verhältnis zwischen freiem Flüssigkeitsrand (= Verdunstungsoberfläche) und Volumen günstiger ist als bei Benutzung üblicher Deckgläser. Die geringen Schichtdicken werden somit schneller erreicht. Eine andere, apparativ aufwendigere Methode zur Herstellung derartiger Quetschpräparate ist die Verwendung einer sogenannten Kompressionskammer (Heunert, Uhlig, 1966; Uhlig, Heimberg, 1981). Hierbei wird der Abstand zwischen Deckglas und Objektträger durch eine mechanische Vorrichtung in dem gewünschten Maß verstellt.

Beiden Methoden haften jedoch Nachteile an: Arbeitet man mit der "Verdunstungsmethode", so ist das zeitliche Abpassen der optimalen Schichtdicke schwierig und häufig ist der richtige Zeitpunkt erfahrungsgemäß nur wenige Augenblicke vom "Drucktod" der Untersuchungsobjekte entfernt. Der Zustand bester Schichtdicke wird außerdem von vielen weniger robusten Organismen nicht "erlebt", da diese häufig schon vorher an den sich rasch einstellenden anaeroben Bedingungen zugrunde gehen. Um das allzu rasche Absterben von Orga-

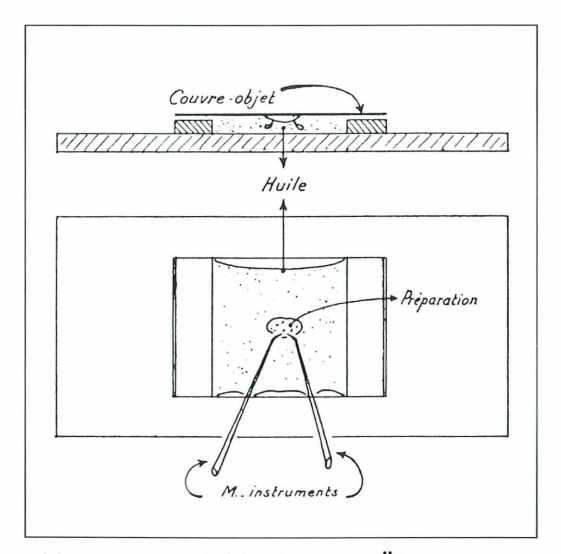

**Abb. 1: Originalabbildung der Ölkammer nach Comandon und Fonbrune (Fonbrune, 1949).**

nismen unter dem Deckglas hinauszuzögern, entwickelte Heunert (1973) sinnreiche Beobachtungskammern, die aber kompliziert anzuwenden sind und im Eigenbau ein gewisses feinmechanisches Können erfordern. Dünnste Schichten sind mit diesen Methoden schwieriger zu erzielen, dafür sind aber Langzeitbeobachtungen bis zu mehreren Wochen möglich. Die Kompressionskammer nach Uhlig ist ein recht kostspieliges Instrument und ihre Benutzung verlangt eine gewisse Übung, um ausreichend dünne Schichten erzielen zu können.

Die geschilderten Nachteile, rasches Absterben der Untersuchungsobjekte und zu dicke Schichten, werden von einer genial einfachen Methode umgangen, die bereits in den dreißiger Jahren am Institut Pasteur in Paris von den französischen Zellbiologen Comandon und Fonbrune erdacht wurde (Comandon et al., 1934; Comandon, Fonbrune, 1938).

Der Grundgedanke dieses eleganten Verfahrens besteht darin, daß ein winziger, die Untersuchungsobjekte enthaltender wäßriger Flüssigkeitstropfen sich an der Phasengrenzschicht eines zweiten, nicht mischbaren Mediums zu einem äußerst dünnen Film ausbreiten läßt. Ist nun die Sauerstoff-Aufnahmekapazität dieser zweiten, nicht mit Wasser mischbaren Flüssigkeit höher als die von Wasser, so erfolgt an der Phasengrenzschicht eine ständige Abgabe von Sauerstoff in die wäßrige Phase. Ein solches

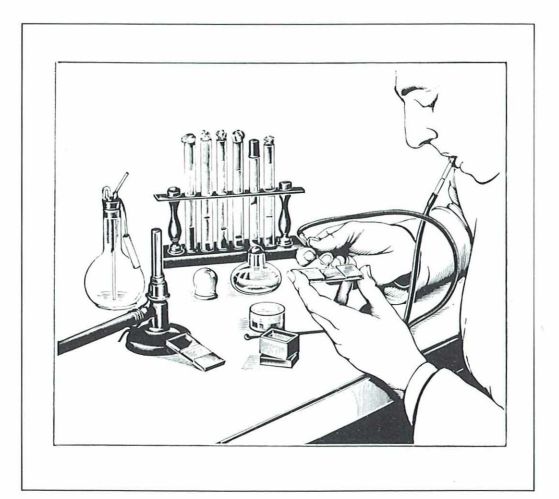

**Abb. 2: Anfertigung eines Ölkammer-Präparates unter aseptischen Bedingungen (Fonbrune, 1949).**

Medium ist Paraffinöl mit einer fünfmal höheren 0 2-Aufnahmekapazität als Wasser. Bei dünnen Schichten spielt der in umgekehrter Richtung ablaufende Prozeß, nämlich die Ab-

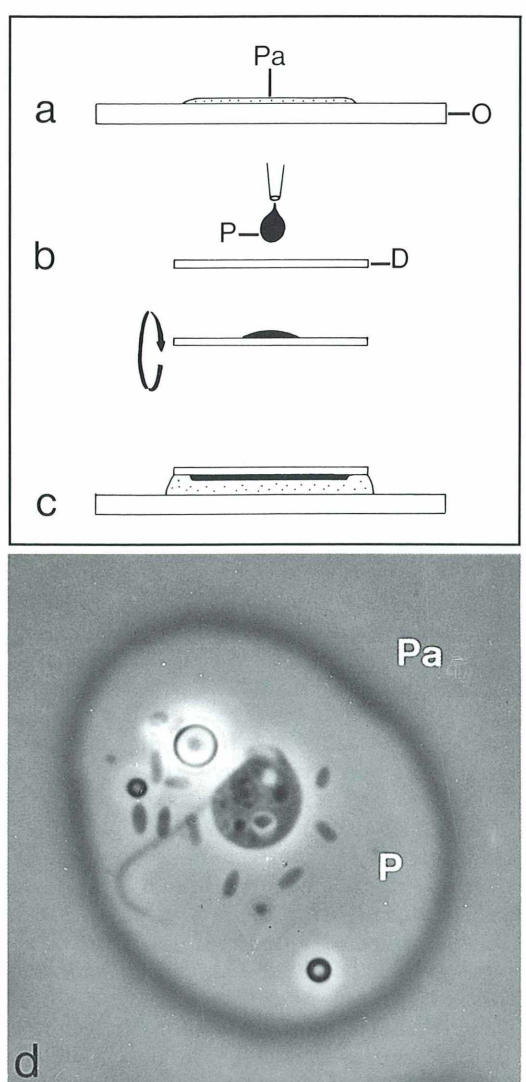

**Abb. 3: Anfertigung eines Ölfilm-Präparates. - a) Ausstreichen des Paraffinöls zu einem hauchdünnen Film. - b) Applikation der Probe auf ein Deckglas und Spreitung der Untersuchungsflüssigkeit. - c) Fertige Ö lfilm einbettung. - d)** *Rhynchomonas nasuta* **im Ölfilm-Präparat. Phasenkontrast. D Deckglas, Ö Objektträger, Pa Paraffinöl, P wäßrige Probe.**

**Abb. 4: Ölfilmeinbettung. a, b)** *Bodo caudatus* **in Teilung. Phasenkontrast.**

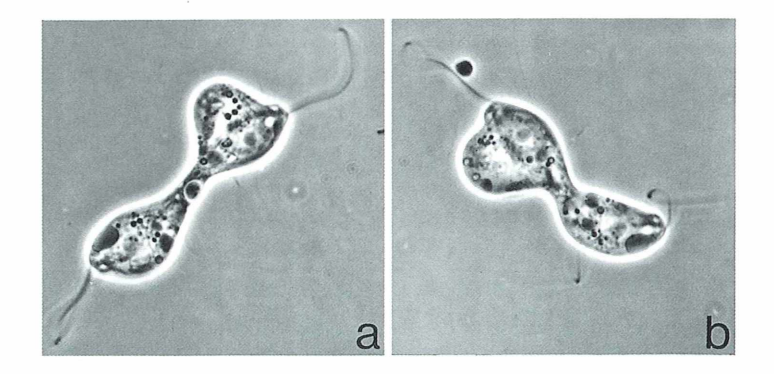

gäbe von Sauerstoff aus der wäßrigen Phase an das stärker Sauerstoff-affine Paraffinöl, nur eine untergeordnete Rolle.

In der Praxis wird beim sogenannten Ölkammerverfahren nach Comandon und Fonbrune ein möglichst kleiner organismenhaltiger Tropfen einer wäßrigen Untersuchungsflüssigkeit auf ein Paraffinölkissen gegeben und durch Auflegen eines Deckglases auf dem Paraffinöl zu einem dünnen Film ausgebreitet. Nach der Originalmethode (Fonbrune, 1949, S. 131—133) stellt man sich das Paraffinölkissen her, indem man dieses in einen flachen Gummioder Plastik-Ring ( $d = 0.5$  mm) tropft oder die Senke einer künstlichen Objektträgervertiefung (Hohlschliffobjektträger) füllt (Abb. 1, 2). Hierauf wird mittels einer Platinöse oder Mikrokapillare ein Tropfen Untersuchungsflüssigkeit gegeben. Ist der organismenhaltige Tropfen sehr groß, so erhält man zwar keinen dünnen Film, schafft jedoch für mehrere Stunden bis Tage aerobe Beobachtungsverhältnisse. Ein häufig auftretendes Problem beim Arbeiten nach der Ölkammermethode besteht darin, daß die Gesamtschichtdicke bereits so groß wird, daß Überstrahlungen bei der Mikroblitzfotografie auftreten.

Im Gegensatz zur Ölkammermethode nach Comandon und Fonbrune, bei der es schwierig ist, die zur Hochauflösungsmikroskopie kleinster Zellstrukturen notwendigen geringen Schichtdicken reproduzierbar zu erzeugen, gestattet es die im folgenden als Ölfilmeinbettung beschriebene Abwandlung der Originalmethode, dünnste Filme zu erzeugen. Dabei geht man wie folgt vor:

Auf einen sehr gründlich gereinigten Objektträger gibt man einen kleinen Tropfen blasenfreies Paraffinöl (Paraffinum liquidum D.A.B. 6) und streicht diese möglichst dünn aus. Dann setzt man auf ein sauberes Deckglas unter mikroskopischer Kontrolle (z.B. Neofluar 6,3/ 0,20 und Dunkelfeldbeleuchtung) mit einer dünn ausgezogenen Pasteurpipette sehr kleine Tropfen Untersuchungsflüssigkeit auf. Diese können mit einer feinen Glasnadel noch weiter ausgestrichen werden. Auch durch schnelles wiederholtes Aufschlagen einer flüssigkeitsgefüllten Platinöse auf das Deckglas erzeugt man kleine Tropfen. Ein solches Deckglas wird nun vorsichtig umgedreht und auf den Paraffinölfilm abgesenkt (Abb. 3). Dabei schadet der Einschluß von Luftblasen nicht. Ist das Deckglas im Verhältnis zum Gesamtvolumen an Flüssigkeit genügend groß (z.B.  $24 \times 32$  bis 24  $\times$  40 mm<sup>2</sup>), so wird diese von den Kapillarkräften in idealer Weise gepreßt. Unter dem Deckglasrand hervortretende Flüssigkeit wird mit Fließpapier vorsichtig weggetupft. Die in der wäßrigen Phase auf einem dünnen Paraffinölfilm befindlichen Untersuchungsobjekte werden wegen des Ölkissens jedoch nicht zerdrückt und gleichzeitig hinreichend mit Sauerstoff versorgt. Bei anaeroben Organismen ist eine Umrandung des Deckglases mit Vaseline obligatorisch. Ist eine aseptische Arbeitsweise erforderlich, können Deckglas und Objektträger abgeflammt und das Paraffinöl vor Gebrauch autoklaviert werden (Abb. 2).

Wegen der guten Planparallelität der mit der Ölfilmeinbettung erzeugten Flüssigkeitsfilme kann bei einer Strukturanalyse der nur geringe Gangunterschiede aufweisenden Zellorganellen das Phasenkontrastverfahren (Heunert, 1962) optimal eingesetzt werden (Abb. 4). Ein weiterer Vorteil der oben beschriebenen Paraffinöltechniken besteht darin, daß sehr kleine und schnellbewegliche Objekte, z.B. Zoosporen, gut in einer Ebene gehalten und dabei gleichzeitig optimal abgebildet werden können.

#### *Anmerkung*

Die Aufnahmen wurden mit den Objektiven Planapochrom at 63/1,40 Oil und 100/1,36 Oil am Photom ikroskop I (Carl Zeiss, Oberkochen) auf dem Kodak Technical Pan Film mit Mikroblitz aufgenommen (belichtet wie 25 ASA, entwickelt in Rodinal 1:100, 15 Minuten,  $20^{\circ}$ C; Kipprhythmus 1 mal pro Minute).

#### *Literaturhinweise*

- Com andon, J., Fonbrune, P. de: La chambre à huile. Ses avantages pour l'étude des microorganismes vivants, la culture des tissus et la micromanipulation. Ann. de l'Institut Pasteur 60, 113 (1938).
- Com andon, J., Fonbrune, P., de Jolly, J.: Etude expérimentale de la division cellulaire. Nouvel enregistrement cinématographique. C. R. Soc. de Biol. 117, 975 (1934).
- Fonbrune, P. de: Technique de micromanipulation. Masson et Cie, Paris 1949.
- Heunert, H.-H.: Konturenauflösung im Phasenkontrast mit Apochrom aten. Zeiss-Mitteilungen 2,  $214 - 219(1962)$ .
- Heunert, H.-H.: Präparationsmethoden für Vitalbeobachtungen an Mikroorganismen. Zeiss Informationen 81, 40–49 (1973).
- Heunert, H.-H., Uhlig, G.: Erfahrungen mit einer neuen Kammer zur Lebendbeobachtung beweglicher Mikroorganismen. Research Film 5, No. 6, 251-256 (1966).
- Uhlig, G., Heimberg, S. H. H.: A new versatile compression chamber for examination of living micro-<br>organisms. Helgoländer Meeresunters. 34, Meeresunters.  $251 - 256$  (1981).

Verfasser: Dipl.-Biol. Michael Zölffel, Institut für Systematische Botanik, Arbeitsgruppe Algen und Hydrobiologie, Altensteinstr. 6, D -14195 Berlin und Berliner Mikroskopische Gesellschaft

### Kurze Mintelluncı

#### *Anatomie der* **/r/s-Blätter**

Die Familie der Iridaceen (Schwertliliengewächse) umfaßt mehr als 80 Gattungen, ihr Vorkommen erstreckt sich vor allem auf Australasien, Lateinamerika und Afrika südlich der Sahara. Einige Gattungen kommen auch in Nordamerika und Eurasien vor. Typisch sind die schwertförmigen, isobilateralen Blätter. Die Anatomie dieser Blätter ist ein wichtiges taxonomisches Kriterium. Die zahlreichen anatomischen und morphologischen Merkmale (Epidermisstruktur, Papillen, Wachsschicht, Spaltöffnungsform und -zahl, Mesophylldicke und -Struktur, Struktur der Gefäßbündel und deren Scheiden, Kristalle) wurden mit Hilfe eines Computer-Programmes verglichen. Paula Rudell vom Royal Botanical Garden in Kew hat gezeigt, daß man mit Hilfe der anatomischen Charakteristika des Iris-Blattes einen Stammbaum der Verwandtschaft der Familie der Iridaceen aufstellen kann. Dazu wurden Querschnitte von zahlreichen Iris-Arten lichtmikroskopisch untersucht. Damit wird wieder einmal deutlich, wie wichtig die anatomische Untersuchung der pflanzlichen Strukturen ist. Die dabei angewandten Methoden sind jedem Mikroskopiker zugänglich. Frisches Material wird in FEE (Formalin-Essigsäure-Ethanol (50% ) im Verhältnis 5+5+90, das entspricht einer Endkonzentration an Formaldehyd von 2 %) etwa 4 Stunden lang fixiert und kann dann in 70% igem Alkohol unbegrenzt aufbewahrt werden. Getrocknetes Herbarmaterial wird in kochendem Wasser aufgeweicht. Man kann sowohl Hand- als auch Mikrotom-Schnitte verwenden. Diese werden z.B. mit Safranin und Alcian-Blau gefärbt, in einer Alkoholreihe entwässert und dann in Euparal eingebettet. Epidermispräparate erhält man durch Aufweichen der Blattstückchen in Jeffrey-Lösung (10% Chromsäure,  $10\%$  Salpetersäure,  $1+1$ ), so daß die Epidermis sich leicht abziehen läßt. Nach Anfärbung wird diese, wie die Schnitte, in Euparal eingebettet.

- Rudal, P.: Taxonomie significance of leaf anatomy in Australasian Iridaceae. Nordic J. Bot. 6, 277-289 (1986).
- Radal, P.: Anatomy and systematics of Iridaceae. Bot. J. Linnean Soc. 114, 1—21 (1994).
- H. F. Linskens, Nijmegen (Niederlande)

### *Ein Phantom des Meeres Dinoflagellaten als Ursache für Massenfischsterben*

Annett Burzlaff

**Rote Tiden sind auch in unseren Küstengewässern kein unbekanntes Phänomen. Früher erklärte man sich diese mit einer Rotfärbung des Wassers einhergehende Erscheinung durch das gelegentliche Auftauchen eines monstergleichen, riesenhaften Fisches, "The Devil of the Waters". W ar dieses Ungetüm hungrig, so tauchte es vom Meeresgrund hinauf an die Oberfläche und spie Feuer, um seine Beute zu töten. Das Wasser färbte sich rot. Hatte das Monster seinen Hunger gestillt, so tauchte es wieder hinab zum Meeresgrund. Die Vorstellung von einem riesigen Monster ist heute der Entdeckung kleiner einzelliger Organismen, der Dinoflagellaten, gewichen.**

eltweit beobachtet man bereits seit den letzten 20 Jahren eine stetige Zunahme von Algenblüten. Viele dieser Algenblüten sind hochgradig toxisch, nicht nur für die Meeresbewohner, sondern in letzter Konsequenz auch für den Menschen als Endkonsumenten. Der Organismus, um den es im folgenden geht, ist ein Vertreter der Ordnung Dinoflagellida. Er repräsentiert eine neue Familie, Gattung und Art. Diese bisher namenlosen Dinoflagellaten liegen im Ruhezustand encystiert am Meeresgrund nahe der Küste. Geraten lebende Fische in ihre Nähe, excystieren sich die Flagellaten in Minutenschnelle, schwimmen an die Wasseroberfläche und geben dabei ein wasserlösliches, hochwirksames Nervengift ab, das zum Tod der Fische führt. Während des Fischsterbens vermehren sich die Flagellaten massiv. Bereits wenige Stunden nach Beginn des Fischsterbens, noch während die zahlreichen Fischkadaver im Wasser schwimmen, encystieren sich die Einzeller wieder, fallen in den harmlosen Ruhestand und sinken auf den Meeresgrund zurück. Das plötzliche, für Tausende oder manchmal Millionen von Fischen in kürzester Zeit todbringende Auftauchen und anschließende Sinken zurück auf den Meeresboden erinnert an ein Phantom. Dieses Phänomen wurde von Burkholder et al. (1992) in zwei Meeresarmen in den USA, Pamlico und Neuse an der Atlantikküste, entdeckt und beschrieben. Burkholder et al. vermuten, daß diese Erscheinung nicht nur auf diese beiden Orte

M ikrokosm os *84,* Heft 2,1995

in den USA beschränkt ist, sonderen wahrscheinlich weltweit Grund für rätselhaftes Fischsterben an Meeresküsten sein könnte.

#### *Rote Tiden*

Rote Tiden (die nicht nur rot, sondern von der jeweiligen Algenart abhängig auch gelb, grün oder braun sein können) sind Ausdruck einer Algenblüte. Algenblüten gibt es wahrscheinlich schon seit drei Milliarden Jahren. Sie sind fester Bestandteil der marinen Nahrungskette und nicht in jedem Fall toxisch. Speziell die Roten Tiden sind für viele Meeresbewohner jedoch tödlich. Wirbellose Fische und marine Säugetiere sterben durch diese giftigen Algenblüten. Obwohl es sich dabei um ein natürliches Phänomen handelt, legen Laborversuche die Vermutung nahe, daß übermäßiger Phosphoreintrag die in den letzten 20 Jahren auffällig zunehmenden Roten Tiden begünstigt. Am bekanntesten unter den Roten Tiden ist die PSP (paralytic shellfish poisoning). Muscheln, die sich von diesen Algen ernähren, reichern das von den Flagellaten gebildete Neurotoxin Saxitoxin an. Das Gift hat keine nachteilige Wirkung für die Muscheln. Der Verzehr derartig verseuchter Muscheln ruft jedoch beim Menschen schwerste gesundheitliche Schädigungen hervor und führt nicht selten zum Tod. Die Flagellatengifte wirken oft erst für den Endkonsumenten einer Nahrungskette toxisch. 1991 kam

es zu einem rätselhaften Pelikansterben in der Monterey Bay, Kalifornien. Die Pelikane starben an einer Vergiftung mit einer neuroexzitatorischen Aminosäure. Dieses Gift wird von einer Diatomee produziert und war erst vier Jahre zuvor entdeckt worden. Anchovies, die sich unter anderem von den Diatomeen ernährten, akkumulierten das Neurotoxin. Pelikane erbeuteten diese Anchovies und starben an den Auswirkungen des Nervengifts.

Worin liegt der Vorteil dieser Giftproduktion für die Algen? Diese Frage ist noch nicht im einzelnen geklärt. Möglicherweise bietet sie einen Schutz gegen bestimmte Freßfeinde. Eine bestimmte photosynthetisch aktive Flagellatenart produziert ein Toxin, das Membranen auflöst und es den Flagellaten ermöglicht, Nährstoffe aus dem Beuteorganismus aufzunehmen. Diese Einzeller ernähren sich speziell von anderen Vertretern des Phytoplanktons, doch wirkt das Gift auch auf Makroalgen, Wirbellose und Fische letal. Diese Form der Ernährungsweise war bisher unbekannt und wird Dasmotrophie genannt.

Bei den von Burkholder et al. beschriebenen "phantomähnlichen" Dinoflagellaten ist der Nutzen der Giftabsonderung eindeutig zu erklären. Die Zellen setzen sich mit einem Stiel auf abgelöste Gewebeteile der toten Fische und ernähren sich davon.

#### *Lebenszyklus*

Der Lebenszyklus dieser Einzeller wurde in Laborversuchen in Aquarien aufgeklärt. Im Ruhezustand liegen die Dinoflagellaten in ihren Cysten am Boden der Aquarien. Nach Zugabe von Fischexkreten oder Fischen excystieren sich die Flagellaten oftmals minutenschnell. Die Zeitdifferenz zwischen der Zugabe von Fischen bzw. deren Exkrete und dem Ausschlüpfen der Zellen ist abhängig vom Alter der Cysten. Je älter die Cysten sind, d.h. je länger sie bereits im Ruhezustand vorliegen, desto größer kann die Zeitdifferenz sein. Sie variiert zwischen Minuten und mehreren Tagen. Die aus den Cysten ausschlüpfenden vegetativen Formen tragen Flagellen und sind artspezifisch durch die Anordnung von cellulosehaltigen Thecalplatten unterhalb der Membran charakterisiert. Sie scheiden das Neurotoxin ab, um während des Fischsterbens in die sexuelle Phase des Lebenszyklus einzutreten. Die vegetativen Zellen bil-

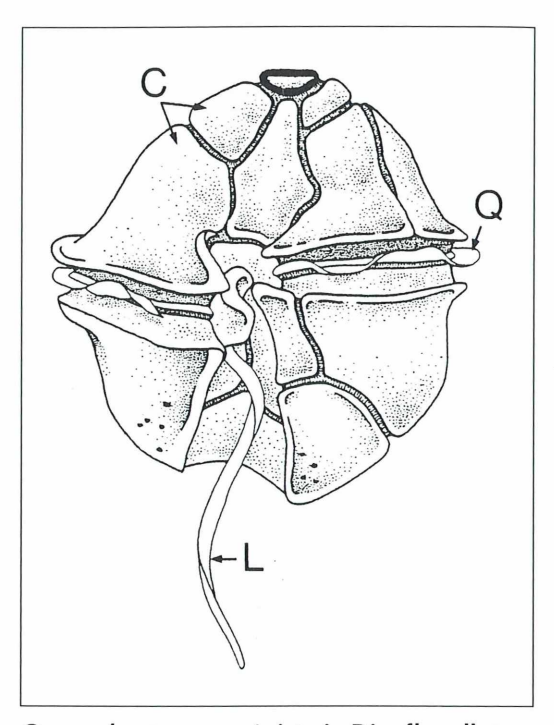

*Gonyaulax tamarensis* **ist ein Dinoflagellat aus dem Pazifik. Die Gonyau/ax-Toxine verursachen PSP (paralytic shellfish poisoning). Viele Rote Tiden sind auf eine Massenvermehrung von** *Gonyaulax tamarensis* **zurückzuführen.** *Gonyaulax* **besitzt wie die meisten Dinoflagellaten intrazelluläre Celluloseplatten, die durch Kieselsäure verstärkt sein können. Der Panzer weist eine Längs- und eine Querfurche auf, die jeweils eine Geißel tragen. L Längsgeißel, Q Quergeißel, C Celluloseplatten. Aus Margulis et al. (1993).**

den pigmentarme, anisogame Gameten. Der männliche Gamet ist kleiner als der weibliche und trägt eine Flagelle, die fünf- bis sechsmal so lang ist wie der Gamet selbst. Statt der Gametenbildung können die vegetativen Stadien auch in pigmentierte oder farblose, große amöboide Formen übergehen, deren Rolle im Lebenszyklus unbekannt ist. Die Gameten fusionieren zu Zygoten. Auch die entstehenden Zygoten sind in der Lage, Toxin zu sezernieren, so lange noch lebende Fische vorhanden sind. Ohne die Anwesenheit lebender Fische, verlieren die Zygoten ihre Flagellen und bilden dicke Cystenwände. Übrigbleibende Gameten fahren fort, sich zu teilen. Zugabe von Phosphat  $(50-400\mu g P O<sub>4</sub><sup>3</sup>)$  stimuliert die Teilungsrate.

Keinen Einfluß haben dagegen Nitrat- oder Ammoniumzugaben. Stylonychia sp., ein in den Küstengewässern häufiger Ciliat, ernährt sich sowohl von den toxischen vegetativen Stadien als auch von den Cysten. Die pigmentierten amöboiden Formen jedoch attackieren den Ciliaten und nutzen ihn als Beuteorganismus.

Jede vegetative Zelle bildet sofort nach dem Excystieren einen Stiel aus. Das nach dem Ausschlüpfen sezernierte Nervengift ruft bei den Fischen plötzliche, sporadische Bewegungen hervor, stört das Orientierungsvermögen, die Bewegungen werden träge und Erstickungsanfälle führen schließlich zum Tod. Ein direkter Angriff der Algenzellen auf die Fische konnte bisher nicht beobachtet werden. Die Schwimmbewegungen der Flagellaten nehmen zu, sobald im Wasser abgelöste Gewebestücke der sterbenden Fische vorliegen. Mit Hilfe des Stiels setzen sich die Flagellaten auf diesen Gewebeteilen fest und verdauen sie. Bereits einige Stunden nach dem Fischsterben encystieren sich die Flagellaten, unabhängig davon, ob Fischkadaver vorhanden sind oder nicht. Die Cysten erwiesen sich im Experiment als sehr resistent gegenüber widrigen Umweltbedingungen. Selbst nach einer Behandlung mit konzentrierter Schwefelsäure oder Salzsäure, 35 Tagen Trockenheit oder zwei Jahren Ruhezeit schlüpften bei Zugabe von lebenden Fischen im Meerwasser aus einigen dieser Cysten lebensfähige toxische Zellen aus. Die Temperatur- und Salinitätstoleranz der Zellen ist relativ hoch. Die toxische Aktivität ist unbeeinflußt in einem Temperaturbereich zwischen 4 —28 °C und einer Salinität zwischen 2—35 %o. Sowohl einheimische als auch exotische Fische lösten das Excystieren der Flagellaten aus.

Langzeituntersuchungen aus Asien, Europa und Nordamerika bestätigen eine weltweite Zunahme toxischer Algenblüten, die korreliert ist mit dem erhöhten Eintrag von Nährstoffen aufgrund anthropogener Veränderungen des Ökosystems. Es liegt die Vermutung nahe, daß das Phantom des Meeres nicht nur in den beiden bisher bekannten Fundorten in den USA, sondern weltweit massenhaftes Sterben von Meeresbewohnern verursacht.

#### *Literaturhinweise*

- Burkholder, J. M., Noga, E. J., Hobbs, C. H., Glasgow Jr., H. B.: New ,phantom ' dinoflagellate is the causative agent of major estuarine fish kills. Nature  $358$ ,  $407 - 410$  (1992).
- Margulis, L., McKhann, H. I., Olendzenski, L.: Illustrated Glossary of Protoctista. Jones and Bartlett Publishers, Inc., London 1993.
- Smayda, T. J.: A phantom of the ocean. Nature 358,  $374 - 375$  (1992).
- Verfasserin: Dipl.-Biol. Annett Burzlaff, Institut für Zoologie, Königin-Luise-Str. 1–3, D-14195 Berlin

### Kurze Mintellung

### *Mikrofauna in Manganknollen der Tiefsee*

Kilometertiefe Schluchten, Berge, Hügel und ausgedehnte Ebenen in absoluter Finsternis charakterisieren den größten Lebensraum der Erde: die Tiefsee. Das Meerwasser zirkuliert von der Oberfläche bis in die äußersten Tiefen. Organische und anorganische Substanzen werden dabei ausgetauscht und verbinden die Tiefsee mit anderen aquatischen, terrestrischen und atmosphärischen Komponenten der Biosphäre. Lange wurde die Tiefsee als eintöniger, nährstoffarmer Lebensraum mit wenigen Arten in

geringer Dichte angesehen. Je mehr Proben jedoch an die Oberfläche kommen, um so deutlicher zeigt sich, daß die Tiefsee zwar dünn besiedelt ist, aber wohl zu den artenreichsten Lebensräumen der Erde zählt. Die Entdeckung heißer Schwefelquellen, die von meterlangen Röhrenwürmern (Pogonophora) und assoziierten Tieren besiedelt werden, machte Schlagzeilen. Chemosynthetisch aktive Bakterien versorgen diese Gemeinschaft mit Energie.

Alle anderen Tiefseearten leben direkt oder indirekt vom Planktonregen aus dem Oberflächenwasser. Zeitweise bedeckt abgestorbenes Plankton den Tiefseeboden in dicken Flocken.

Von diesem organischen Material ernähren sich bizarre Krebse, Weichtiere, Stachelhäuter und Fische.

Die Erforschung der Tiefsee-Mikrofauna steht noch am Anfang und läßt weitere Überraschungen erwarten. Erst kürzlich (1992) wurde eine neue Bärtierchengattung beschrieben, die im Schlamm und in Manganknollen lebt. Manganknollen aus dem Südostpazifik sind rundliche Steine mit einem Durchmesser von etwa 15 cm, die in großer Zahl im und auf dem Tiefseesediment liegen. Für Schwämme und andere sessile Organismen stellen sie ein wichtiges Hartsubstrat dar. Sie sind blumenkohlartig aufgebaut und von schlammerfüllten Hohlräumen durchzogen. Zerbröselt man die Manganknolle in kleinere Stücke, so läßt sich die Epi- und Endofauna gut untersuchen. Jede Knolle enthält 10—20 ml Schlamm, in dem bis zu 170 Individuen leben. Es handelt sich um Fadenwürmer (Nematoda), Borstenwürmer (Polychaeta), Kleinkrebse (Harpacticida, Tanaidacea), Bärtierchen (Tardigrada) und um vereinzelte Asseln (Isopoda), Egelwürmer (Echiurida) und Spritzwürmer (Sipunculida). Die Dichte der Arten weicht meist deutlich von der im umgebenden Substrat ab, wobei einige Arten häufiger in den Knollen, andere häufiger im Schlamm der Umgebung zu finden sind. Manganknollen bilden also ein Mikrohabitat mit ganz speziellen Lebensbedingungen.

Die hohen Konzentrationen an Kupfer, Nickel, Kobalt sowie Mangan und Eisen in den Knollen können wirtschaftlich interessant werden, sobald die Rohstoffreserven an Land erschöpft sind und rechtliche Probleme gelöst sind. Wie sich der zukünftige industrielle Manganknollenabbau auf das Ökosystem auswirken würde, steht im Forschungsmittelpunkt des DISCOL-Projektes (disturbance and recolonization). Zu diesem Zweck wurde 1989 im Südostpazifik  $(7° S, 88° W)$  eine Fläche von 10 km<sup>2</sup> umgepflügt und die Wiederbesiedlung des Areals verfolgt. Selbst drei Jahre nach der Störung war die ursprüngliche Besiedlungsstruktur noch nicht wiederhergestellt.

Vörsorgender Umweltschutz ist eine globale Verantwortung, bei der man die Tiefsee, den

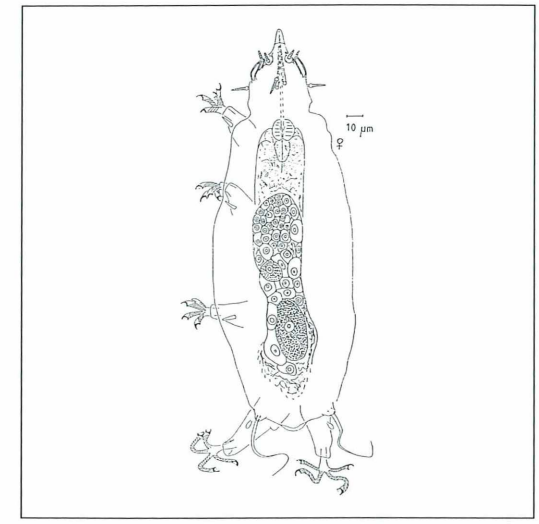

*Moebgergarctus manganis* **g. n. et sp. n. eine neue Tardigradengattung aus Manganknollen der Tiefsee.**

größten Lebensraum der Erde, nicht ausgrenzen kann. Die deutschen Tiefsee-Projekte DIS-COL und BIOTRANS sind wichtige, international beachtete Beiträge dazu.

- Bussau, C.: Deep-sea Tardigrada from a manganese nodule area of the South-East Pacific: Moebjergactus manganus g.n., sp. n., Angursa capsula sp.n., Angursa lingula sp.n. (Arthrotardigrada, Halechiniscidae). Zoologica Scripta 21, 79–91 (1992).
- Pfannkuche, O., Beckm ann, W., Christiansen, B., Lochte, K., Rheinheimer, G., Thiel, H., Weikert, H.: BIOTRANS — Biologischer Vertikaltransport und Energiehaushalt in der bodennahen Wasserschicht der Tiefsee. Berichte aus dem Zentrum für Meeres- und Klimaforschung, Universität Hamburg 10 (1990).
- Thiel, H., Schriever, G., Bussau, C., Borowski, C.: M anganese nodule crevice fauna. Deep Sea Research 1, 419-423 (1993).
- Thiel, H., Wilhelmsen, U., Beiersdorf, H., Halbach, P., Schriever, G.: TUSCH – Forschung für den vorsorgenden Umweltschutz TUSCH Forschungsverbund c/o Institut für Hydrobiologie und Fischereiwissenschaft, Universität Hamburg 1993.

Inge Kronberg, Hohenwestedt

# *Wir bestimmen Rädertiere* **- 7.** *Teil*

Walter Neubert

**Die Beschäftigung mit der Taxonomie ist bei vielen Liebhaber-Mikroskopikern, die sich für das Leben im Wassertropfen interessieren und ihr Hobby mehr aus Freude an der Formenvielfalt betreiben, nicht sehr beliebt. Auf der anderen Seite möchte jeder von uns wissen, was er sieht und wohin das gerade beobachtete Lebewesen einzuordnen ist. Wenn wir einmal genau erfahren wollen, mit wel**chem Organismus wir es zu tun haben, dann ist es ott gar nicht so eintach, da**für den richtigen Namen zu finden.**

Schoell sind wir uns im klaren, ob es sich<br>
um Pflanze oder Tier handelt, ob ein<br>
Ein- oder Vielzeller vorliegt. Wir ordnen<br>
das Lebewesen ein und wenden dabei taxonochnell sind wir uns im klaren, ob es sich um Pflanze oder Tier handelt, ob ein Ein- oder Vielzeller vorliegt. Wir ordnen mische Begriffe wie Reich, Stamm, Klasse, Ordnung, Familie, Gattung, Art an und sind meistens zufrieden, wenn es uns gelingt, die Familienzugehörigkeit und den Gattungsnamen zweifelsfrei zu ermitteln. Sehr hilfreich sind uns dabei Bücher wie "Das Leben im Wassertropfen" (Streble, Krauter, 1979). Hier brauchen wir keine komplizierten Bestimmungsschlüssel zu studieren, sondern wir ermitteln durch vergleichende Betrachtung das Gesuchte. Eine Auswahl der häufigsten Rädertiere (über 200 Arten aus 35 Gattungen und 14 Familien) ist hier in hervorragenden Zeichnungen dargestellt. Zu Beginn unserer Streifzüge ist diese Methode die richtige, bis wir uns soviel Wissen angeeignet haben, den Schritt in die exakte, systematische Bestimmung zu wagen.

#### *Systematik*

In der Hierarchie der Systematik ist die Art das letzte Glied und ohne einschlägige Bestimmungsliteratur ist es nicht möglich, in diese Region vorzudringen. Besonders schwierig wird es, wenn wir uns einbilden, eine neue, unbekannte Art gefunden zu haben. Hier kommen wir ohne die fachmännische Begutachtung durch den Experten zu keinem abschließenden Urteil.

Die auch heute noch gebräuchliche binäre Nomenklatur, von Linné 1758 eingeführt, sieht für jedes Lebewesen einen lateinischen (mitunter auch griechischen) Doppelnamen vor, in welchem Gattung und Art zum Ausdruck kommen. In besonderen Fällen wird auch die trinominale oder ternäre Nomenklatur angewendet, um die Unterart zu kennzeichnen. Oft wird in Großbuchstaben der Name des Erstbeschreibers und das Jahr hinzugefügt. Überhaupt gilt immer derjenige Name als richtig, der vom Erstbeschreiber gewählt worden ist. In systematischen Spezialarbeiten werden darüber hinaus noch Zwischenkategorien, wie Unterart, Untergattung, Überfamilie, Formenkreise, Artgruppen usw. benutzt, um die Vielfalt der Organismen einigermaßen überschaubar darzustellen. Wenn man bedenkt, daß die Anzahl der bekannten und beschriebenen Tierarten seit Linné von 4236 auf über eine Million angeschwollen ist, dann wird verständlich, warum die exakte Bestimmung bis zur Art manchmal auf erhebliche Schwierigkeiten stößt. In den folgenden Ausführungen wollen wir am Beispiel von einigen Rädertieren versuchen, die Bestimmung bis zur Art vorzunehmen. Rädertiere werden dem Stamm Nemathelminthes, den Schlauchwürmern, zugeordnet. Hier bilden sie die Klasse Rotatoria. In den zurückliegenden etwa 265 Jahren Rotatorienforschung wurden circa 2000 Rädertier-Arten beschrieben und in ein immer wieder verbessertes System eingeordnet. In älteren Bestimmungsbüchern findet man Gattungs- und Familienbezeichnungen, die heute überholt sind. Ihre Nomenklatur ist fehlerhaft (Schoenichen, 1927). In neueren Werken (Streble, Krauter, 1978 und später), Wulfert (1969), Donner (1965, 1973), Voigt, Koste (1978) ist die Systematik nach den Vorschlägen von Remane (1933) aufgestellt. Die Bestimmungswerke von Voigt, Koste (1978) und Donner (1965) gelten als die besten und

vollständigsten. Ohne Zuhilfenahme dieser Bücher wird die Bestimmung bis zum Artnamen, von Ausnahmen abgesehen, ein aussichtsloses Unterfangen.

Die heutige Systematik der Rädertiere kennt zwei Unterklassen, drei Überordnungen, zwei Ordnungen mit jeweils 17 bzw. acht Familien, wobei eine Ordnung nochmals in zwei Unterordnungen aufgeteilt ist. Wer sich damit beschäftigen möchte, findet Näheres bei Voigt, Koste (1978).

#### *Lebendbeobachtung*

Die Schwierigkeit der Bestimmung beginnt schon bei der Suche nach der richtigen Familie. Das Finden der Gattung und Art aber erscheint problematisch, da bei manchen Gattungen über 200 Arten beschrieben worden sind. Jeder Bestimmung geht daher ein eingehendes Studium des betreffenden Organismus voraus. Unabdingbar steht an erster Stelle die Lebendbeobachtung. Jeder, der über ein Stereomikroskop mit Durchlichteinrichtung verfügt, das mindestens vierzigfache Vergrößerung zuläßt, sollte die Beobachtung damit beginnen. Die stereoskopische Betrachtung ist besonders reizvoll. Wenn wir aus der Wasserprobe ein Blockschälchen oder eine Petrischale füllen, sind sicher einige Rädertierchen mit dabei, die wir nun in Ruhe beobachten können. Die Wässermenge, die sich in diesen Gefäßen unterbringen läßt, gibt den Rädertieren soviel Raum, daß sie sich bald wie in ihrer gewohnten Umgebung verhalten. Bei manchen Rädertierarten werden wir feststellen, daß sie beständig ihre Form verändern, sich egelartig auf dem Substrat fortbewegen, das heißt, sich rhythmisch strecken und wieder zusammenziehen und dabei vorwärts kriechen. Andere Rädertiere schwimmen und drehen sich dabei um die Längsachse. Schließlich gibt es noch Rädertiere, die sowohl schwimmend als auch irgendwo verankert sich Nahrung herbeistrudeln, wie wir das von manchen Einzellern her auch kennen. Andere Rädertiere suchen Algenfäden oder Detritusteile nach Nahrung ab. Die seßhaften Rädertiere haben sich eine Hülle gebaut, in die sie sich zurückziehen können.

#### *Unterscheidungskriterien*

Durch die unterschiedliche Lebensweise der Rädertiere gibt es eine große Vielfalt von Merkmalen, die in den Bestimmungsbüchern zeichnerisch dargestellt sowie nach verschiedenen Kriterien gegliedert sind. Unter anderem sind Größe und Aussehen der Tiere (Morphologie), Fortpflanzung, Ernährungsweise, Bedeutung und Fundort (Ökologie) wichtige Unterscheidungskriterien.

Wer sich für das Studium der Rädertiere entscheidet, muß sich zunächst einiges Grundwissen aneignen. Die einführenden Bücher Donner (1973), Wulfert (1969) und Streble, Krauter (1978) eignen sich vorzüglich dazu. Hier wird auf die Merkmale aufmerksam gemacht und die verschiedenen Formen der Räderorgane, Kauer, Panzer und Fußglieder werden beschrieben. Wir lernen dabei eine Menge Fachausdrücke kennen, ohne wir leider nicht auskommen.

#### *Dokumentation*

Ein weiteres Erfordernis für die Bestimmung ist das Zeichnen oder Fotografieren. Aus gutem Grund werden in allen Bestimmungsbüchern die Rädertiere zeichnerisch dargestellt. Als die ersten Rädertiere bestimmt wurden, gab es ja noch keine fotografischen Verfahren. Auch später hat sich die Zeichnung in der Rädertierliteratur behauptet. Es ist nämlich nicht ganz einfach, oft sogar unmöglich, die Bestimmungsmerkmale auf einem einzigen Mikrofoto abzubilden. Auch wenn man mehrere Aufnahmen von einem Rädertier in verschiedenen Ebenen und Ansichten anfertigt, gelingt es nicht immer, die für die Bestimmung erforderlichen Merkmale zweifelsfrei darzustellen. Es ist einfacher, zeichnerisch das Wesentliche zu erfassen und bewußt Einzelheiten wegzulassen, die nichts zur Bestimmung beitragen. Trotzdem wurde hier der Versuch gemacht, die vorgestellte Auswahl an Rädertierarten zu fotografieren und dort, wo es notwendig schien, vom gleichen Tier mehrere Aufnahmen anzufertigen und ergänzende Zeichnungen hinzuzufügen. Zweifelsohne besitzen gute Mikroaufnahmen einen hohen Dokumentationswert. Jeder Zeichnung dagegen haftet die subjektive Betrachtungsweise und das Zeichentalent ihres Herstellers an (Abb. 5g—k). Andererseits muß man bei einer

Mikroaufnahme stets in Kauf nehmen, daß ihr Informationsgehalt auch überflüssige Elemente enthält, die bei der Auswertung nicht immer notwendig sind bzw. richtig interpretiert werden können. Ich benutze daher immer Mikrofotos als Zeichnungsvorlagen und übertrage die mir wichtig erscheinenden Details direkt auf das Zeichenblatt (Neubert, 1987). Da ich ein absolutes Zeichenuntalent bin, benutze ich für die Kopierarbeit einen PC mit einem CAD-Programm (computerunterstütztes Zeichnen), um druckreife Zeichnungen anzufertigen.

Dabei greife ich mit einem Abtaststift auf dem Digitalisiertablett des Computers die Details vom Mikrofoto ab, um sie auf die Zeichnung zu übertragen. Auf diese Weise ist es möglich, Einzelheiten von mehreren Mikrofotos in einer einzigen Zeichnung darzustellen. Die Technik sorgt für exakte und saubere Darstellung. Oft wird dadurch ein Mikrofoto für den Betrachter erst interpretierbar. Ein Vorteil dieser Methode besteht darin, daß man von lebenden Tieren in relativ kurzer Zeit mehrere Aufnahmen fertigen kann, ohne befürchten zu müssen, daß sich die Tiere zu sehr deformieren. Voraussetzung ist natürlich, daß man weiß, worauf es bei der Bestimmung des Rädertierchens ankommt, damit Mikrofotos entstehen, die diese wesentlichen Merkmale auch enthalten.

#### *Wichtige M erkm ale*

Um aussagekräftige Zeichnungen und wenn möglich auch Mikroaufnahmen anzufertigen, kommt es zunächst darauf an, die äußere Form des Rädertierchens und seine Größe so genau wie möglich zu ermitteln. Es sollten sowohl Ventral- (bzw. Dorsal-) als auch Lateralansichten hergestellt werden. Rädertiere, die ihr Aussehen beständig verändern, hält man sowohl in der gestreckten als auch in der zurückgezogenen Form fest. Weiterhin gehören insbesondere die genaue Wiedergabe des Räderorganes, die Anzahl und Anordnung der Augenflecke und das Aussehen des Fußes dazu. Alles sind taxonomisch wichtige Merkmale. Viele Rädertiere besitzen einen festen Panzer, dessen charakteristisches Aussehen für die Bestimmung ausschlaggebend ist. Ein weiterer wichtiger Aspekt ist das Aussehen und die Funktion des Kauapparates. Hier gibt es Unterscheidungsmerkmale, die erst erkannt werden, wenn das Rädertier unter dem Deckglas ganz flach gedrückt und

der Kauer bei stärkerer Vergrößerung betrachtet wird. Auch mazerierende Maßnahmen (Anwendung von Eau de Javelle) sind manchmal notwendig. Die Lebendbeobachtung des in Funktion befindlichen Kauers läßt wichtige Merkmale erkennen, ob er mahlend, kauend, hämmernd, greifend oder saugend arbeitet. Der Kauapparat gehört zu den Organteilen, die bei allen Rädertieren anzutreffen und für die Bestimmung sehr wichtig sind. Bei Donner (1973), Voigt, Koste (1978) und Wulfert (1969) werden die Kauertypen genau beschrieben und zeichnerisch dargestellt. Ihr Studium ist wichtig-

Die weiblichen Fortpflanzungsorgane (Eierund Dotterstock) sind ein weiteres Indiz für die Einordnung. Treten sie paarig auf, dann gehört das Rädertier zur Überordnung Digononta (Ordnung Bdelloidea), treten sie anderenfalls nur unpaarig auf, dann ist das Rädertier in die Überordnung Monogononta (Ordnung Ploimida und Ordnung Gnesiotrocha) einzugliedern. Erschwert wird das Bestimmen durch das Auftreten von Männchen. In den folgenden Ausführungen bleiben sie unberücksichtigt.

#### *Praktisches Arbeiten*

Beginnen wir mit der Arbeit. Eine erprobte Methode wird vorgestellt:

Wir isolieren ein Rädertierchen mit Hilfe einer Mikropipette (Neubert, 1994) und betrachten seine Bewegungen im offenen Tropfen auf dem Objektträger. Wenn wir aus optischen Gründen ein Deckglas verwenden, dann sollte dieses mit Abstandsfüßchen versehen werden. Das Rädertierchen muß sich ungehindert bewegen können. Uns interessiert bei dieser Beobachtung, die wir mit vierzig- bis hundertfacher Vergrößerung vornehmen, die Gestalt, das Räderorgan und der Fuß des Tieres. Wir versuchen, die Umrisse des Tierchens zu skizzieren und seine Größe festzustellen. Vor allem kommt es auch darauf an, die verschiedenen Ansichten festzuhalten. Meist gelingt das sehr gut, weil die Rädertiere sich oft um ihre Längsachse drehend fortbewegen. Wenn wir Glück haben, beobachten wir die Nahrungsaufnahme. Wer über eine Mikroblitzeinrichtung verfügt, kann bei hundertfacher Vergrößerung Mikrofotos von verschiedenen Ansichten herstellen und seine Skizzen mit Hilfe der Mikroaufnahmen vervollständigen bzw. korrigieren. Nachdem uns

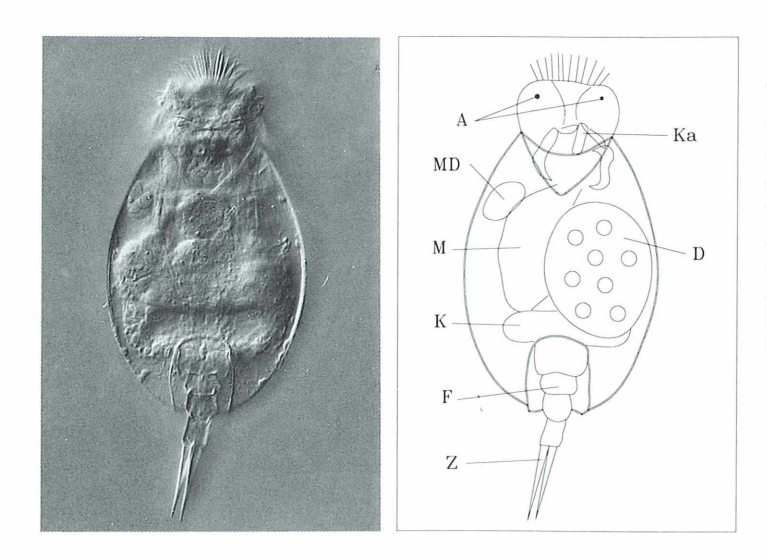

**Abb. 1: Rädertier** *Lepadella patella patella.* **Panzerlänge 85 ¿im. In der Zeichnung wurden Einzelheiten von anderen Mikroaufnahmen mit berücksichtigt. A Augen**flecke: MD Magendrüse: M **Magen-Darm-Kanal; K Kloake; F viergliedriger Fuß, Z Zehen; Ka Kauapparat; D Dotterstock. Panzerumriß hervorgehoben. DIK. 400x.**

dies gelungen ist, legen wir vorsichtig ein Deckglas auf den Wassertropfen, wobei letzerer so bemessen sein muß, daß das Tier nicht zerdrückt wird. Es sollte sich zu Beginn der weiteren Untersuchungen noch bewegen können.

Wir vertiefen nun unsere Beobachtungen mit stärkerer Vergrößerung. Bei zweihundert- bis vierhundertfacher Vergrößerung erkennen wir deutlich weitere Einzelheiten. Mit zunehmender Verdunstung der Flüssigkeit wird das Tierchen zwischen Deckglas und Objektträger eingeklemmt und so am Schwimmen gehindert. Das ist der richtige Augenblick, um nun Zeichnungen und Mikroaufnahmen anzufertigen. Sehr nützlich erweisen sich auch Videoaufzeichnungen. Mit Hilfe der Videotechnik können interessante Vorgänge später beliebig oft angesehen und auch als Standbilder betrachtet werden. Sie eignet sich daher auch sehr gut als Zeichnungshilfe, indem das Bild vom Monitor direkt auf eine transparente Overheadfolie kopiert wird.

#### *Bestimmung*

An Hand unserer Zeichnungen oder Mikroaufnahmen, die wir angefertigt haben, suchen wir in den Bestimmungsbüchern die ähnlichste Abbildung heraus und finden auf diese einfache Weise meist schon die Gattung unseres Kandidaten.

Abbildung 1 zeigt ein Rädertier, links eine Mikroaufnahme und rechts die aus mehreren Mikroaufnahmen abgeleitete Zeichnung. Welche relevanten Merkmale erkennen wir? Zunächst ermitteln wir einen unpaarigen Dotterstock. Damit gehört das Tier zur Überordnung Monogononta. Die äußere Form ist bei diesem Tier durch einen Panzer festgelegt (in der Zeichnung hervorgehoben). Vorn ist eine breite Öffnung zu erkennen, aus der im aktiven Zustand der Rüssel mit dem Räderorgan hervortritt. Das Tier besitzt zwei Lateralaugen. Am Hinterende des Panzers befindet sich der Fuß des Rädertierchens, der bei diesem Tier aus vier Gliedern besteht. Zwei gleichlange Zehen, die gespreizt werden können, schließen sich an. Im Panzer ist eine entsprechende Aussparung (in der Ventralseite) zu erkennen, die dem Fuß Bewegungsfreiheit nach unten gibt. Die Form des Fußes und des Panzers sowie das Vorhandensein von Zehen sind wichtige Bestimmungsmerkmale.

Die Bestimmung nach Voigt und Koste (1978) ergibt folgendes:

Wegen der vorhandenen Zehen gehört das Tier zur Ordnung Ploimida. Hier haben wir die Wahl zwischen 17 Familien. Wegen der Lateralaugen entscheiden wir uns für die Familie Colurellidae. Hier finden wir vier Gattungen. Panzerform und viergliedriger Fuß weisen auf die Gattung Lepadella. Bis hierher war die Bestimmung einfach. Doch nun gliedert sich die Gattung in drei Untergattungen, viele Artgruppen und Formenkreise auf.

Wir wollen nach diesen ersten Eingrenzungen jetzt mit Hilfe der fünf in den Literaturhinweisen aufgeführten Bestimmungsbücher versuchen, das Rädertier zu bestimmen.

Bei Schoenichen (1927) finden wir in der Familie Coluridae die Gattung Lepadella, und die Art Lepadella ampbitropis (Harring) paßt in Bezug auf den Panzerumriß am besten zu unserem Rädertier.

Die Artbeschreibung lautet: Fußöffnung nach hinten kaum erweitert, ihre Seitenränder ziemlich parallel. Panzer eiförmig, hinten leicht zugespitzt. Vorderer Dorsalausschnitt halbmondförmig, 1/3 mal so tief als breit. Vorderer Ventralausschnitt tief V-förmig, hinten leicht gerundet, ebenso tief wie breit. Rücken- und

Bauchpanzer mit Mittelkiel. Länge der Fußöffnung kaum 1/3 der Panzerlänge. Länge des Panzers 0,076 mm, Breite 0,054 mm.

Unser Rädertier stimmt in vielen Einzelheiten überein, hat aber eine Panzerlänge von 0,1 mm und eine Breite von 0,07 mm, Länge der Fußöffnung 0,029 mm. Außerdem sind Mittelkiele nicht erkennbar. Die Bestimmung ist nicht hinreichend gesichert.

Bei Streble und Krauter (1978) finden wir die Gattung Lepadella durch Lepadella patella vertreten und stellen keine befriedigende Übereinstimmung fest. Hier gelingt es uns ebenfalls nicht, die Art zu ermitteln.

Bei Wulfert (1969) und Donner (1973) finden wir Lepadella patella wie bei Streble

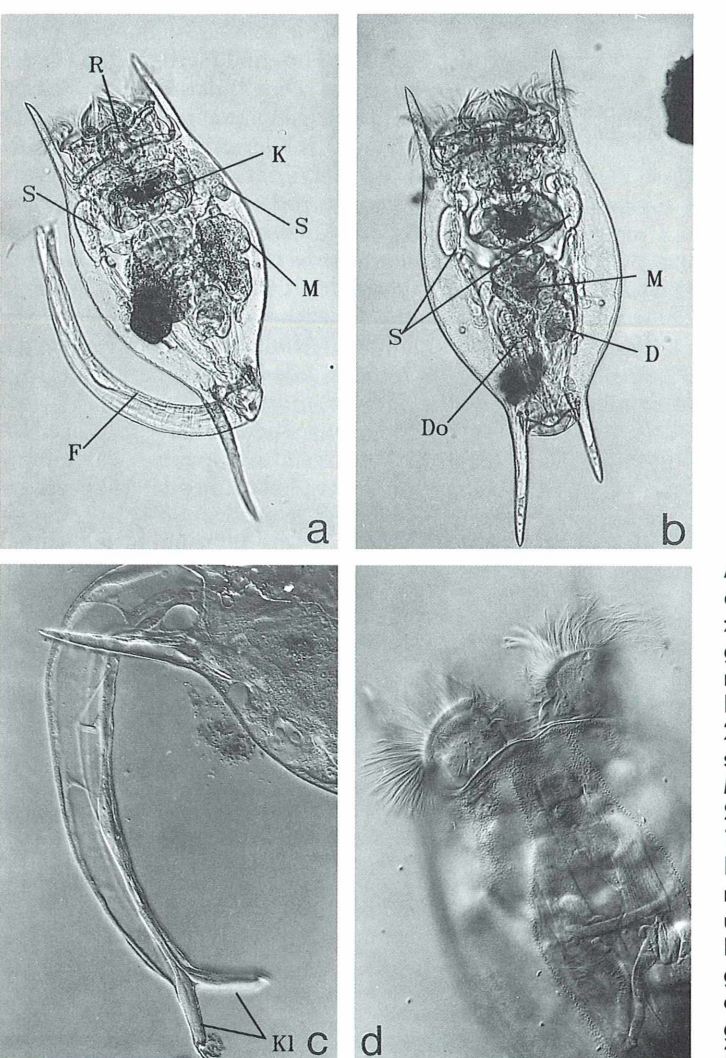

**Abb. 2: Rädertier** *Brachionus diversicornis.* **Die Aufnahmen zeigen den Fuß a) in herausgefahrener, b) in eingezogener Stellung. Panzerlänge mit Dornen 380 jim, ohne Dornen** 220 um. D Darm, Do Dotter**stock, F Fuß, K Kauer, M Magen, R Räderorgan, S Speicheldrüsen. Hellfeld. 170x. - c) Teilansicht des Fußes mit Muskeln und Sehne, Klebdrüsen (Kl), Zehen und Krallen. DIK. 350x. - d) Dorsalansicht des Räderorganes, Struktur der Panzeroberfläche und Panzerbegrenzung sehr deutlich. DIK. 350x.**

und Krauter (1978) und kommen auch nicht weiter.

Bis jetzt haben wir nur erreicht, das Rädertier als eine Lepadella-Art zu identifizieren.

Bei Voigt und Koste (1978) suchen wir unter fast 100 Arten der Gattung Lepadella unser Tierchen, ein schwieriges Unterfangen. Zunächst werden drei Subgenera unterschieden. Für unser Tier trifft zu: Zehen gleich lang und vollständig getrennt, es gehört zur Untergattung Lepadella. In dieser Untergattung werden nochmal zwei Gruppen unterschieden. Gruppe 1 umfaßt alle Formen, die einen mehr oder weniger gewölbten glatten Dorsalpanzer besitzen. Wir entscheiden uns für diese Gruppe und stellen aus einer Tabelle folgende zutreffenden Merkmale fest:

20. Fußöffnung fast rechteckig

Mit Hilfe dieses Schlüssels gelangen wir zum Formenkreis patella. Unser Tierchen hat mit großer Wahrscheinlichkeit den Namen Lepadella patella patella (O. F. Müller, 1786). In der Beschreibung heißt es bei Voigt und Koste (1978): "Letztes Fußglied wenig länger als die anderen einzelnen Fußglieder. D.-Pz. gewölbt, ohne Flügel. V-Pz. flach, Umriß eiförmig, oval. Gestaltung der Fußöffnung variabel.

G.-Lg.:  $120-145 \mu m$ ."

Eine endgültige Bestimmung ist leider nicht möglich, weil das Maß der Krümmung des dorsalen Panzers nicht bekannt ist. Als die Mikroaufnahmen und Skizzen zu diesem Tier angefertigt wurden, besaß ich noch nicht das Bestimmungsbuch von Voigt und Koste (1978), und wußte nicht, daß Panzerquerschnitte bei dieser Art für die Bestimmung unbedingt erforderlich sind. Dieses Beispiel soll aufzeigen, daß die Bestimmung an solchen Kleinigkeiten scheitern kann.

Erläuterungen zu den Fachausdrücken: Lepadella, gr.: he lepas Napf (schnecke); *patella*, lat.: Napfschnecke, Schale.

Abkürzungen: D. = Dorsal; V. = Ventral; Pz. = Panzer; G .-Lg.= Ganze Länge; Br. = Breite; gr. = griechisch; lat. = lateinisch. Synonym: Namen, die sich auf das gleiche Taxon (Art) beziehen.

Ein anderes Beispiel soll aufzeigen, daß es auch leichtere Artbestimmungen gibt. Auf den Abbildungen 2a—d sehen wir das Rädertier Bracbionus diversicornis (Fundort Federsee bei Bad Buchau). Bei diesem Rädertier ist die Bestimmung aufgrund des charakteristischen Panzers sehr einfach. Die Asymmetrie der hinteren Dornen erweckt auf den ersten Blick den Eindruck einer mechanischen Beschädigung, was aber nicht zutrifft. Die Variationsbreite reicht von fast gleichgroßen Hinterdornen bis zum gänzlichen Wegfall eines Dornes. In allen Bestimmungsbüchern findet man das Rädertier abgebildet. Typisch für die Brachionus-Arten ist ein langer, sehr beweglicher kräftiger Fuß, der gänzlich eingezogen werden kann und daher nicht immer sichtbar ist. Die Abbildungen 2a—c zeigen verschiedene Fußstellungen am lebenden Tier. Die Hin- und Herbewegungen des Fußes erfolgen so schnell, daß einzelne Phasen nur mit einer Blitzlichteinrichtung scharf erfaßt werden können. In der Artbeschreibung bei Voigt und Koste (1978) finden wir die Artgruppe diversicornis. Antero-Submediandornen fehlen, Antero-Mediandornen kurz wie bei Brachionus angularis. Antero-Lateraldornen sehr lang, gerade oder konvergierend. Panzer flach, glatt oder zart punktiert (Abb. 2d).

Zeigt im Habitus Ähnlichkeiten mit B. havanaensis, B. falcatus oder einigen Formen von B. caudatus. S. auch B. mirus. Post.-Lat.-Dornen divergierend, konvergierend oder gleichgerichtet. Ventr. Vorderrand wellig mit seichtem, medianen Einschnitt (Abb. 2d) oder zwei kurzen Dornen. Fuß lang, wurmförmig geringelt, einziehbar (Abb. 2a—c). Intestinum manchmal blaugrün. Zehen lang, mit krallenartigen Bildungen. Männchen bekannt; Subitaneier angeheftet getragen; Latenzei dunkelbraun bis schwärzlich. Merkmale der Artgruppe: 1. Ungleich lange Hinterdornen (B. diversicornis diversicornis (Daday, 1883). 2. Gleichlange Hinderdornen (B. diversicornis f. homoceros (Wierzejski, 1891), oder synonym B. div. var. homoceros (Wierzejski, 1891). Die Gesamtlänge des Panzers liegt bei 200–565 µm.

Beide Formen sind durch zahlreiche Übergänge verbunden, die auch innerhalb einer Population anzutreffen sind.

Nr. 1 entspricht unserem Exemplar. Dieser Auszug aus der Artbeschreibung zeigt uns, daß wir ohne ein Fachwörterbuch nicht viel verstehen. Erläuterungen zu den Bezeichnungen (siehe folgende Seite):

<sup>1.</sup> D.-Pz. ohne Kielbildung

<sup>7.</sup> D.-Pz.-Ende mit zwei vorgezogenen kleinen Ecken 8. D.-Pz.-Ende eingebuchtet oder flach gekerbt 17. Pz.-Querschnitt höher gewölbt

**Abb. 3: Rädertier** *Trichotria tetractis* **var.** *caudata.* **- a) Dorsalseite. Panzerlänge 120 jim. Hellfeld. 300x. - b) Lateralseite. Hellfeld. 250x.**

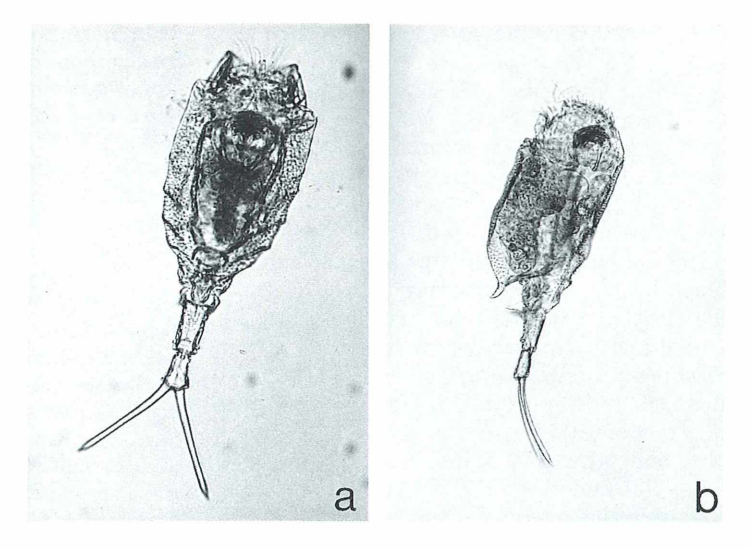

lateral: lat. seitlich; median: lat. in der Mitte befindlich; antero: lat. Vorsilbe vorn; Intestinum: lat. Eingeweide, Darmkanal; Bracbionus: griech. to brachion der Arm; diversicornis: lat. verschieden gehörnt; homoceros: griech. homos gleich; he kerkos der Schwanz; caudatus: lat. cauda Schwanz; falcatus: lat. mit Sicheln versehen; mirus: lat. wunderbar, sonderbar; angularis: lat. eckig; havanaensis: Hier hat der Entdecker den Fundort als Namen gewählt, auch die Nachnamen von Entdeckern, wie donneri und weberi, kommen vor.

Bei der Übersetzung der Fremdwörter erkennen wir durchaus sinnvolle Bezeichnungen, was für einen Liebhaber ohne Sprachkenntnisse zwar etwas mühsam, aber mit einschlägigen Wörterbüchern (Heinichen, 1974; Hentschel, Wagner, 1976) durchaus lösbar ist.

Ein weiteres Beispiel zeigt in den Bildern 3a und b ein Rädertier in ventraler und lateraler Ansicht. Auch dieses Rädertier ist leicht zu bestimmen, weil Form und Struktur des Panzers Bestimmungskriterien sind. Wir finden bei Streble und Krauter (1978) an Hand der Abbildungen die Gattung Trichotria.

Bei Schoenichen (1927) entdecken wir das Tier aber unter dem Namen Dinocharis tetractis. Untersuchen wir diesen Namen einmal näher. Es steckt das griechische Wort ho dinos drin, was bedeutet der Topf, die Furche. Die Dinofla-

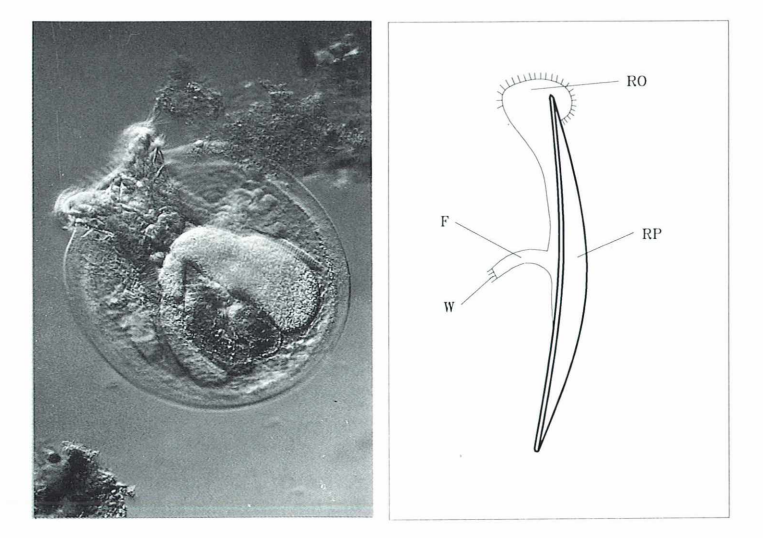

**Abb. 4: a) Rädertier** *Testudinella patina.* **Dorsalansicht.** Panzerlänge 220 um. DIK **170x. - b) Lateralansicht. RO Räderorgan, RP Rückenpanzer, F Fuß, W Fußwimpern. Das Tier besitzt keine Zehen und Krallen.**

gellaten enthalten diesen Wortstamm ebenfalls. Die Ähnlichkeit in der Panzerstruktur mag dazu beigetragen haben, diesen Namen zu vergeben. Schauen wir uns den jetzt gebräuchlichen Namen an: Tricbotria tetractis: griechisch trichodes haarig, zottig. Der Panzer einiger Tricbotria zeigt in der Tat ein haariges Aussehen. Der Artname tetractis enthält das Wort tetra (vier). Man erkennt im Panzer eine Unterteilung in vier Gürtel. Harring führte in seiner Synopsis of Rotatoria die ursprünglichen Bezeichnungen früherer Forscher, unter anderem Tricbotria für Dinocbaris, wieder ein.

Bei Wulfert (1969) und bei Donner (1973) finden wir das Rädertier bis zur Art bestimmt, aber ohne genaue Beschreibung.

Bei Voigt und Koste (1978) ermitteln wir die Art Tricbotria tetractis var. caudata (Lucks, 1912).

In der Artbeschreibung steht: "Hinterende des Panzers verlängert und nach oben gebogen. Spitze variabel: stumpf, spitz, gegabelt. Ganze Länge: ca. 280 µm. Vorkommen in Torfsümpfen."

Unser Tier stammt aus einem Moortümpel am Eglsee bei Abtenau in Österreich.

Das in Abbildung 4a—b dargestellte Rädertier ist das Schildkröten-Rädertierchen Testudinella patina (testudo lat. Schildkröte und patina lat. Platte). Es gehört mit zu den schönsten Rädertieren. Auch bei diesem Rädertier fällt die Bestimmung wegen seiner absonderlichen Gestalt leicht. Doch wir wollen bei diesem Tier mit Hilfe des Bestimmungsbuches von Voigt und Koste (1978) ganz systematisch vorgehen.

Das Tier besitzt einen unpaaren Dotterstock, gehört also zur Überordnung Monogononta. Der Fuß des Tieres besitzt keine Zehen, sondern ist mit einer Wimpernkuppe ausgestattet (in Abbildung 4 (Zeichnung) sichtbar und bei der Lebendbeobachtung gut zu erkennen). Dieses Merkmal führt uns zur Ordnung Gnesiotrocha. Das Räderorgan mit deutlichem Trochus (Wimpernkranz) ist kennzeichnend für die Unterordnung Flosculariacea (flosculus lat. kleine Blume).

Nun suchen wir die Familie und finden Testudinellidae für zutreffend, weil der Körper gepanzert, 'der Panzer eine Fußöffnung besitzt, in die der bewimperte Fuß eingezogen werden kann. Wir kommen zur Gattung Testudinella. Hier finden wir Übereinstimmung in bezug auf die Panzerform, die uns auch zur Art führt. Das Rädertier hat den Namen Testudinella patina

**Abb. 5: a) Rädertier** *Beauchampiella* **(***M anfredium) eudactylotum.* **Gesamtlänge 800 ¿im. Dorsalansicht, stark gequetscht. F Fuß zweigliedrig, Z Zehen gleichlang. Panzerlänge** 320 µm. DIK. 80×. — b) Lateralansicht. K Kau**er sehr deutlich. DIK. 250x. - c) Dorsalansicht. A Augenfleck, Do Dotterstock, K Kauer, M Magen, Md Magendrüsen. DIK. 250x.**

**- d) Dorsalansicht. F zweigliedriger Fuß mit quergestreifter Muskulatur, die bis in die Zehen reicht, Z Zehen. DIK. 250x. - e) A Augenfleck, Bl Blase, K Kauer, M Magen, Sp Speiseröhre. DIK. 250x. - f) Wie Abbildung 5e, auf eine tiefere Ebene eingestellt. Ga Ganglion, Lt Lateraltaster, MU Muskel**bänder. DIK. 250×. – g-k) Eine Gegenüber**stellung von Zeichnungen des gleichen Rädertieres aus verschiedenen Büchern. - g)** *Scandium eudactylotum* **(Schoenichen, 1927). - h)** *Eudactylota eudactylota* **(Wulfert, 1969). - i)** *Eudactylota eudactylota* **(Donner, 1978). - j)** *Eudactylota (Scaridium) eudactylota* **(Streble, Krauter, 1978). - k)** *Manfredium eudactylotum* **(Koste, Böttger 1989).**

patina (Hermann, 1783). Die Artbeschreibung: "Das Tier hat einen durchsichtigen Panzer, einen jahreszeitlich variablen bandförmigen Dotterstock, der vielkernig ist. Bei jugendlichen Tieren sind im Querschnitt die Seitenränder manchmal heruntergeklappt. Fußöffnung immer kreisförmig. Rand oft mit kutikularem, ringförmigen Wulst verstärkt. Fuß relativ kurz und kräftig. Kragenbildung am Kopfausschnitt. Pz.-Strukturen, Pz.-Größe und Gestaltung des Pz.-Vorderrandes haben zur Aufstellung einer Reihe von Varietäten geführt, die hier meist als Modifikationen aufgeführt werden.... Ganze Länge 120–350 µm. Soweit die Artbeschreibung aus dem Bestimmungsbuch von Voigt und Koste (1978).

Auf Abbildung 5a ist ein Rädertier zu sehen, das wir uns einmal näher anschauen wollen. Im Fuß erkennen wir kräftige quergestreifte Muskeln, die sich ins Körperinnere und auch ein Stück in die beiden sehr langen Zehen fortsetzen (Abb. 5d). Die Körperform ist so ungewöhnlich, daß es einfacher ist, die Zeichnungen in den Bestimmungsbüchern zu durchmustern, als den mühsamen Weg durch die Bestimmungsschlüssel der Artbeschreibungen zu wählen. in Schoenichen (1927) finden wir (Abb. 5g) unser Rädertier unter dem Namen Scaridi-

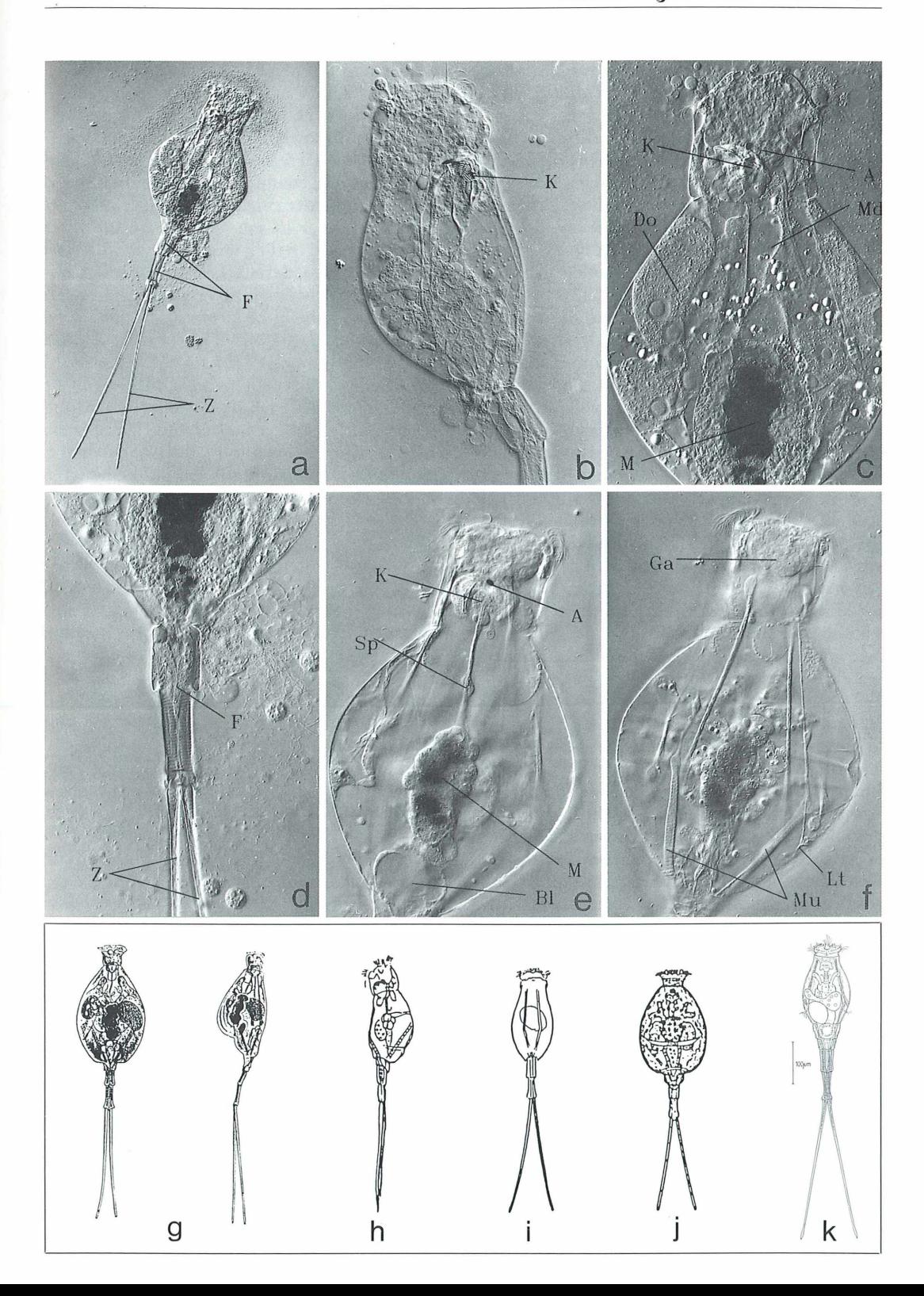

um eudactylotum (Gosse) der Familie Dinocharidae und der Gattung Scaridium Ehrenberg zugeordnet.

Bei Streble und Krauter (1978) (Abb. 5j), Wulfert (1969) (Abb. 5h) und Donner (1973) (Abb. 5i) heißt das Tier Eudactylota eudactylota.

In Voigt und Koste (1978) wird das gleiche Tier als Beauchampiella eudactylota eudactylota (Gosse, 1886) oder synonym Eudactylota eudactylota in der Familie Euchlanidae, 1. Gattung Beauchampiella Remane, 1929 beschrieben. Dabei wird der Typus Scaridium eudaktylotum Gosse, 1886 angegeben, ganze Länge 450–770 um. In der Familie Notommatidae, 5. Gattung Scaridium Ehrb., 1830, Formenkreis longicaudum finden wir den Typus Scaridium eudactylota nicht mehr, sondern Scaridium longicaudum. Dieses Tier aber besitzt deutlich kürzere Zehen und einen längeren Fuß als unser Tier und hat mit ihm nichts zu tun.

Auf Grund dieser Recherchen ergibt sich folgendes: Die Familie Dinocharidae (Schoenichen) existiert heute nicht mehr. In der Gattung Scaridium 1927, finden wir heute nur Scaridium longicaudum. Es wurde in die Familie Notommatidae aufgenommen.

Scaridium eudactylotum (laut Schoenichen) wurde umbenannt. Wir finden es in der Familie Euchlanidae in die Gattung Beauchampiella Remane, 1929 gestellt.

Synonyme dafür sind: Eudactylota manfredi, 1927, Manfredium Gallagher, 1957

In einer Veröffentlichung in der Zeitschrift Amazoniana aus dem Jahre 1989 (Koste, Böttger, 1989; Abb. 5k) finden wir unser Rädertier unter dem Namen Manfredium eudactylotum. Die dabei angeführten Synonyma sind: Scaridium eudactylotum, Eudactylota eudactylota, Beauchampiella eudactylota, Eudactylota wulferti, Beauchampiella eudactylota f. wulferti und Manfredium eudactylotum.

Abbildung 5g-k zeigt nebeneinander zum Vergleich die Zeichnungen aus allen hier erwähnten Bestimmungsbüchern.

Wir wollen die Problematik der Namensgebung nicht weiter vertiefen. Es sollte nur gezeigt werden, daß es nicht leicht ist, den aktuellsten Namen zu finden, in unserem Beispiel Manfredium eudactylotum. Die Beschäftigung mit der

Bestimmung erscheint uns nun doch in einem anderen Licht als zu Beginn unserer Bemühungen. Indem wir uns das Wissen aus der Bestimmungsliteratur aneignen und die verschiedenen Merkmale der Tiere einzuordnen lernen, erkennen wir den Zugewinn, weil uns die intensivere Beobachtung zu manchem Aha-Erlebnis verhilft.

In der nächsten Arbeit zum gleichen Thema sollen die interessierten Leser selbst Bestimmungen nach Mikrofotos und Zeichnungen vornehmen.

#### *Dank*

Herrn Dr. h.c. Walter Koste für seine freundliche Unterstützung.

#### *Literaturhinweise*

- Donner, J.: Die Ordnung Bdelloidea. Akademieverlag, Berlin 1965.
- Donner, J.: Rädertiere. Franckh'sche Verlagshandlung, Stuttgart 1973.
- Heinichen, F. H.: Lateinisch-Deutsches Taschenwörterbuch, Teubner Verlagsgesellschaft, Leipzig 1974.
- Hentschel, E., Wagner, G.: Tiernamen und zoologische Fachwörter. Gustav Fischer Verlag, Jena 1976.
- Koste, W, Böttger, K.: Rotatorien aus Gewässern Ecuadors. Am azoniana, 427 (1989).
- Neubert, W.: Mikrofoto oder Zeichnung. Mikrokosmos 5, 151–155 (1992).
- Neubert, W: Geburt, Leben und Tod eines Rädertieres. Mikrokosmos 1, 17–30 (1994).
- Schoenichen, W.: Einfachste Lebensformen des Tierund Pflanzenreiches. Band 2: Urtiere, Rädertiere. Otto Wiegand'sche Buchdruckerei GmbH, Leipzig 1927
- Streble, H., Krauter, D.: Das Leben im Wassertropfen. Franckh'sche Verlagshandlung, Stuttgart 1978.
- Voigt, M., Koste, W.: Rotatoria die Rädertiere Mitteleuropas. Monogononta. 2. Auflage. Gebrüder Bornträger, Berlin, Stuttgart 1978.
- Wulfert, K.: Die Rädertiere. A. Ziemsen Verlag, Wittenberg 1969.

Verfasser: Walter Neubert, Tassilostr. 1,

85551 Kirchheim/München

### Milktro-Quitz

### *Gesucht wird...*

... eine Persönlichkeit, die, obwohl sie selbst nicht auf dem Gebiet der Biologie oder Medizin tätig war, speziell diesen beiden Wissenschaftszweigen zu unschätzbaren Fortschritten in der Forschung verholfen hat. Der Gesuchte wurde am 25.12.1906 in Heidelberg geboren. Zum Studium der Physik zog er zunächst nach München. 1927 setzte er sein Studium in Berlin an der Technischen Hochschule Charlottenburg fort. 1928 begann der Gesuchte seine Studien- und Diplomarbeit in der gerade neu gegründeten Arbeitsgruppe zur technischen Weiterentwicklung der Kathodenstrahl-Oszillographen unter der Leitung von M. Knoll. Der Gesuchte richtete seinen Interessenschwerpunkt auf die Abbildungseigenschaften der Konzentrierspule und des Kugelkondensators für Kathodenstrahlen. Das Ergebnis dieser Arbeit war eine zehnfache Vergrößerung einer Blende. Damit war es zum ersten Mal gelungen, einen flächenhaften Gegenstand elektronenoptisch abzubilden.

Durch die wirtschaftliche Rezession gezwungen, setzte der Gesuchte nach Beendigung seines Studiums die Forschungen unbezahlt am Institut für Hochspannungstechnik an der TH Berlin fort. Mit großem Eifer verbesserte er seine Versuchsanordnung. Schließlich führten seine Untersuchungen zur Optimierung des Kathodenstrahl-Oszillographen zu einer der wichtigsten Erfindungen des 20. Jahrhunderts. Damals allerdings machte sich noch niemand eine Vorstellung von der Bedeutung dieses neu entwickelten Geräts. 1931 meldete nicht der Gesuchte selbst, sondern Prof. Reinhold Rüdenberg von den Siemens-Schuckert-Werken die Erfindung zum Patent an. Es ist nicht belegt, daß Rüdenberg an der Konstruktion der Erfindung jemals beteiligt war.

Im Rahmen seiner Dissertation arbeitete der Gesuchte zusammen mit Bodo von Borries erfolgreich an einer eisengekapselten magnetischen Elektronenlinse. Durch Erfahrung vorsichtig geworden, meldeten sie 1932 ihre Konstruktion zum Patent an. Etwa zur gleichen Zeit zerfiel die Arbeitsgruppe. Der Gesuchte fand eine Anstellung bei der Fernseh-GmbH Berlin, wo er Bildempfangs- und Bildsenderöhren konstruierte. Nach eigenen Aussagen sah er damals keine Möglichkeit, seine Erfindung weiterzuentwickeln. Weder die Industrie noch die Hochschulen waren bereit, ausreichende finanzielle Mittel zur Verfügung zu stellen. Trotzdem gab der Gesuchte nicht auf. Er ließ Studenten die Tauglichkeit seiner Erfindung testen und weiter verbessern.

Obwohl das Gerät auf diese Weise ständig leistungsstärker wurde, war es schwer, gegen die damals herrschenden Vorbehalte anzukommen. Viele Biologen vertraten einerseits die Ansicht, daß sich sublichtmikroskopische Strukturen zu schnell ändern, um von den trägen Augen erfaßt werden zu können. Andererseits schien es unmöglich zu sein, biologische Strukturen unter den extremen Bedingungen in diesem Gerät zu erhalten. Trotzdem gab der Gesuchte die Hoffnung auf den wissenschaftlichen Durchbruch seiner Erfindung nicht auf. Zusammen mit seinem jüngeren Bruder, einem Mediziner, und von Borries führte er zahllose Gespräche mit Geschäftsleitungen von Siemens, Zeiss, verschiedenen anderen Firmen und mit Prof. Max Planck von der Kaiser-Wilhelm-Gesellschaft. Bedeutende Hilfe leistete Prof. Richard Siebeck, Direktor der Charité in Berlin. Er hatte sich von der Bedeutung der Erfindung für die Zellforschung überzeugen lassen und unterstützte die Verhandlungen. Schließlich sagten Zeiss und Siemens & Halske zu. von Borries und der Gesuchte entschieden sich für Siemens & Halske, da sie sich von diesem Unternehmen die besseren elektrotechnischen Voraussetzungen erhofften. Beide konnten gemeinsam 1937 ein eigenes Labor in Berlin-Spandau einrichten. Die Entwicklung des Geräts schritt rasant voran.

Nach 1945 lehrte der Gesuchte an der Humboldt-Universität und später an der Freien Universität in Berlin. 1955 wurde er zum Institutsdirektor am Fritz-Haber-Institut ernannt. Diese Stellung hatte er bis 1974 inne. Erst mehr als fünfzig Jahre nach seiner bedeutsamen Erfindung wurde der Gesuchte mit dem verdienten Nobelpreis für Physik ausgezeichnet. Er überlebte die Nobelpreisverleihung kaum zwei Jahre und starb 1988 im Alter von 82 Jahren.

> Annett Burzlaff, Redaktion MIKROKOSMOS

Haben Sie die zu ratende Person erkannt? Schreiben Sie Ihre Lösung auf eine Postkarte an die Redaktion MIKROKOSMOS, Prof. Dr. Klaus Hausmann, Zoologisches Institut der Freien Universität, Königin-Luise-Straße 1-3, 14195 Berlin. Einsendeschluß ist der 30. 3. 1995. Der Rechtsweg ist ausgeschlossen.

Unter den richtigen Einsendungen werden dieses Mal je ein Exemplar folgender Bücher verlost:

- Strasburger, Lehrbuch der Botanik<br>• Jacobs/Renner, Biologie und Ökolo
- Jacobs/Renner, Biologie und Ökologie der Insekten
- $\bullet$  Hauck/Quick, Strukturen des Lebens

#### Entschuldigung für den 20.1.1995:

Durch eine Verkettung unglückseliger Zufälle ist uns in Heft 1 dieses Jahrgangs bei der Festlegung des Einsendeschluß vom Mikro-Quiz ein Fehler unterlaufen, der zur Folge hatte, daß unsere Leserschaft größtenteils nicht dazu in der Lage war, die Lösung termingerecht einzusenden. (Dennoch haben es einige geschafft!) Wir bitten darum, uns diese Fehlleistung nachzusehen. Wir sind auch nur Menschen!

Die Redaktion

Der Gesuchte aus dem Quiz des letzten Heftes ist der hochgeschätzte Forscher Christian Gottfried Ehrenberg (Abb.), der von 1795 bis 1876 lebte. Seine Veröffentlichungen, insbesondere sein epochemachendes Werk "Die Infusionsthierchen als vollkommene Organismen", sind auch heute noch speziell im Zusammenhang mit taxonomischen Untersuchungen an Einzellern aktuell. Im MIKROKOSMOS 79, 2 8 9 —296 (1990) erschien eine ausführliche Würdigung seiner Leistung.

Anläßlich seines 200. Geburtstages findet am 19. April im Rathaus seiner Heimatstadt Delitzsch (nördlich von Leipzig) eine feierliche Festsitzung statt, zu der Gäste aus Orten weit über die Region hinaus erwartet werden. Am Vorabend wird in Berlin-Prenzlauer Berg auf dem Friedhof der Kirchengemeinden St. Nicolai und St. Marien an seiner letzten Ruhestätte eine Kranzniederlegung stattfinden. Die Sparkasse Delitzsch gibt ihm zu Ehren eine silberne Gedenk-Medaille heraus.

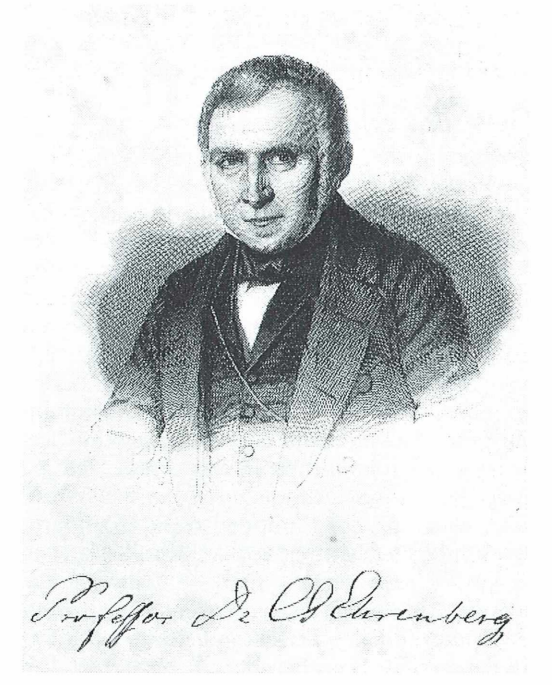

Die Deutsche Gesellschaft für Protozoologie trägt diesem bedeutenden Jubiläum dadurch Rechnung, daß sie vom 9.–11.3.1995 ihre 14. wissenschaftliche Jahrestagung in den Mauern der Stadt Delitzsch abhält.

In einer eigens anberaumten Ehrenberg-Festsitzung wird das Schaffen dieses Forschers in besonderer Weise gewürdigt.

Die Gewinner des Mikroquiz sind:

● Peter Schubert, Langen/H.<br>● Wolfgang Tammler, Berlin

• Wölfgang Tammler, Berlin

• Rudolf Väth, Bellenberg

Die Redaktion gratuliert sehr herzlich!

Merdhridhti

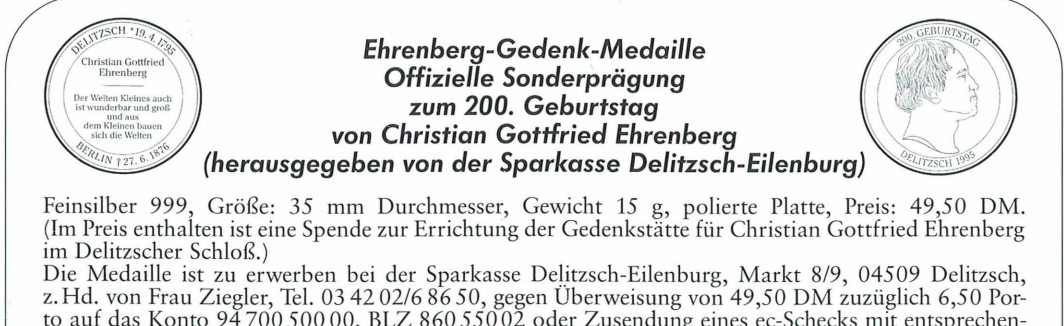

to auf das Konto 94 700 500 00, BLZ 860 550 02 oder Zusendung eines ec-Schecks mit entsprechendem Betrag. Der Versand erfolgt per Einschreiben. Bitte Angabe der genauen Postanschrift des Empfängers nicht vergessen!

# **111**

### *Digitale Bildverarbeitung in der Mikroskopie Betrachtungen und Erfahrungen der digitalen Bildspeicherung und -Verarbeitung mittels Fernsehkamera oder Photo-CD*

#### Siegfried Kürten

**Die mikroskopische Betrachtung von Objekten, vornehmlich vor einem größeren Publikum mit einer am Mikroskop angebrachten Fernsehkamera, ist bekannt. Die Speicherung der dargestellten Aufnahmen, die Verbesserung und Betonung wichtiger Details am Bildschirm, Manipulationen wie das Ausmessen, Zählen, Falschfarbendarstellung usw. bleibt aber der EBV (Elektronische Bild**verarbeitung) vorbehalten.

er Computer ist in den letzten Jahren schon zum Allgemeingut in fast allen Zweigen der wissenschaftlichen, gewerblichen und privaten Tätigkeiten geworden. Sei es die Verwendung als Hobbygerät oder zur wissenschaftlichen Arbeit, in der Datenverarbeitung, zur automatischen Meßwertverarbeitung und vielen anderen Anwendungen, so hat er auch Eingang in die Mikroskopie gefunden. Es liegt also nahe, sich auch in der Mikroskopie, insbesondere in der Mikrofotografie und Kinematografie, des Computers zu bedienen, zumal er erhebliche Vorteile gegenüber der herkömmlichen "Naßverarbeitung" bietet, d. h. eine Dunkelkammer entfällt.

An Hand der beschriebenen Verfahren und der Abbildungen sehen Sie die immensen Möglichkeiten dieser Art der Datenverarbeitung, wobei man schon nicht mehr von Fotografie oder Dunkelkammer sprechen kann, sondern man sollte richtig sagen: "Elektronische Bilddaten-Verarbeitung".

Es soll hier jedoch kein "Kochbuch" vorgestellt werden, die Arbeit soll vielmehr den Leser veranlassen, selbst zu experimentieren. Gern ist der Verfasser bereit, Hilfestellung zu geben. Sie finden im Anhang ein Literatur-, Software- und Lieferantenverzeichnis.

#### *M ikroaufnahm en mit der Fernsehkamera*

Der Anschluß der FS-Kamera (eine kleine CCD-Kamera mit Elektronik) erfolgt am Mikroskop mit einem C-Adapter, der vom Kamera- oder vom Mikroskophersteller erworben

werden kann. Das Videosignal der Kamera wird dem Computer zugeführt, der mit einem Framegrabber aufgerüstet ist. Diese Zusatzkarte übernimmt die Umwandlung des Fernsehbildes in das digitale Datenformat. Auf diesem Wege erscheint das mikroskopische Bild auf dem Computerbildschirm (Abb. 1). Die Scharfeinstellung kann hier kontrolliert werden, es ist aber auch möglich, das Bild "live" auf einem separaten Fernsehmonitor zu betrachten. Vom Verfasser wird dies bevorzugt.

Ebenso kann das digitalisierte Bild mit einem Videorecorder aufgenommen werden. (Bewegte Bilder in Echtzeit oder zeitgerafft).

Das auf dem Bildschirm dargestellte Bild sollte vor Weiterverarbeitung zunächst abgespeichert werden. Ein geeignetes Datenformat ist das TIFF-Format, welches auch mit den meisten Textverarbeitungssystemen weiterverarbeitet werden kann.

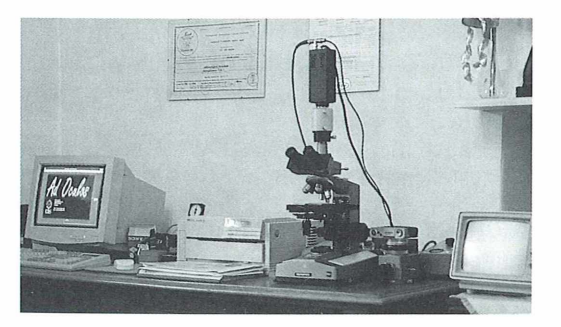

Abb. 1: Mikroskop-Video-Computer-Arbeits**platz.**

Die Auswahl an geeigneter Bildbearbeitungssoftware ist groß. Beim Verfasser hat sich das System ImageP2 der Firma H&K bewährt ebenso wie das Programm Ad Oculos mit einem einfachen Framegrabber MVCCD der Firma Matrix. (Beide Anschriften siehe Lieferantenverzeichnis).

Der im Lieferumfang von ImageP2 enthaltene Framegrabber PCLL2 bietet den Vorteil, daß seine Abtastrate (Pixeltakt) variabel ist. Dadurch kann er Abbildungsfehler korrigieren, die durch nichtquadratische CCD-Bildpunkte entstehen. Kameras mit nichtquadratischen Bildpunkten geben einen Kreis als Ellipse wieder — ein Effekt, der bei der Mehrzahl aller CCD-Kameras auftritt und bei Meßaufgaben stören kann.

Da bei der Mikrofotografie kein Echtzeitbild erforderlich ist, hält sich die Anschaffung bezüglich des Preises in Grenzen. Des weiteren läßt es dem geübten C-Programmierer genug Spielraum, eigene Algorithmen zu entwickeln. Der Sourcecode liegt den meisten Programmen bei, ebenso ein verständliches Anwenderhandbuch der Firma H&K "Bildverarbeitung am Arbeitsplatz" sowie das Buch "Bildverarbeitung Ad Oculos" . Beide Programme beinhalten eine vorzügliche Histogramm-Erstellung des Bildes und mit der Funktion "Histogramm glätten" erspart man sich viele Versuche der üblichen Kontrast- und Helligkeitseinstellung sowie die verschiedensten LUT (Look-up-table)-Darstellungen.

Look-up-tables sind Tabellen, die softwaremäßig erstellt werden können, um bestimmte Werte aus den Grauwerten (meistens 256) hervorzuheben oder zu unterdrücken. Ähnlich den Gamma-Kurven der Filmentwicklung. Dies erübrigt bei bestimmten Aufnahmen die wiederholte Einstellung der Helligkeits- und Kontrastwerte und läßt sich durch Knopfdruck realisieren. Man kann sich also von vornherein einige LUT anlegen, die natürlich auch die Falschfarbendarstellung oder Invertierung usw. enthalten können.

Aber auch hier kommt es auf das Foto und den darzustellenden Bildinhalt an.

Es sollen an dieser Stelle nicht die einzelnen Merkmale der verschiedenen Bildverarbeitungs-Software-Angebote aufgezählt werden, denn das fertige Bild im Ausdruck soll ja dem Original entsprechen, besondere Merkmale hervorgehoben und nicht verfälscht werden. Die Möglichkeit der Hervorhebung einzelner

Bildelemente sowie eine Falschfarbendarstellung ist zur Beurteilung wertvoll. Allen Programmen gemeinsam sind folgende Eigenschaften:

- Kontrast- und Helligkeitsveränderungen
- Scharf- und Weichzeichner
- Konturenbearbeitung
- Bildausschnitte
- Vergrößern und Verkleinern
- Einbinden von Texten
- Objektzählungen
- Fourier-Transformationen
- Messungen (Flächen, Längen, Profile)
- verschiedene Druckformatierungen sowie Druckereinstellungen.

Es darf nicht unerwähnt bleiben, daß sich die Manipulationen am Bildschirm verfolgen lassen und die Ergebnisse in Sekundenschnelle sichtbar sind. Bei der herkömmlichen fotochemischen Technik wird ein Bild in einem zeitund materialaufwendigen Verfahren und genau zu steuernden Entwicklungs- und Kopierprozessen sicht- und haltbar gemacht. Die Bildeigenschaften werden dabei in nicht streng zu reproduzierender Weise beeinflußt. Deshalb sind genaue Messungen der Bildeigenschaften nicht möglich. Das zeitraubende Umkopieren, der gesamte bislang übliche Naß-Prozeß entfällt. Das Ergebnis ist druckreif. Durch die digitale Speicherung ist das Ergebnis jederzeit abrufbar und zur eventuellen Änderung oder Nachbearbeitung greifbar (Einfügung von Texten, Marken o. ä). Der Computer kann einzelne Bildparameter in exakt vorgegebener Weise steuern, bestimmte Bildeigenschaften ermitteln und durch Markierungen hervorheben, den Bildinhalt analysieren und ausmessen. Die Ergebnisse können registriert und statistisch ausgewertet werden.

Für Besitzer eines Farbdruckers gilt natürlich das gleiche, wobei besondere Sorgfalt auf die Farbentreue gelegt wird. Je nach Anwendungszweck ergibt der Farbausdruck von Schwarzweiß-Bildern in Pseudofarben mehr Informationen (Falschfarben), da das menschliche Auge die gesamten Graustufen nicht so trennen kann wie Farben. Einige computerbearbeitete Bilder besitzen neben ihrem Informationsgehalt einen meist eigenartigen unbeabsichtigten ästhetischen Reiz. Manche der in der herkömmlichen Technik angewandten Kunstgriffe sind meist auch durch den Computer realisierbar.

Es bleibt dem Anwender überlassen, die verschiedenen Verfahren zu kombinieren. Auch hierbei gilt das alte Sprichwort: "Erst die Übung macht den Meister."

#### *Ausgabe*

Die Ausgabe des digitalisierten Fotos erfolgt am zweckmäßigsten auf einem Laserdrucker (mindestens 300 dpi) oder Colorprinter. Es bleibt dem Anwender überlassen, sich ein eigenes Fotoarchiv anzulegen. Hierdurch ist es möglich, jederzeit auf seine Bilder zurückzu-

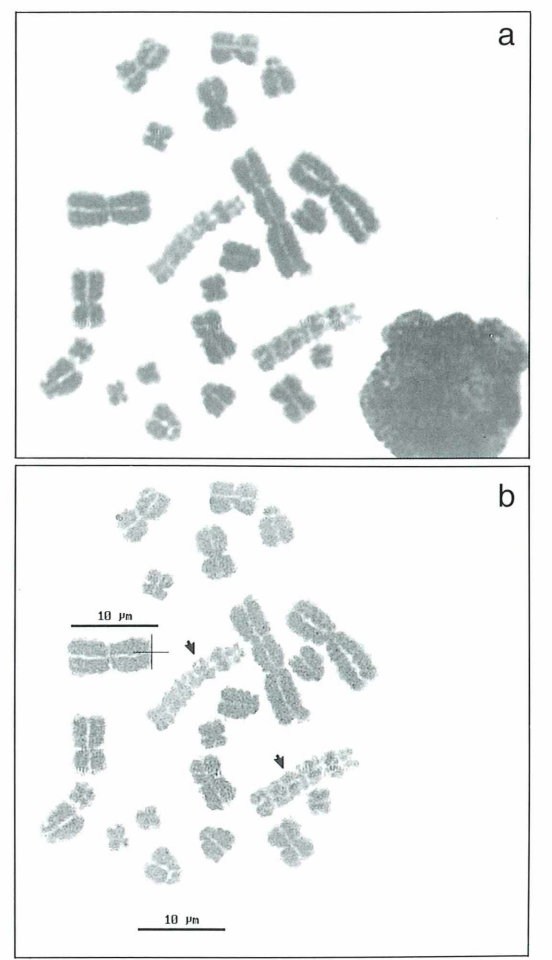

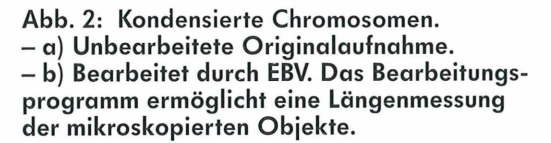

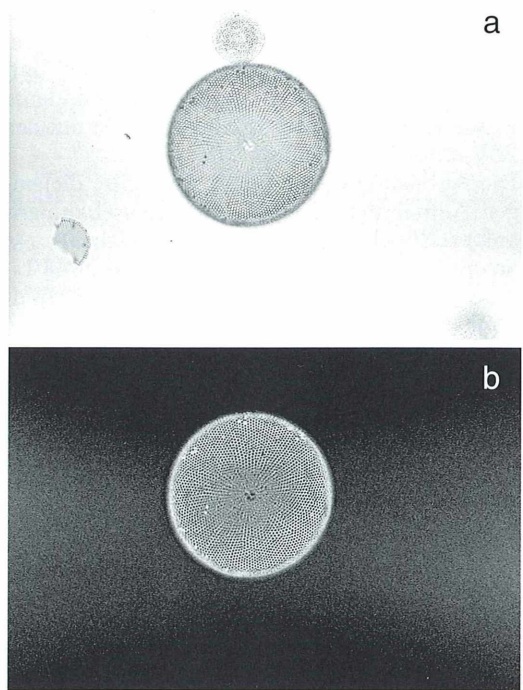

Abb. 3: Diatomee. - a) Unbearbeitete Origi**nalaufnahme. - b) Bearbeitet durch EBV. Das mikroskopische Objekt wird invertiert dargestellt.**

greifen ohne mühsam die entsprechende Stelle im Präparat wieder zu suchen. Man kann im Begleittext zu den Fotos seine speziellen Präparatdaten abspeichern und sich so eine Archivierungs-Datenbank anlegen. Ich verweise hier auf eine preiswerte Bilderdatenbank "Picture-Base" der Firma CHEOPS.

Da der Speicherbedarf (je Foto circa 400 kB, unlcomprimiert) sehr groß ist, sollte man seine Festplatte nicht überstrapazieren, sondern auf Wechselplatten oder Disketten speichern.

#### *D igitale Bildverarbeitung mit der Photo-CD*

Seit einiger Zeit ist es möglich, seine Mikroaufnahmen auf Photo-CDs übertragen zu lassen. Inzwischen hat die Photo-CD einen weltweiten Siegeszug erlebt. Dabei ist sie erst seit Herbst 1992 verfügbar. Viele Berufsbereiche wurden von dieser neuen Technik erfaßt. So erhält man

gleich eine Kopie seiner Aufnahmen in digitalisierter Aufzeichnung, welche man mit entsprechender Software auf seinem Computer darstellen und sie weltweit mittels eines Modems verschicken kann oder wie beschrieben mit der EBV modifizieren kann.

Die Auflösung dieser Bilder iibertrifft diejenigen Aufnahmen, die mit einer Fernsehkamera aufgezeichnet wurden, um ein Vielfaches.

So ergibt sich hier eine Auflösung von 2048 Linien  $\times$  3072 Pixeln = 18,9 Millionen Bildpunkten.

Auf einer Photo-CD können bis zu 100 Kleinbildaufnahmen untergebracht werden. Drei Kleinbildfilme zu je 36 Aufnahmen können so nach Auswahl auf einer CD Platz finden.

Ihr Fotohändler wird gerne bereit sein, die Aufzeichnungen zu veranlassen.

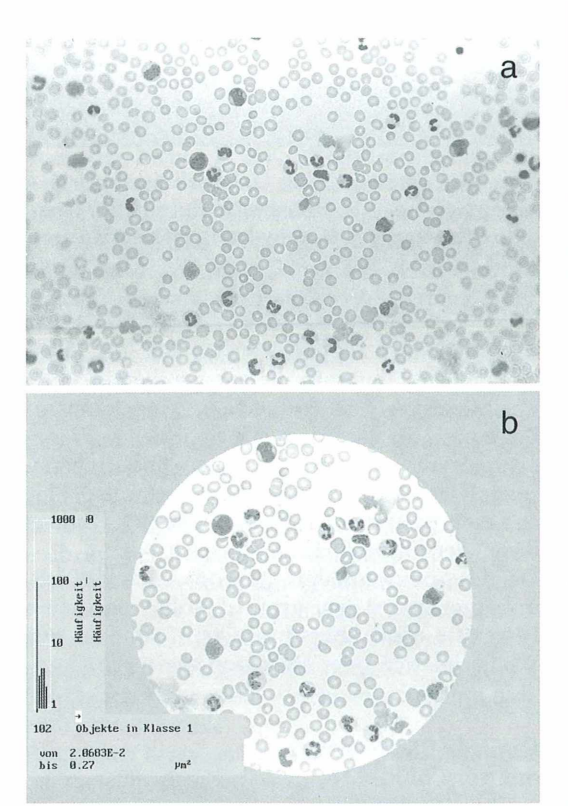

**Abb. 4: Ausstrich von leukämischem Blut. - a) Unbearbeitete Originalaufnahme. - b) Der kreisrunde Bildausschnitt dient als Meßfläche zur Auszählung von Leukozyten. Die Daten werden als Histogramm dargestellt und abgespeichert.**

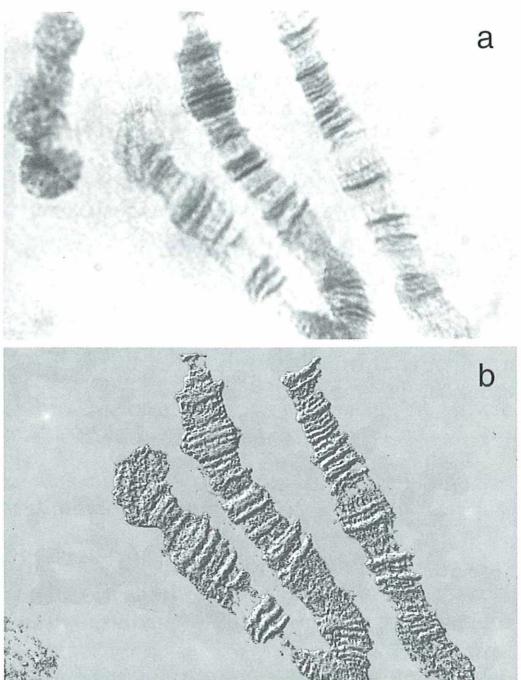

**Abb. 5: Riesenchromosomen von** *Chironomus. -* **a) Unbearbeitete Originalaufnahme. - b) M it der Hilfe der EBV wurde das Bild ausgefleckt, und die Chromosomen erscheinen in einer Reliefdarstellung.**

Zusätzlich benötigen Sie jetzt natürlich ein CD-ROM-Laufwerk, um Ihre Bilder auf Ihrem Bildschirm sichtbar zu machen. Auch die hierfür benötigte Software, z.B. PhotoEdge von Kodak, ist relativ preiswert bei ihrem Fotooder Softwarehändler erhältlich. Die Akzeptanz dieser hochwertigen Technik ist wesentlich höher als bisher angenommen. Auch in Lehre und Forschung stellt die Photo-CD heute schon ein unentbehrliches Hilfsmittel dar. Der Nachteil bei dieser Art der Verarbeitung ist der Zeitaufwand zum Übertragen Ihrer Bilder auf die Photo-CD. Mittlerweile erhalten Sie Ihre Kopien aber schon in drei bis vier Tagen zurück. Diese können Sie dann, wie Ihre Mikro-Fernsehaufnahmen, weiterbearbeiten. Sie können Ihre Color- ebenso wie Ihre Schwarzweiß-Negative verwenden. Mit den Photo-CDs haben Sie Ihr Archiv, das Sie nach Belieben verwalten können, da Sie immer eine Kopie Ihrer Kleinbildaufnahmen in Daumennagelgröße mitgeliefert bekommen und diese mit Ihrem Textverar beitungssystem weiter verarbeiten können. Es besteht sogar die zusätzliche Möglichkeit der Vertonung.

#### *Literaturhinweise*

- Bässm ann, H., Besslich, Ph. W.: Bildverarbeitung Ad Oculos. 2. Aufl. Springer Verlag, Berlin, Heidelberg, New York 1993.
- Bässm ann, H., Besslich, Ph. W: Konturorientierte Verfahren in der digitalen Bildverarbeitung. Springer Verlag, Berlin, Heidelberg, New York 1989.
- Börner, H.: Computer bearbeiten Bilder. VEB Verlag, Berlin 1988.
- Haberäcker, P.: Digitale Bildverarbeitung. Hanser Verlag 1985.
- Klingen, H.-G.: Das große Buch zu Aldus PhotoStyler für Windows. DATA BECKER, Düsseldorf 1992.
- Kodak: Kodak Photo Edge, Benutzerhandbuch für Windows. Eastman Kodak Company, 1992.
- Liedtke, C.-E., Ender, M.: Wissensbasierte Bildverarbeitung. Springer Verlag, Berlin, Heidelberg, New York 1989.
- Malzbender, H.: Photo CD und PC. Markt & Technik Verlag, 1993.
- M aschke, T.: Bildverarbeitung unter Windows. Markt & Technik Verlag, 1994.
- Niemann, H.: Klassifikation von Mustern. Springer Verlag, Berlin, Heidelberg, New York 1983.
- Wahl, F. M.: Digitale Bildsignalverarbeitung. Springer Verlag, Berlin, Heidelberg, New York 1984.
- Zam peroni, P.: Methoden der digitalen Bildverarbeitung. Vieweg Verlag, Braunschweig 1991.
- Verfasser: Prof. Dr. h.c. Siegfried Kürten, Niersteiner Str. 6, D-14193 Berlin

### **ffiroos®** *[MMMüsDOg]*

### *Ein Tip für junge Mikroskopiker: leichtere Konoskopie*

Das übliche Polarisationsmikroskop ist nicht für jeden erschwinglich. Als Zubehör zu Phasenkontrast-Einrichtungen werden Hilfsmikroskope, auch Zentriermikroskop oder Einsteilfernrohr genannt, geliefert. Das Gerät kann dem Amateur die Amici-Bertrand-Linse zum Teil ersetzen, jedoch nicht völlig. Letztere ist zentrier- und fokussicher und besitzt eine besondere Blende, die man braucht, wenn man das telezentrische Bild kleiner Kristalle beobachten möchte. Während man die Bertrand-Linse einfach ein- und ausklappt, muß man das okularähnliche Hilfsmikroskop nach Herausnahme des Mikroskopokulars in den Tubus setzen — bei häufigem Wechsel eine etwas umständliche Prozedur.

Als junger Mikroskopiker bastelte ich mir ein Hilfsmittel, welches dazu gedacht war, das damals gar nicht erschwingliche Lupenmikroskop

(= Binokular) zu ersetzen. Von einem alten Okular (6,3 X) wurde der Augendeckel abgeschraubt — dies erwies sich als am besten geeignet —, dann das nun offene Rohrende an ein anderes lOfaches Okular gehalten. Man sieht mit dieser Kombination zum Beispiel den eigenen Finger in fast idealer Lupenvergrößerung bei relativ großem Arbeitsabstand. Steckt man diese Kombination in den Mikroskoptubus, sieht man die vergrößerte Oberlinse des Objektivs und kann sie so ideal auf Staub kontrollieren. Das Phasenkontrast-Einstellfernrohr hat nun sicher die bessere Optik — doch wer kennt nicht das Gleichnis vom Spatz in der Hand? Die Schärfeleistung hängt natürlich davon ab, wie weit sich das als "Objektiv" dienende Okular in den Tubus einschieben läßt. Ist das im Einzelfall nicht praktikabel, kann das Gerät nicht funktionieren. Und vermutlich ist mancher, der in Optik gut aufgepaßt hat, auf so eine Idee schon selbst gekommen......

Horst Heidenreich, Kelheim

### Mordbridghten

#### *Kurse im Volkshochschulheim Inzigkofen*

Die folgenden zwei Kurse aus dem Programm der zweiten Jahreshälfte sind insbesondere für Mikroskopiker von Interesse.

#### Fossilien präparieren

11.-16. September 1995

Leitung: Gerhard Lichter, Biberach

Das Sammeln von Versteinerungen ist für viele zu einer anregenden und sinnvollen Freizeitbeschäftigung geworden. Aber selbst in den fundreichen Schichten der Schwäbischen Alb gibt es nur ganz selten Stücke, die unbearbeitet in der Vitrine aufgestellt werden können. Dieser Kurs soll dem Fossilienfreund Anregungen geben für die richtige Behandlung seiner Fundstücke, von der Bergung im Aufschluß bis zur Präparation in der eigenen Werkstatt. Mit Übungen, Dem onstrationen und zwei ganztägigen Exkursionen. Eigenes Fundmaterial kann mitgebracht werden. Kursgebühr 270,- DM, Unterkunft und Verpflegung  $285 - DM$ 

#### Einführung in die Moose und Flechten

25.–30. September 1995

Leitung: Dr. Hermann Muhle, Ulm

Der Kurs wendet sich insbesondere an den botanisch interessierten Laien mit pflanzenkundlichen Vorkenntnissen. Es werden leicht bestimmbare häufige Formen vorgestellt. Kenntnisse in der Benutzung von binokularen Lupen oder Mikroskopen sind wünschenswert, aber nicht nötig. Wer ein eigenes Mikroskop oder/und Binokular mitbringen kann, sollte dies bei der Anmeldung angeben. Benötigte Pflanzenschlüssel werden in kopierter Form ausgegeben. Weiterführende Literatur wird während des Kurses erläutert.

Kursgebühr 210, – DM, Unterkunft und Verpflegung  $305 - DM$ 

Anmeldung und weitere Informationen: Volkshochschulheim Inzigkofen, Parkweg 3, 72514 Inzigkofen; Tel.: 0 75 71/7 39 80, Fax: 0 75 71/73 98 33.

#### *A ufruf anläßlich d er Gründung eines Museums für die Geschichte der Biologie in Neuburg an der Donau*

Die mehrjährigen Bemühungen der "Gesellschaft zur Gründung und Förderung eines Museums für die Geschichte der Biologie e.V." haben kürzlich zu einem beachtlichen Erfolg geführt. Untergebracht wird das neue Museum in der ehemaligen Marstallschule in Neuburg an der Donau, die der Magistrat der Stadt hierfür zur Verfügung gestellt hat. Das Gebäude stammt aus der ersten Hälfte des 17. Jahrhunderts, wurde erst vor wenigen Jahren gründlich saniert und steht mit einer Halle in Verbindung, die sich hervorragend zur Präsentation größerer Ausstellungen eignet.

Die eigentliche Gründung des Museums wird voraussichtlich im Rahmen der 4. Jahrestagung der "Deutschen Gesellschaft für Geschichte und Theorie der Biologie e.V." erfolgen, die in Neuburg vom 22. bis 25. Juni 1995 stattfindet. Nach einer Aufbauphase von zwei bis drei Jahren soll dann mit der Museumsund Forschungsarbeit begonnen werden.

Wir bitten daher alle Interessierten, den Aufbau und die Einrichtung des "Biohistoricums Neuburg" ideell und materiell zu unterstützen. Eines der Hauptziele ist es, Nachlässe und Arbeitsunterlagen aus allen Fachgebieten der Biowissenschaften zu sichern, zu archivieren und der wissenschaftshistorischen Bearbeitung zugänglich zu machen. Selbstverständlich können entsprechende M aterialien unter Eigentumsvorbehalt auch als Dauerleihgaben übernommen werden.

Kontaktadresse: Prof. Dr. rer. nat. Armin Geus, Hirschberg 5, 35037 Marburg/Lahn, Tel.: 06421/ 151 88.

#### *50. Abwasserbiologischer Einführungskurs*

Dieser Kurs, der sich mit den Schwerpunkten Wasserund Abwasserchemie sowie Schadstoffökologie beschäftigt, wird in der Zeit vom 13.–16.3.1995 vom Bayerischen Landesamt für Wasserwirtschaft veranstaltet.

Veranstaltungsort und Kontaktadresse ist:

BLW, Institut für Wasserforschung, Postfach 19 02 41, 80602 München; Tel. 0 89/21 80-22 91, Fax. 089/2800838.

### *Mikroskopische Beobachtungen an Zähnen II. Dentin und Dentinkaries*

#### Manfred Sieger

**Für mikroskopische Beobachtungen am Zahnschmelz, wie sie in Teil I beschrieben worden sind, kann auf Dünnschliffe nicht verzichtet werden. Aufgrund seines extrem hohen Mineralgehalts würden ihn die herkömmlichen histologischen Entkalkungsmethoden völlig auflösen. Anders beim Dentin. Wird dessen Hartsubstanz, die nur noch etwa 70% des Gewichts ausmacht, herausgelöst, bleibt eine elastische, leicht schneidbare Masse zurück. Die Integrität der mikroskopischen Struktur wird hierbei kaum beeinträchtigt. Zum Studium des Dentins eignen sich daher sowohl Dünnschliffe, als auch gefärbte histologische Schnitte, die sich in ihrer Information gegenseitig ergänzen.**

amit die für Schnitte vorgesehenen Zähne gut durchfixieren können, ist es vorteilhaft, vorher die Pulpahöhle zu eröffnen, indem mit einer kleinen Zange die Wurzelspitzen abgetrennt werden. Hierauf müßte man den Zahnarzt, der die extrahierten Zähne bereitstellt, ausdrücklich hinweisen. Um die mineralischen Bestandteile aus den Zähnen zu entfernen, sei eines der beiden folgenden Verfahren empfohlen. 1. Die Zähne, die in Formol fixiert und gründlich in Wasser gespült worden sind, für mehrere Tage in ein Gemisch aus konzentrierter Ameisensäure und 70 %igem Alkohol zu gleichen Teilen im Gazebeutel einhängen. Lösung reichlich bemessen und einige Male wechseln. Auswaschen in 70%igem Alkohol. 2. Alternativ: Entkalkung mit Äthylendiamintetraessigsäure (EDTA), bei der das Calcium in einen elektronegativen Komplex zum löslichen Salz gebunden wird. Das Verfahren ist besonders schonend, nimmt aber etwa 2—4 Wochen in Anspruch. Einzelheiten hierzu sowie zur histologischen Weiterbehandlung bei Schmidt (1968) und Romeis (1968, 1989).

#### *Mikroskopische Strukturm erkmale des gesunden Dentins*

Unter den drei Hartsubstanzen eines Zahnes hat das Dentin quantitativ den größten Anteil. Die deutsche Bezeichnung Zahnbein paßt insofern recht gut, als es mit dem Knochengewebe verwandt ist, was sich auch stammesgeschichtlich im Wirbeltiervergleich zeigt, wo alle Übergänge Vorkommen. Hinsichtlich seiner Härte steht das Dentin zwischen Schmelz und Knochen. Im Gegensatz zum Schmelz bleibt es zeitlebens vital.

Bei mikroskopischer Betrachtung springen zunächst zwei Strukturmerkmale ins Auge (Abb. 1 und 2): Zum einen ein Muster zahlreicher dünner Linien, die parallel und radiär das gesamte Dentin durchziehen und dabei vorwiegend im Kronen- und oberen Wurzelbereich S~ förmig geschwungen sind; zum anderen, mehr oder weniger senkrecht dazu, eine Formation unterschiedlich akzentuierter Streifen, deutlich vor allem im Schmelz- und zementnahen Den-

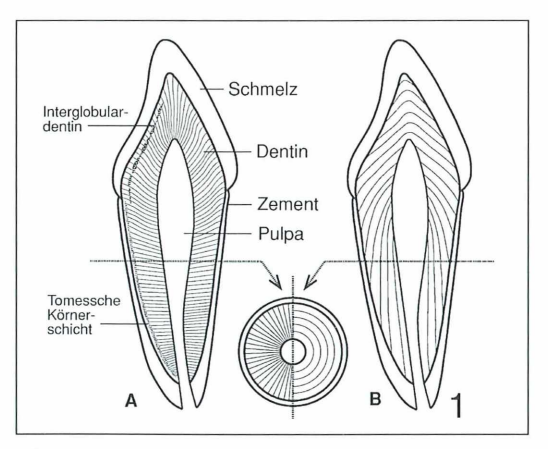

**Abb. 1: Schema eines einwurzeligen Zahnes im Längs- und Querschnitt (Umrißlinien unter Benutzung einer Zeichnung von W. Meyer). A Verlauf der Dentinkanälchen, B Verlauf der rhythmischen Zuwachslinien.**

tin. Im ersten Fall handelt es sich um die Dentinkanälchen mit den in ihnen verlaufenden Fortsätzen der dentinbildenden Zellen, im zweiten Fall um Schichtlinien, die durch rhythmisches Wachstum entstanden sind. Darüber hinaus wird das mikroskopische Bild des Zahnbeins noch von der globulären und frontalen Verkalkung, dem Interglobulardentin und der Tomesschen Körnerschicht geprägt.

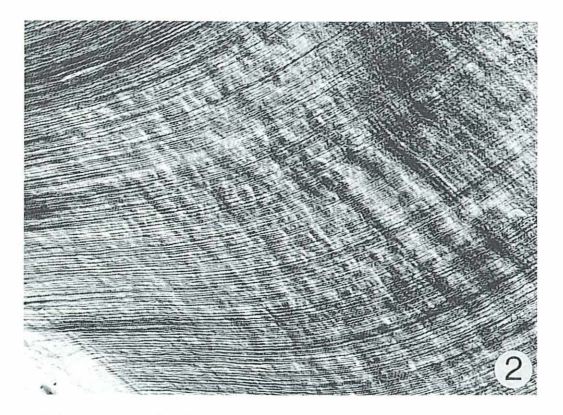

**Abb. 2: Radialer Längsschliff durch das obere Wurzeldentin eines Molaren. Es dominieren die zahlreichen Dentinkanälchen, die von der Pulpagrenze bogig nach außen verlaufen. Sie werden diagonal von unterschiedlich akzentuierten Wachstumslinien gekreuzt. Die gröberen sind Owensche Konturlinien, die feineren (links unten erkennbar) v. Ebnersche Linien. DIK. 55x.**

#### *Dentinentwicklung*

Auch beim ausgereiften Zahn lassen sich noch einige morphologische Aspekte zur Entstehungsweise des Dentins erkennen. Die speziellen Zellen, die als Zahnbeinbildner (Odontoblasten) tätig sind, überziehen als anfänglich einschichtiger Saum die faserreiche Randzone der Pulpa. Je mehr mit zunehmendem Zahnalter der Pulpenraum durch das wachsende Dentin eingeengt wird, umso dichter rücken die Odontoblasten zusammen, bis sie schließlich ein mehrschichtiges Epithel bilden (Abb. 3). Jeder Odontoblast entsendet in Richtung der von ihm abgeschiedenen Dentinsubstanz, also zum Schmelz oder Zement hin, einen verästelten Zellausläufer (schematisch in Abb. 4). Diese Odontoblastenfortsätze und die von ihnen verursachten röhrchenartigen Aussparungen im Dentin, die Dentinkanälchen, verleihen dem parallel zu ihnen geschnittenen oder geschliffenen Zahnbein von Anfang an ein feines, radiäres Linienmuster. Zusammen mit der Gewebsflüssigkeit im Spaltraum der Kanälchen übernehmen die Odontoblastenfortsätze nicht nur den Stoff- und Mineraltransport, sondern vermitteln auch Außenreize von der Dentinperipherie zum Zellkörper der Odontoblasten, die wiederum mit Nervenfasern aus der Pulpa verbunden sind. Mit der Dickenzunahme des Zahnbeins halten die Odontoblastenfortsätze Schritt, indem sie sich an ihrer zellständigen Basis verlängern.

Im Gegensatz zum Knochenwachstum werden bei der Dentinbildung die zuerst angelegten, älteren Schichten nicht wieder resorbiert und durch vergrößerte neue ersetzt. Vielmehr bleiben alle Schichten erhalten, wobei — auf die Topographie des Zahnes bezogen — jeweils die jüngere Schicht kalottenartig unter die ältere zu

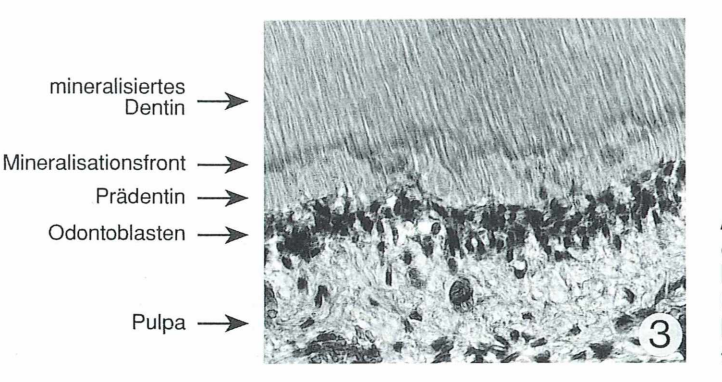

**Abb. 3: Übergangszone von der Pulpa zum Dentin. Radialer Längsschnitt durch die Krone eines entkalkten Molaren. Hämalaun-Eosin. Hellfeld. 280x.**

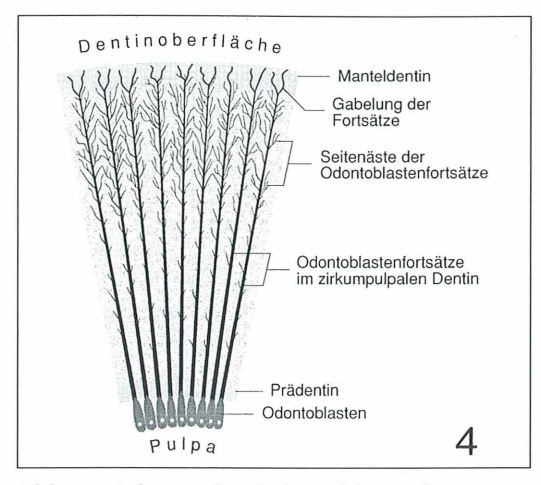

**Abb. 4: Schema der Odontoblastenfortsätze mit ihren Verästelungen im peripheren Dentin; nicht maßstabsgetreu.**

liegen kommt (vgl. B in Abb. 1). Gleiches gilt ja auch für den Schmelz, der jedoch in entgegengesetzter Richtung wächst, indem sukzessive die jüngere Schicht über der älteren abgelagert wird.

#### Odontoblastenfortsätze und Dentin*kanälchen*

Wie erwähnt, hinterlassen die Ausläufer der Odontoblasten zahlreiche röhrchenartige Aussparungen, die das Dentin von der Oberfläche der Pulpa bis zur Schmelz- und Zementgrenze durchziehen. In einem mit Harz eingedeckten Schliffpräparat sind viele dieser Dentinkanälchen mit Luft gefüllt und treten dann durch Totalreflexion kontrastreich hervor (Abb. 5). Nach ihrer im Schema A der Abbildung 1 angedeuteten Verlaufsrichtung läßt sich erwarten, daß sie in radialen Längsschnitten sowie in Querschnitten des Wurzelbereichs vorwiegend in Aufsicht erscheinen. Demgegenüber sind quer getroffene Kanälchen bevorzugt in tangential geführten Schnittebenen sowie in Querschnitten oberhalb des Pulpendaches zu finden. • Betrachten wir zunächst die Kanälchen in Aufsicht, also längs getroffen. Unbeschadet ihrer radiären Hauptrichtung verlaufen sie nicht geradlinig, sondern in leicht S-förmigen Bögen, die kronenwärts ansteigen. Im peripheren Dentin sind sie zu einem dreidimensionalen System mit zahlreichen Seitenkanälchen verzweigt. Diese münden in die Hauptkanälchen in mehr oder weniger spitzem Winkel und kommunizieren oft mit den seitlichen Verästelungen benachbarter Kanälchen. Wenn das Dentin mit einem Farbstoff tingiert worden ist, z.B. mit Fuchsin im Schliff oder mit Thionin im Schnitt, tritt das Verzweigungsmuster der Kanälchen bzw. der Odontoblastenfortsätze kontrastreich hervor (Abb. 6). Bei den üblicherweise ungefärbten Schliffen lohnt sich besonders die Beobachtung im DIK. Damit lassen sich auch noch die allerfeinsten Verästelungen Schmelz- und zementnahen Bereich darstellen, deren Durchmesser 0,3–0,6 um beträgt (Abb. 7).

Auch die Seitenäste der Dentinkanälchen sind nichts anderes als Aussparungen der verkalkten Grundsubstanz, die von den zytoplasmatischen Ausläufern des zugehörigen Odontoblastenfortsatzes durchzogen werden. Sicherlich tragen diese Verästelungen viel dazu bei, daß in der langjährigen Gebrauchsperiode der Zähne das Dentin physiologisch unterhalten werden kann. Dicht unter der Schmelz- und Zementgrenze, im 10–30 µm dicken Manteldentin, sind die Kanälchen großenteils gegabelt (Abb. 4 und 5).Genau genommen ist es nicht ganz korrekt, von Aufgabelung zu sprechen. Denn entwicklungsgeschichtlich repräsentieren die Gabeläste als Kanälchenanfänge jeweils zwei initiale Fortsätze eines Odontoblasten, die erst mit zunehmendem Längenwachstum und dem damit verbundenen Zurückweichen des Odontoblasten zu einem einzigen Fortsatz verschmelzen. Dies gilt in gleicher Weise auch für die "Seitenäste" bzw. "Verzweigungen", die eigentlich keine sind. Sie wachsen ja nicht wie die Zweige eines Baumes, sondern in umgekehrter Richtung: Die Spitzen erscheinen zuerst; ihre Verlängerung erfolgt basalwärts.

Die meisten Dentinkanälchen der Zahnkrone beginnen mit ihren Gabelästen unmittelbar an der Grenze zum Schmelz, die in der Regel nicht glatt, sondern eher girlandenähnlich verläuft, was mechanisch günstiger ist. Einige Kanälchen ragen sogar ein Stück weit in den Schmelz vor. Rätselhaft sind die sogenannten Schmelzkolben oder Schmelzspindeln, eigenartige Auftreibungen mancher Dentinkanälchen, die bis zu 100 µm in den Schmelz hineinreichen können (Abb. 5). Sie sind hauptsächlich in den Kauhöckern und in der Zahnhalsregion anzutreffen, wo sie typischerweise die Schmelzprismen schräg durchschneiden. Herkunftsgemäß

sind es exponierte Odontoblastenfortsätze, die sich zu Beginn der Zahnentwicklung zwischen die Schmelzbildungszellen geschoben haben und später in den Schmelz eingemauert worden sind.

• Werfen wir nun einen Blick auf die in einer tangentialen Zahnebene quer getroffenen Dentinkanälchen. Im Falle eines entkalkten und gefärbten Mikrotomschnitts wird man in vielen der annähernd rundlichen Kanälchen den Odontoblastenfortsatz vorfinden, der je nach angewendeter Fixierung mehr oder weniger geschrumpft sein kann (Abb. 8). Dessenungeachtet erscheint der Durchmesser eines Kanälchens im Vergleich zum Odontoblastenfortsatz größer, als er in Wirklichkeit ist. Dies hängt damit zusammen, daß das Dentin der Kanälchenwandung (peritubuläres Dentin) weitaus stärker mineralisiert ist als dasjenige in der Umgebung

(intertubuläres Dentin). Durch die histologische Entkalkung wird daher fast das gesamte peritubuläre Dentin entfernt. Nicht alle Kanälchen enthalten einen Fortsatz, da im ausgereiften Dentin und mit zunehmender Entfernung zur Pulpa ein Teil von ihnen obliteriert, d. h. mit peritubulärem Dentin ausgefüllt sein kann. Ungeachtet einer beträchtlichen individuellen Variabilität sind die lichten Weiten der Dentinkanälchen mit dem Zahnalter korreliert. In vitalen Zähnen wird während des ganzen Lebens peritubuläres Dentin gebildet. Mit zunehmendem Alter verengen sich daher die Kanälchen durch fortgesetzte Einlagerung von Mineralsalzen. Abgesehen davon, daß dies Ausdruck eines physiologischen Alterungsprozesses ist, wird hierdurch das Dentin widerstandsfähiger gegen eine drohende Abkauung und in begrenztem Maße auch gegen Karies.

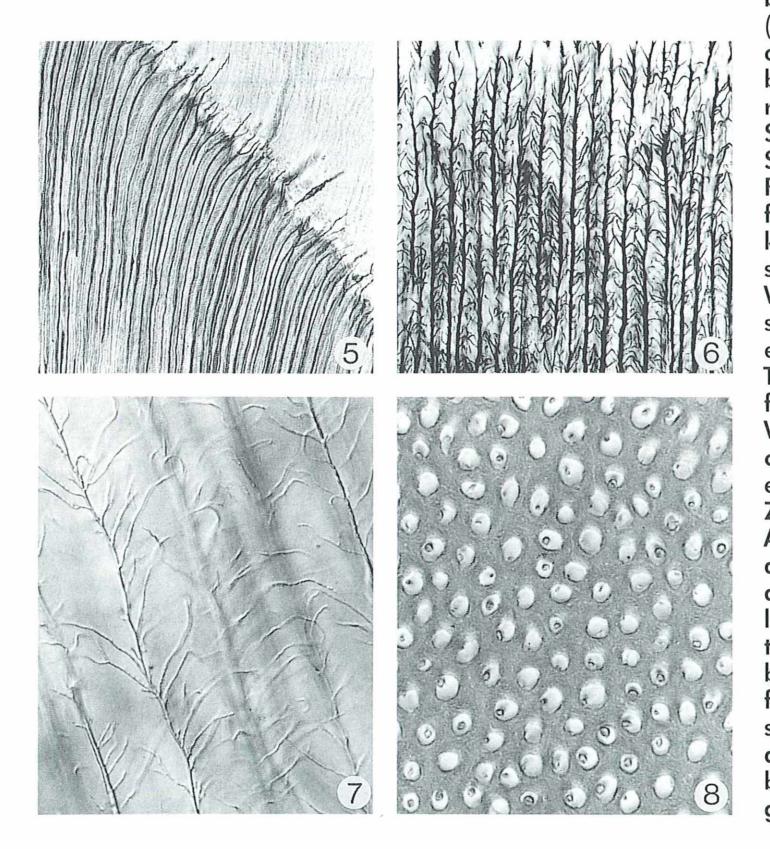

**Abb. 5: Dentinkanälchen an der Schmelz-Dentingrenze. Sie haben sich präparationsbedingt mit Luft gefüllt (schwarz durch Totalreflexion). Die meisten Kanälchen beginnen gabelig; andere ragen zum Teil frei in den Schmelz oder sind in ihn als Schmelzkolben eingemauert. Radialer Längsschliff. Hellfeld. 220x. - Abb. 6: Dentinkanälchen mit Odontoblastenfortsätzen und ihrem Verzweigungssystem. Querschnitt durch die Wurzel eines entkalkten Molaren. Thionin nach Schmorl. Hellfeld. 340x. - Abb. 7: Feinste Verzweigungen der Kanälchen im zementnahen Dentin einer quer geschliffenen Zahnwurzel. DIK. 830x. - Abb. 8: Tangentialschnitt durch das periphere Kronendentin eines entkalkten M o laren. Hämalaun-Eosin. Dentinkanälchen und Odontoblastenfortsätze quer getroffen. Der Kanälchendurchmesser erscheint relativ zu groß, da das peritubuläre Dentin beim Entkalken verloren gegangen ist. Hellfeld. 875x.**

#### *G lobuläre Verkalkung*

Die Mineralisierung des Dentins ist zumindest in ihren kristallographischen und strukturellen Aspekten gut bekannt. Am häufigsten und zugleich auffallendsten ist die Ausbildung fokaler Mineralisationszentren — meist als globuläre Verkalkung bezeichnet —, bei der die Mineralsalze, die von den Odontoblastenfortsätzen und Dentinkanälchen transportiert werden, in kugeligen Figuren auskristallisieren. Diese Globuli sind kristallographisch Kalkosphärite. Entsprechend der Wachstumsrichtung des Dentins erfolgt auch die Mineralisierung zentripetal, d.h. die Verkalkungsfront rückt von außen nach innen vor. Hierbei bleibt regelmäßig die jeweils zuletzt gebildete organische Matrix als schmaler, an die Odontoblasten angrenzender Saum noch unverkalkt. Dieses Prädentin hebt sich im gefärbten histologischen Schnitt als etwa 15–20 um breites Band deutlich von dem bereits mineralisierten Dentin ab (Abb. 3). Hier ist auch die globuläre Natur der beginnenden Verkalkung gut zu sehen, da sich die Mineralisationsfront gegen das Prädentin vorwölbt. Die größer werdenden Globuli verschmelzen miteinander, was ein hyperboloides Formwachstum erzwingt. Ihre Umrisse werden dabei zu Halbmonden oder Arkaden verzogen. Bei fortgeschrittener Verkalkung sind die globulären Grenzflächen im gewöhnlichen Schliff und Durchlicht-Hellfeld kaum wahrzunehmen. Anders im Polarisationsmikroskop: Da die Doppelbrechung von Hydroxylapatit und Kollagen ein umgekehrtes Vorzeichen hat und sich deshalb teilweise aufhebt, erscheinen die globulären Figuren wolkenartig verdunkelt (Abb. 9).

#### *Interglobulardentin*

Die globuläre Verkalkung hinterläßt eine geschlossene hyperbolische Felderung des ausgereiften Dentins. Kommen daher innerhalb des Dentins offene sphärokristalline Grenzflächen oder sogar freie Globuli vor (Abb. 10), ist das immer ein Zeichen unvollständiger Verkalkung. In solchen Fällen grenzt verkalktes Globulardentin an unverkalkt gebliebenes Interglobulardentin. Dies ist kein seltener oder gar pathologischer Befund, sondern gehört eigenartigerweise zum normalen Bild des gesunden Zahnbeins. Übermäßiges Auftreten von Interglobulardentin spricht dagegen für schlecht verkalkte Zähne und geht mit einer erhöhten Kariesanfälligkeit einher. Gewöhnlich findet man das Interglobulardentin gehäuft als bogiges Band nahe der Grenze zum Schmelz (Abb. 1), gelegentlich auch entlang mancher Schichtlinien im peripheren Drittel des Dentins. Im äußersten Wurzeldentin, unmittelbar unterhalb des Zements, verläuft regelmäßig ein charakteristischer Saum geringgradig verkalkten Dentins, bekannt als Tomessche Körnerschicht (Abb. 1). Durch die übliche Vorbehandlung der Zahnschliffe entstehen in dieser an organischer Substanz reichen Zone viele kleine Schrumpfräume, die sich mit Luft füllen. Bei schwacher Vergrößerung sieht es so aus, als seien hier lauter schwarze Partikel verstreut, was zur Bezeichnung Körnerschicht geführt hat. Ob sich dahinter tatsächlich nur eine besondere Form des Interglobulardentins verbirgt, ist aber immer noch eine offene Frage.

#### *Frontale Verkalkung*

Da bei ausreichendem Mineralangebot die Eigengesetzlichkeit der sphäritischen Kristallisation zum Tragen kommt, ist die globuläre Verkalkung typisch für die Dentinmineralisierung schlechthin, nicht nur für deren initiale Phase. Dennoch überwiegt in manchen Arealen des mittleren Kronen- und Wurzeldentins der orientierende Einfluß der Kollagenfibrillen auf die Ausrichtung der Kristalle, so daß die globuläre in eine frontale Verkalkung übergehen kann. Die Kalksalze breiten sich jetzt in gerader Front aus. In der Grundrichtung der Verkalkungsfronten — senkrecht zu den Dentinkanälchen – stimmen die globuläre und frontale Mineralisation überein.

Eigentlich müßte die frontale Verkalkung eine homogene Zahnbeinsubstanz hinterlassen; sie wäre dann mikroskopisch strukturlos. Demgegenüber findet man eine feine Streifenformation von auffallender Regelmäßigkeit. Im gewöhnlichen Durchlicht erscheinen die Streifen zwar nur andeutungsweise, treten aber polarisationsoptisch oder im DIK klar hervor (Abb. 11). Sie entstehen dadurch, daß sich der Verlaufswinkel sowie die Dichte der Kollagenfibrillen und Apatitkristalle in periodischer Wiederholung geringfügig ändern (vgl. den folgenden Abschnitt). Dementsprechend kann das

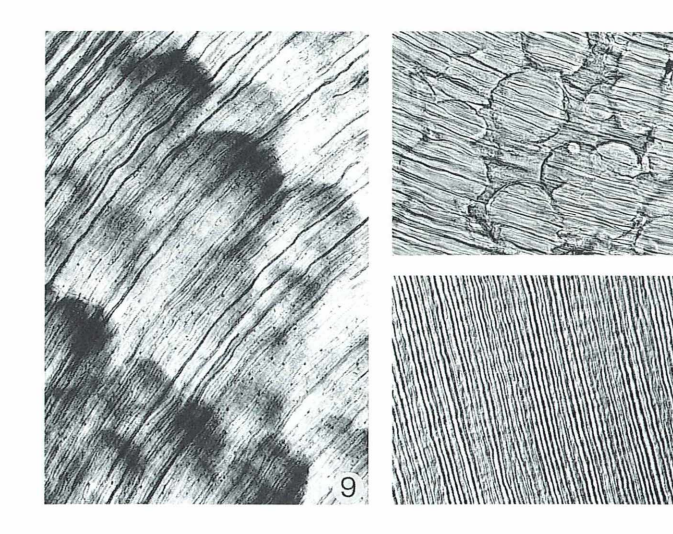

Streifenmuster sowohl im mineralhaltigen Schliff, als auch im entkalkten Schnitt nachgewiesen werden.

#### *Wachstumslinien*

Sowohl die frontale als auch die globuläre Verkalkung einschließlich des Interglobulardentins können noch unter dem Aspekt der Wachstumsrhythmik betrachtet werden. Sie sind die strukturellen Indikatoren für die schon erwähnte schichtweise Bildung des Dentins.

Wie der Zahnschmelz, so wächst auch das Dentin in Schüben. Hierbei werden wiederholt Ruhephasen eingehalten, in denen jeweils die Mineralisationsfront für kurze oder längere Zeit sistiert. Auf diese Weise entsteht eine Abfolge von Anbaulinien, die einen phasischen Wechsel zwischen stärkerer und schwächerer Mineralisation widerspiegelt. Durchschnittlich sind solche Wachstumslinien, die nach dem Wiener Anatomen Viktor von Ebner als v. Ebnersche Linien bezeichnet werden, 20 um voneinander entfernt. Zwischen ihnen verlaufen noch dünnere Linien mit 3–8 µm Abstand, was einer Tagesrate angebauten Dentins entsprechen soll.

Durch den rhythmischen Zuwachs wird das Kronendentin kalottenartig geschichtet, ähnlich wie ineinander gesteckte Tüten; wurzelwärts biegen die Anbaulinien immer steiler um (vgl. B in Abb. 1). Die Streifen in Abbildung 11,

**Abb. 9: Hyperboloidglobuli im globulär verkalkten Dentin. Radialer Längsschliff eines Molaren. Die Achsen der pulpenwärts geöffneten Hyperboloidglobuli verlaufen senkrecht zur ursprünglichen Verkalkungsfront und damit parallel zu den Dentinkanälchen. Ihre Scheitel grenzen an die vorher mineralisierte ältere Dentinschicht, weisen also zur Zahnoberfläche. Im Bild ist die Verkalkungsfront von rechts oben nach links unten gewandert. (Die kleinen Punkte in den Kanälchen sind winzige Luftbläschen). Pol +. 200x. - Abb. 10: Freie Globuli im Interglobulardentin nahe der Grenze zum Schmelz. Radialer Längsschliff durch das obere Kronendentin eines Schneidezahnes. Hellfeld. 210x. - Abb. 11: Feine Schichtlinien in einer Zone frontal mineralisierten Dentins. Etwa senkrecht zu diesen Anbaulinien verlaufen die Dentinkanälchen, im Bild schräg von oben nach unten. Radialer Längsschnitt durch einen entkalkten Molaren. Hämalaun-Eosin. DIK. 160x.**

die wir schon im Zusammenhang mit der frontalen Verkalkung kennengelernt haben, zeigen diese Rhythmik an; sie sind nichts anderes als v. Ebnersche Linien bzw. ihre noch feineren Unterteilungen (vgl. dazu auch Abb. 2). Ihr Pendant im Schmelz ist in den allerfeinsten Retziuslinien zu sehen. Die größeren Retziusstreifen des Schmelzes repräsentieren dagegen längerfristige Bildungspausen bzw. Phasen gestörter und schwächerer Mineralisierung. Ähnliches läßt sich wiederum im Dentin beobachten: Auch hier gibt es ausgedehnte, grobe Schichtlinien, die deutlich geringer mineralisiert sind. Nach dem Londoner Anatomen Richard Owen werden sie Owensche Konturlinien genannt. Auch diese Form der Zuwachslinien ist uns schon in Abbildung 2 begegnet. Bezeichnenderweise findet sich das schwach bzw. fehlerhaft verkalkte Interglobulardentin bevorzugt entlang der Owenschen Linien. Die grundlegende Übereinstimmung zwischen den großen Retziusstreifen im Schmelz und den Owenschen Linien im Dentin wird dadurch bestätigt, daß beide in Anzahl und Ausdehnung sowie in ihrer Periodizität korrespondieren.

#### *Karies im Dentin*

Die initialen Vorgänge beim Kariesbefall eines Zahnes, die sich am Schmelz abspielen, sind im ersten Beitrag beschrieben worden. Als fast ausschließlich anorganisches, totes Gebilde wird Schmelz durch die bakteriellen Säuren demineralisiert und aufgelöst. Auch Remineralisierungen sind rein physiko-chemischer Natur und in ihrer Wirksamkeit begrenzt. Im Gegensatz dazu sind beim Dentin nicht nur eine Entkalkung, sondern auch eine bakterielle Destruktion des umfangreichen organischen Gerüsts zu beobachten. Als lebendes Gewebe zeigt das Dentin darüber hinaus noch vitale Reaktionen, wenngleich sie im Ergebnis ziemlich uneffektiv sind.

#### *Progression d er Kariesfront*

Ist die Schmelzbarriere erst einmal überwunden, breitet sich die Karies im Dentin viel schneller aus. Dies hat zwei Gründe. Zum einen verfügt Dentin über einen prozentual geringeren Mineralgehalt als Schmelz und ist daher weniger säureresistent. Zum anderen finden die nachrückenden Bakterien in den zahllosen Dentinkanälchen vorgebahnte Wege in tiefere Schichten, wobei ihnen die Odontoblastenfortsätze noch als Nahrung dienen.

Hat die Kariesfront z.B. unter einer Schmelzfissur Kontakt mit der Schmelz-Dentingrenze bekommen, zeigen sich schon bald die ersten kariösen Spuren im Dentin als lange dunkle Streifen. Daß sie etwas mit den Kanälchen zu tun haben müssen, läßt sich schon aus der übereinstimmenden Verlaufsrichtung folgern (Abb. 12).

Ist ein kariös zerstörtes Schmelzareal eingebrochen (Loch im Zahn), wird sich darunter immer ein bereits fortgeschrittenes Kariesstadium im Dentin zeigen, meist als sogenannter Karieskegel (Abb. 13). Ein solcher Zustand würde in vivo wohl niemandem unbemerkt bleiben: Jeder Kontakt mit einem heißen oder kalten Getränk, ja schon das Einziehen kalter Luft durch den Mund, würde ein heftiges Mißempfinden auslösen. Dies ist ein Zeichen vitaler Reaktion der Pulpa, die solche peripheren Reize über die Dentinkanälchen empfängt. Jetzt wird es höchste Zeit, den Zahnarzt aufzusuchen.

#### *Bakterien im Dentin*

Die charakteristische Form des Karieskegels rührt daher, daß der kariöse Prozeß bereits vor dem Zusammenbruch der Schmelzdecke unterminierend weitergelaufen ist. Erleichtert wird diese zunächst flächenhafte Ausbreitung durch einen relativ niedrigen Kalkgehalt des Manteldentins. Schon bald siedeln sich hier massenhaft Bakterien an, die ihre Säureproduktion bei genügender Zuckerzufuhr durch den porös gewordenen Schmelz ungehindert fortsetzen. Die Säure diffundiert in tiefere Dentinbezirke und löst nach und nach deren Hartsubstanz auf. Gleichzeitig gelangen die Bakterien durch die Dentinkanälchen auch selber weiter voran, wo-

**Abb. 12: Übertritt einer Fissurenkaries im Schmelz (oben) in das angrenzende Dentin (unten). Die Fissur hat sich mit Konkrementen gefüllt (im Bild schwarz). Längsschliff eines Molaren. Hellfeld. 30x. - Abb. 13: Karieskegel im Dentin unter einem zerstörten und dann eingebrochenen Schmelzareal. Querschliff eines Molaren. Hellfeld. 30x.**

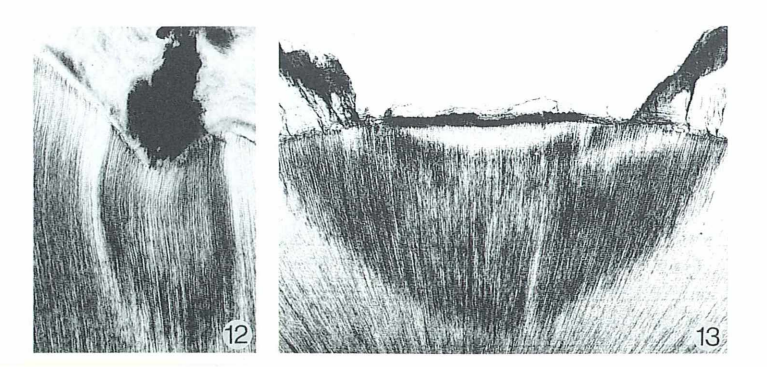

bei sie sich von den Odontoblastenfortsätzen ernähren. Aufgrund des fehlenden Sauerstoffs vermögen nur noch wenige Bakterienarten bis hierher vorzustoßen. Es sind durchweg fakultative, teilweise obligate Anaerobier, sowohl Kokken als auch Stäbchen. Sie produzieren jetzt kaum noch Säure, sondern entfalten vorrangig eine proteolytische Aktivität.

**Abb. 14: Ausschnitt aus einem Karieskegel im peripheren Dentin mit beginnender Gewebeauflösung und Kavernenbildung. Zahlreiche Kanälchen, die teilweise aufgetrieben sind, enthalten Mikroorganismen und Reste organischer Dentinsubstanz. Längsschnitt durch einen entkalkten Molaren. Hämalaun-Eosin. Hellfeld. 380x. - Abb. 15: Wie Abbildung 14, jedoch in einer horizontalen Schnittebene über dem Pulpendach. Man sieht alle Ubergangsstadien zwischen noch intakten Dentinkanälchen, bakterieller Besiedlung der Kanälchen und völliger Auflösung des intertubulären Dentins zu Karieskavernen. 340x. — Abb. 16: Quer geschnittene Kanälchen in einem Karieskegel des Dentins. Präparat wie in Abbildung 15. Ein Teil der Kanälchen ist dicht mit Bakterien gefüllt. Die organische Substanz im intertubulären Dentin ist noch erhalten. Hellfeld. 870x. -A b b . 17: Bakterielle Invasion im kariösen Dentin. Dasselbe Präparat wie in Abbildung 15 und 16. Die Bakterien haben die Kanälchen verlassen und sind in das umliegende intertubuläre Dentin eingedrungen, das sie schon weitgehend zerstört haben. Die Lichtungen der Kanälchen sind noch als helle Aussparungen zu erkennen. 850x.**

Sind die Odontoblastenfortsätze abgebaut, verlassen die Bakterien die Kanälchen und dringen in das peritubuläre und intertubuläre Dentin ein. Dies gelingt ihnen immer dann, wenn die von oben herabdiffundierende Säure die Hartsubstanz hinreichend demineralisiert hat. Im Endeffekt zerstören die Bakterien das gesamte organische Gerüst. Hierbei entstehen über bauchig aufgetriebene Kanälchen zuerst kleinere, dann immer größere Gewebehöhlungen, die als Karieskavernen bezeichnet werden. Sie sind mit Bakterien und Resten der organischen Dentinsubstanz gefüllt. Die histologischen Bilder solcher Stadien sind charakteristisch (Abb. 14 und 15).

In den üblichen Schnittpräparaten läßt sich problemlos auch im Detail erkennen, wie die Kariesbakterien die Dentinkanälchen sukzessive besiedeln (Abb. 16), und wie sie ihr proteolytisches Zerstörungswerk außerhalb der Kanälchen im intertubulären Dentin fortsetzen (Abb. 17).

Schon lange vor der eigentlichen kariösen Destruktion lassen sich im Dentin bestimmte vitale Reaktionen nach weisen. Zum einen scheiden die Odontoblastenfortsätze vermehrt Mineralsubstanz ab, wobei sie sogar intrazellulär ver

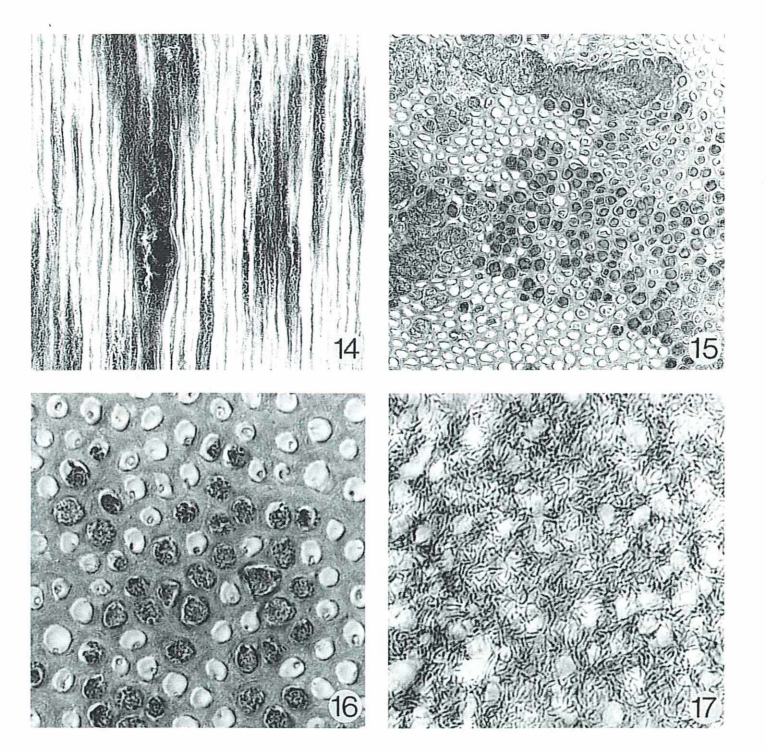

kalken können und dadurch die Kanälchenlichtung verschließen. Zum anderen wird am Rande der Pulpa ein ausgesprochen mineralreiches Sekundärdentin gebildet. Das strukturell aberrante irreguläre oder Reizdentin ist die letzte Barriere, auf die die bakteriellen Toxine und Säuren sowie die Bakterien selber treffen, ehe sie die Pulpa erreichen. Ohne zahnärztliche Versorgung würde auch dieses Hindernis durchbrochen werden. Die Karieserreger hätten dann den befallenen Zahn nicht nur irreversibel zerstört, sondern würden nunmehr noch schmerzhafte und progressive Entzündungen auslösen. Insgesamt gesehen verfügt also unser Organismus über keine definitiv wirksamen Schutzmechanismen, mit denen er sich gegen eine fortschreitende kariöse Zahnzerstörung wehren könnte.

#### *Literaturhinweise*

- Kaye, H., Herold, R. C.: Structure of human dentine. I. Phase contrast, polarization, interference and bright field microscopic observations on the lateral branch system. Arch. oral Biol. 11, 355–368  $(1966).$
- Keil, A.: Über die Struktur des Dentins, insbesondere des Globulardentins und kugeliger echter Dentikel. Zahnärztl. Rdsch. 63, 226–230 (1954).
- Ketterl, W.: Studie über das Dentin der permanenten Zähne des Menschen. Stoma 14, 79-96, 148-163 (1961).
- Pilz, W., Plathner, C. H., Taatz, H.: Grundlagen der Kariologie und Endodontie. 3. Aufl., Carl Hanser Verlag, München, Wien 1980.
- Romeis, B.: M ikroskopische Technik. 16. Aufl., R. Oldenbourg Verlag, München, Wien 1968.
- Romeis, B.: Mikroskopische Technik. 17. Aufl., hrsg. v. P. Böck. Verlag Urban & Schwarzenberg, M ünchen, Wien 1989.
- Sauerwein, E.: Kariologie. Georg Thieme Verlag, Stuttgart 1974.
- Schmidt, H.: Ein Beitrag zur Morphologie der Interglobularräume im verkalkten Dentin und ihr Nachweis nach der Entkalkung. Arch. oral Biol., Spec. Suppl. 4, 63-66 (1961).
- Schmidt, H.: Untersuchungen über die Wirkung von  $\hat{A}$ thylendiamintetraessigsäure (= EDTA) auf menschliches Zahnhartgewebe. Dt. zahnärztl. Z. 23, 25-33 (1968).
- Schmidt, W. J.: Das tubulare Zahnbein des Menschen am Stamm und an den Seitenzweigen der Dentinkanälchen. Z. Zellforsch. 99, 523–528 (1969).
- Schroeder, H. E.: Orale Strukturbiologie. 4. Aufl., Georg Thieme Verlag, Stuttgart 1992.
- Schumacher, G.-H., Schmidt, H., Börnig, H., Richter, W.: Anatomie und Biochemie der Zähne. Gustav Fischer Verlag, Stuttgart 1990.
- Wendler, E.: Zähne. Ein Wegweiser zur Mundgesundheit. Springer Verlag, Berlin, Heidelberg 1993.

Verfasser: Prof. Dr. Manfred Sieger, Universität Münster, Institut für Didaktik der Biologie, Fliednerstr. 21, D-48149 Münster

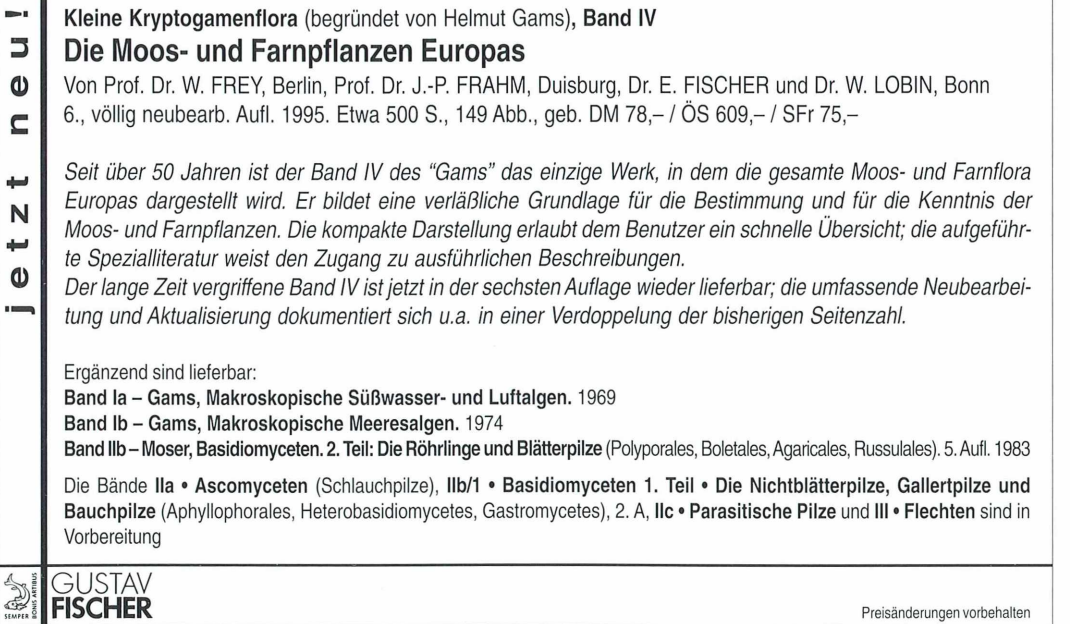

### Buchbesprechungen

Hartwich, G.: Schlauchwürmer, Nemathelminthes, Rundoder Fadenwürmer, Nematoda, Parasitische Rundwürm er von Wirbeltieren. II. Strongylida: Strongyloidea und Ancylostom atoidea. In: Die Tierwelt Deutschlands und der angrenzenden Meeresteile nach ihren Merkmalen und nach ihrer Lebensweise. Begr. von F. Dahl, hrsg. von H. Schumann, Teil 68, Gustav Fischer Verlag, Jena, 1994, 157 Seiten, DM 98,00, ISBN 3-334-60814-X.

Nach den wirbeltierparasitischen R habditida und Ascaridida (Teil 62, 1975) behandelt der Autor hier in bewährter Weise zwei der fünf Überfamilien der Ordnung Strongylida, zu denen auch die menschenparasitischen Hakenwürmer (Ancylostoma duodenale) gehören, sofern sie in Deutschland bzw. angrenzenden Ländern nachgewiesen sind. Beschrieben und durch gute Zeichnungen dokumentiert werden Adultmerkmale und teilweise die Eier von 62 Arten aus 22 Gattungen, die meisten aus dem Darmtrakt von Säugetieren (in Pferden 38, in Wiederkäuern acht, in Schweinen drei, in Hunden zwei und in Katzen, Marderartigen und Menschen je eine Art) sowie acht vor allem aus der Trachea von Vögeln (die zumeist in Dauerpaarung befindlichen Luftröhrenwürmer, wie man sie etwa bei jungen Amseln öfter findet). Ihre Merkmale sind in Bestimmungsschlüsseln für das Familien-, Gattungs- und Artniveau eingebaut, wobei die erforderlichen Fachausdrücke erläutert sind (wenngleich der sogenannte Oesophagus vergleichend gesehen ein Pharynx ist). Bereits dort und ausführlich im Text erfolgen Hinweise auf den Wirtskreis und die parasitierten Organe sowie die geographische Verbreitung. Von 20 Arten

wird unter dem Stichwort "Biologie" der Entwicklungs- und Lebenszyklus geschildert. Man erfährt hier den Stand der Kenntnis über Infektionsweg, zwischengeschaltete Transportwirte oder gar Wirtswechsel, Larvenwanderung im Wirtskörper, Art der Ernährung, Wirt-Parasit-Beziehungen und Überdauerungsfähigkeit bescheideter Invasionslarven. Diese Informationen sind auch vergleichend von weitergehendem Interesse. Ein Wirts-Parasiten-Verzeichnis, für Vögel und Säugetiere getrennt, ein 17seitiges Literaturverzeichnis sowie Register mit allen Namen und Fachtermini vervollständigen das Buch. — Für die Bestimm ung der Männchen und Weibchen bei parasitologischen Untersuchungen ist hiermit eine aktuelle und verläßliche Basis geschaffen. Für den Mikroskopiker bleiben jedoch als Lücke ihre sich im jeweiligen Wirtskot entwikkelnden ersten Jugendstadien.

Walter Sudhaus, Berlin

Fiedler, K., Lieder, J.: Mikroskopische Anatomie der Wirbellosen: ein Farbatlas. Gustav Fischer Verlag, Stuttgart, 1994, 238 Seiten, 246 farbige Abbildungen, DM 54,00, ISBN 3-437-20493-9.

Dieser Atlas zeigt vom Konzept her unübersehbare Anklänge an die kleinformatigen Taschenatlanten zu mikroskopischen Themen, die vor einiger Zeit von der Franckh'schen Verlagshandlung herausgegeben wurden. Hier liegt nun ein in Um fang und Inhalt deutlich anspruchsvolleres Buch vor, das die mikroskopische Anatomie ausgewählter Wirbelloser behandelt, wobei ein Schwerpunkt auf Standardobjekte zoologischer Anfängerpraktika gelegt wird wie, um nur einige Beispiele zu nennen, Spongia, Hydra, Acti-

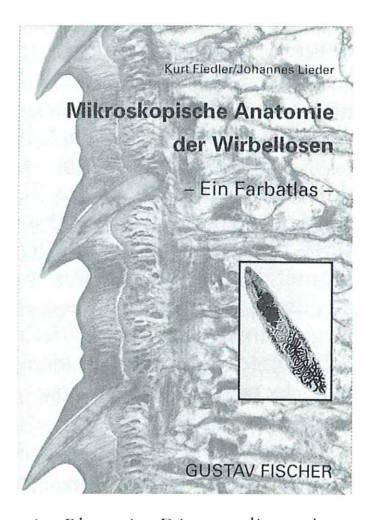

nia, Planaria, Dicrocoelium, Ascaris, Lumbricus, Hirudo, Nereis, Helix, Ostrea, Anodonta, Peripatus, Astacus, Julus, Musca, Asterias, Psammechinus, Doliolum und Branchiostoma. Die Q ualität der aus dem Laboratorium für Mikroskopie, J. Lieder, stammenden Präparate und Abbildungen sowie der Reproduktionen läßt, abgesehen von ein paar Ausreißern, kaum Wünsche offen. Das Preis-Leistungsverhältnis ist sehr ausgewogen. Man kann dieses Buch uneingeschränkt allen denen empfehlen, die sich mit dem mikroskopischen Aspekt der Wirbellosen beschäftigen, seien es Biologiestudenten oder Hobbymikroskopiker. Das Buch stellt eine ausgezeichnete Orientierungshilfe dar, um sich in den entsprechenden Präparaten zurechtzufinden. Ein Kuriosum ist die mit winzigen Zahlen vorgenommene Be-

schriftung der Abbildungen, die auf Seite VII zu der (ebenfalls recht klein gedruckten) Fußnote führte, man möge als Betrachtungshilfe eine Leselupe zu Hilfe nehmen. Man mag erahnen, was sich zwischen Verlag und Autoren abgespielt hat, daß es zu dieser anachronistischen Anmerkung kam.

Klaus Hausmann, Berlin

### Aus den Arbeitsgemeinschaften

#### *Pfingsttreffen 1995 des Zieralgenkreises Esternberg*

Der Zieralgenarbeitskreis Esternberg, unter Leitung von Herrn Prof. Rupert Lenzenweger, veranstaltet vom 2. Juni bis 5. Juni 1995 in Oberösterreich (Ibmer-M oor/Holzöstersee) sein diesjähriges Treffen von M ikroskopiefreunden. Neben dem Studium von Zieralgen besteht dieses Jahr erstmalig die Gelegenheit, sich über das interessante Gebiet der Wimperntiere aus erster Hand zu informieren. Der international bekannte Ciliatenforscher, Prof. Dr. W. Foissner, Salzburg, nimmt dankenswerterweise an unserem Pfingsttreffen teil.

#### Programmablauf

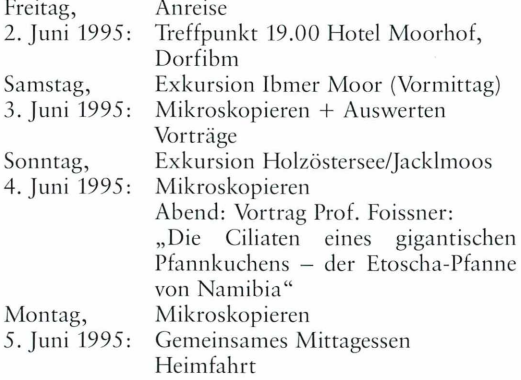

Der Unkostenbeitrag beläuft sich auf 50,-DM. Zimmerbestellungen sind von den Teilnehmern selbst vorzunehmen, Zimmernachweise-Prospekt wird bei Anmeldung zugesandt. Anmeldung spätestens bis Ende April 1995 bei Bruno Ortner, Pyrawamg, A-4092 Esternberg 24, Österreich; Tel. 0 77 14/68 27

#### *Mikrographische Gesellschaft Wien*

Programm April bis Juni 1995

- 4.04.: Peter Pavlicek: Präparationsabend (Foraminiferen aus Nußdorf; mit Dias)
- 11.04.: Osterferien:
- 18.04.: Die Räume der Gesellschaft bleiben geschlossen.
- 25. 04.: Univ.-Prof. Dr. Ferdinand Starmühlner: Reisebericht über Neukaledonien (Videofilm)
- 2.05.: Herbert Fidi: Präparationsabend (Botanik)
- 9.05.: Univ.-Doz. Dr. Walter Hödl (Universität Wien): Neues von den Urzeitkrebsen (mit Dias)
- 16.05.: Univ.-Prof. Dr. Wilhelm Foissner (Universität Salzburg): Ökologie und Systematik der Bodenprotozoen (mit Dias und Video-Film)
- 23.05.: Peter Pavlicek Herbert Palme: Präparationsabend (Gesteinsdünnschliffe; mikropaläontologisches Material)
- 30.05.: Peter Pavlicek Herbert Palme: Präparationsabend (Fortsetzung vom 23.05.1995)
- 6.06.: Pfingstferien: Die Räume der Gesellschaft bleiben geschlossen.
- 13.06.: Mag. Walter Ruppert: Unterwasserfauna der Tropen (mit Dias)
- 20.06.: Hermann Hochmeier: Präparationsabend (Diatomeen)
- 27.06.: Urlaubsvorbereitungen, Berichte, Vorweisungsabend

Alle Vorträge und Kurse finden in den Räumen der Gesellschaft in Wien 2, Marinelligasse 10a, an Dienstagen statt und beginnen um 19.15 Uhr. Gäste sind willkommen. Vorstandssitzung jeden ersten Dienstag im Monat.

#### *Berliner Mikroskopische Gesellschaft*

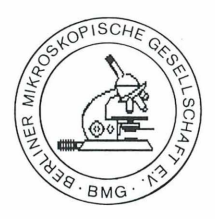

Programm März bis Mai 1995

- 09.03.: Arbeitstagung
- 23. 03.: Dr. Gerhard Teichert, Berlin: Demonstration mikroskopischer Nebenapparate
- 06. 04.: Dr. Brigitte Bannert, Berlin: Kokzidien, einzellige Gewebeparasiten

#### Osterferien

- 01.05.: Axel Grambow:
	- Exkursion ins Berliner Umland
- 04.05.: Materialsichtung von der Exkursion
- 18. 05.: Dr. Wolfgang Imsiecke, Bonn: Zur Biologie von Süßwasserschwämmen

Die Übungsabende beginnen jeweils um 19.30 Uhr im Institut für Zoologie (Kursraum A) der FU Berlin, Königin-Luise-Straße 1—3 (Eingang: Hadersiebener Straße 1-3), 14195 Berlin.

### Milkro-Merikti

**Kleinanzeigen im MIKRO-MARKT** kosten DM 20,– (bis 20 Worte); jedes weitere Wort DM 1,–, Chiffregebühr DM 5,-. Senden Sie Ihren Anzeigenauftrag an den: GUSTAV FISCHER VERLAG, Anzeigenabteilung, Postfach 7201 43, 70577 Stuttgart.

**Sonderpreise Apochromate** Tubus L 160. Planachromat 9x0,20, DM 95,-, Wasser-achromat 40  $\times$  0,75, – DM 160, –, Öl-apochromat 90  $\times$  1,30, DM 190,-. **Russen-Direkt-Import/Preiswerte Geräte für jeden Geldbeutel:** Forschungs-Stereo-Mikroskop, Baui. 94, Niedervolt-Punkt-Beleuchtuna, Durch- und Auflichtsockel, 4linsiaes Frontobjektiv, 5fach Schaltwalze, 4,8-56fach, ausbaufähig bis 196fach, DM 610,00. Labormikroskop monokular DM 410,00/Binokular DM 690,00. Transportables Stereo-Mikroskop 8,75fach DM 165,00. Köhlersche Beleuchtung kompl. DM 220,00. Kollector-Standleuchte 8V/20W N.V. DM 160,00. Phasenkontrasteinrichtung DM 540,00. Halogen-Ringbeleuchtung mit Trafo DM 455,00. Fototubus für Stereo-M. DM 445,00. Okularschraubenmikrometer DM 290,00. K-Okulare 7/10 DM 50,00, 15/20 DM 70,00. Achomate 40 x 0,65 DM 50,00. 90 x 1,25 DM 95,00. Apochromate fragen Sie nach Sonderpreisen. Biologisches Forschungsmikroskop, Planapochchromatisch, 21 KG, Durch- und Auflicht, komplett DM 4.700,00. Biologisches Arztemikroskop, Binokular (apochromatisch) DM 1.100,-. Wissenschaftl. Zoom-Stereomikroskop (planapochromatisch) DM 4.500,-Langner-Voss, 45894 Gelsenkirchen, Tel/FAX 02 09/394745.

**Mikrokristalle** (z.B. wie Titelbild) als attraktiver Wandschmuck, Hochglanzvergrößerungen (30 x 45 cm) Maßstab ca. 1: 300. Info + 12 Musterfotos gegen 10,-DM an: Hermann Postner, Bayreutherstr. 14, 91522 Ansbach

**Kosmos-Rotationsmikrotom** zu verkaufen (neuwertig) für DM3000,-. Van den Henvel, Straßbergerstr. 32, 80809 München, Tel. 0 89/3 54 48 86

**Mikroskopische Präparate** aus Zoologie und Botanik in **bester Qualität direkt vom Hersteller.** Wir liefern auch Semi-Dünnschnitte (1 um). Bitte Liste anfordern. Labor f. mikroskop. Technik u. mikroskop. Fotografie Ingrid Neureuther, Brentanostr. 7a, 85055 Ingolstadt, Tel.: 0841/543 98. FAX: 0841/5 68 53

**Anwender aufgepaßt!** Handgefertigte Micro-Präzisionswerkzeuge für alle Arbeiten unter dem Mikroskop. Möchten Sie mehr wissen? Mikrotechnik Herbst, Nerotal 16, 65193 Wiesbaden, Tel.: 06 11 / 59 01 15. FAX: 0611/59 06 35

**Untersatz** (Hellfeld-, Dunkelfeld-) für Stereomikroskop (WILD), Säulendurchmesser 25 mm. 800,—DM. Dazu Stecktrato und Autlichtleuchte 4 0 0 ,-DM. Tel. 030/431 59 09

**Mikroskope** u.a. Leitz Ortholux (2800,-VB), Hertel & Reuss (1100,-), Zeiss Jena (450,-), Leitz (Messing, 950,-), Mikrofotokamera (200,-). Tel. 030/ 43195 09

**PZO-Vario-Tubus,** mit kurzem Fototubus, B-4, schaltbar 30/70/100%, auch f. Zeiss-Standard u. Microtec J-80 + J-90, wenig gebraucht, sehr gut, Fototubus T3 + Zwischenst. P, Zwischenst. L, C-Mount-Ad., negat. Projektiv 4,5x, Neupreis DM1532,-, für DM 850,-, Tel. 0 9953/5 27, Fax 0 9953/2641

**Histor. Messing-Mikroskope** (vor 1900). Informative Fotoliste auf Anfrage. Björn Kambeck 0511/ 801748, Fax 88 90 60

Verk. **Mikrokosmos** 1981-1994/5 (kompl.) gg. Gebot sowie div. Obj., Okul. u. Zubeh. v. Zeiss Germany/Opton/Jena (Liste anfordern). Chiffre 295-1

Suche **MIKROKOSMOS** Jg. 69, 72, 73, 75, 76, 79, 80, 82, sowie eventuell Jg. 4-37. Starke, Friedrich-Naumann-Str. 36, 34131 Kassel. Tel. 05 61- 31 55 83

**Biologische Proben für Mikroskopiker** aus aller Welt. Beispiel: Marines Plankton von Malaysia, nur DM2,50; naturreine ätherische Öle, fette Öle und Hydrolate, in preiswerter Spitzenqualität. Beispiel: Lavendelöl, 10ml nur DM2,90. Gratisinfo von: Labor Dr. H.-G. Müller, Postfach 22 68, 35532 Wetzlar, Tel./Fax 0 6441 -78 11 81

**Verkaufe** .Leitz: Plan-Fluotar 6,3 Pho, DF-Kond.  $1,19-1,44$  Öl, Okular Periplan  $10 \times 18$  und Objektmarkierer (Diamant); Zeiss: Zeigerokular C8, Objektiv Planapo 100, Okular KPL20. Tel. 0 70 73/39 98 (abends)

1. Der MIKROKOSMOS veröffentlicht Aufsätze, Ubersichtsbeiträge, Erfahrungsberichte, Kurzmitteilungen, Hinweise auf interessante neue Arbeitsverfahren oder Präparationsanleitungen sowie technische Innovationen aus allen Teilbereichen der Mikroskopie. Beiträge, die zur Veröffentlichung angeboten werden, dürfen nicht gleichzeitig anderweitig zum Druck eingereicht werden.

2. Die Redaktion bittet, Manuskripte grundsätzlich nur maschinenschriftlich auf einseitig beschriebenen, fortlaufend numerierten DIN A4-Bögen einzureichen. Jede Manuskriptseite sollte mit doppeltem Zeilenabstand beschrieben werden und jeweils 30 Zeilen mit höchstens 60 Anschlägen pro Zeile umfassen. Bitte am rechten Rand des Manuskriptes die ungefähre Plazierung der Abbildungen und Tabellen angeben.

Computergeschriebene Manuskripte bitte entsprechend einrichten. Am Ende des Manuskriptes steht die vollständige Autorenadresse.

3. Tabellen und Bildlegenden (beide jeweils fortlaufend numerieren) bitte nicht in den Haupttext einbauen, sondern als Anhang auf eigenen Manuskriptseiten schreiben.

4. Bildvorlagen sind Farbdias (für die sw-Reproduktion) jeglicher Größe, kontrastreiche sw-Fotos und druckfertig gezeichnete Strichzeichnungen (Graphiken, vorzugsweise in tiefschwarzer Zeichentusche angelegt). Bitte alle Materialien namentlich kennzeichnen. Beschriftungen nur mit Anreibebuchstaben (Endgröße nach Vergrößerung/Verkleinerung der jeweiligen Bildvorlage ca. 3 mm) anbringen. Die Bilder werden in drei verschiedenen Breiten (1spaltig, 1,5spaltig, 2spaltig) reproduziert. Es können mehrere Bilder zu Tafeln kombiniert werden.

5. Alle Bildvorlagen bleiben Eigentum des Autors und werden mit den Korrekturfahnen des Beitrags wieder zurückgesandt.

6. Literaturzitate in alphabetischer Reihenfolge nach folgendem Schema anordnen:

Zitate von Zeitschriftenbeiträgen: Kappel, T., Anken, R.H .: Zur Biologie des Schwertträgers Xiphophorus helleri. Mikrokosmos 81, 241–244 (1992).

#### Buchzitate:

Schwoerbel, J.: Einführung in die Limnologie. 5. Aufl., UTB 31, Gustav Fischer Verlag, Stuttgart 1984.

Zitate von Buchbeiträgen:

Caspers, N.: Die Insektenfauna im unteren Hochrhein und im Oberrhein — Stand Som mer 1987 In: Kinzelbach, R., Friedrich, G. (Hrsg.): Biologie des Rheins, S. 349-359. Gustav Fischer Verlag, Stuttgart 1990.

7 Jeder Autor erhält von seinem Beitrag vor dem Druck eine Korrekturfahne zum Gegenlesen. Korrekturen müssen sich auf Satzfehler beschränken. Umfangreiche Textnachträge oder Umstellungen (Autorenkorrekturen) sind aus Kostengründen nicht möglich. Bei stärkerer redaktioneller Bearbeitung eines M anuskriptes erhält der Autor zuvor eine Kopie des druckfertigen Manuskriptes zur Freigabe.

8. Jeder Autor erhält von seiner im MIKRO-KOSMOS veröffentlichten Arbeit kostenlos 25 Sonderdrucke sowie ein Belegheft.

9. Der Verlag honoriert jede volle Druckseite mit DM 50,-, Kurzbeiträge bis zu einer halben Druckseite mit DM 25, – und Farbmikrofotos, die auf der Titelseite erscheinen, mit DM 100,-.

10. Text- und Bildbeiträge bitte einsenden an Redaktion MIKROKOSMOS Prof. Dr. Klaus Hausmann Zoologisches Institut der Freien Universität Königin-Luise-Straße 1—3 14195 Berlin (Manuskripte zu zoologischen Themen); oder an Redaktion MIKROKOSMOS Dr. Bruno P. Kremer Johann-Henk-Straße 35 a 53343 Wachtberg (Manuskripte zu botanischen Themen).

© Elsevier GmbH. Alle Rechte vorbehalten; http://www.elsevier.de/<br>Mik MOKOSMOS

**Heft 2/95**

B ibliothek **300229** 1 Bote(6 )<br>300229

**d © s ü Ö " L.** *s.* **n cl e s rn u s e i**;un

**Joachim Ude • Michael Kocl Die Zelle M u se u rn s t r a ß e 14 4020 Linz J** GUSTAV

*Ei* **FISCHER**

# Die Zelle *Atlas der Ultrastruktur*

Von Prof. Dr. J. UDE und Dr. M. KOCH, Jena

2., völlig neu bearb. u. erw. Aufl. 1994. 309 S. mit 238 elektronenmikroskopischen Aufnahmen, 43 Farbtaf., 52 zweifarbigen Textabbildungen u. 4 Tab., kt. DM 78,- ISBN 3-334-60532-9

gigt, tur

der Zelle und ihrer tlemente eine unabdingbare Notwendigkeit, wird doch erst durch die Synthese von Struktur und Funktion ein Gesamtsystem voll verständlich.

Tiefe Einblicke in die morphologischen Dimensionen der makromolekularen Elemente hat erst das Elektronenmikroskop erschlossen und damit die biochemischen, physiologischen und molekularbiologischen Sachverhalte leichter verständlich gemacht.

Nach einer Einführung in die apparativen Grundlagen folgt im zweiten Teil des Buches die Beschreibung der submikroskopischen Morphologie der Zellorganelle, im dritten Teil wird das Gesamtsystem an ausgewählten Zellformen der vier Grundgewebearten (von Tieren) erläutert.

Schwerpunkt der Darstellung ist das elektronenmikroskopische Bild; hervorragende Farbtafeln und Textabbildungen erleichtern zugleich die Vorstellung von der dreidimensionalen Organisation der Zelle.

Preisänderung vorbehalten.

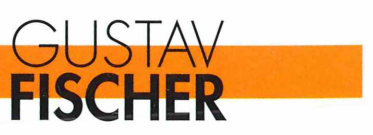

# **ZOBODAT - www.zobodat.at**

Zoologisch-Botanische Datenbank/Zoological-Botanical Database

Digitale Literatur/Digital Literature

Zeitschrift/Journal: [Mikrokosmos,](https://www.zobodat.at/publikation_series.php?id=220) Zeitschrift für Mikroskopie

Jahr/Year: 1995

Band/Volume: [84\\_2](https://www.zobodat.at/publikation_volumes.php?id=42928)

Autor(en)/Author(s):

Artikel/Article: [Mikrokosmos](https://www.zobodat.at/publikation_articles.php?id=231111) 84\_2 1